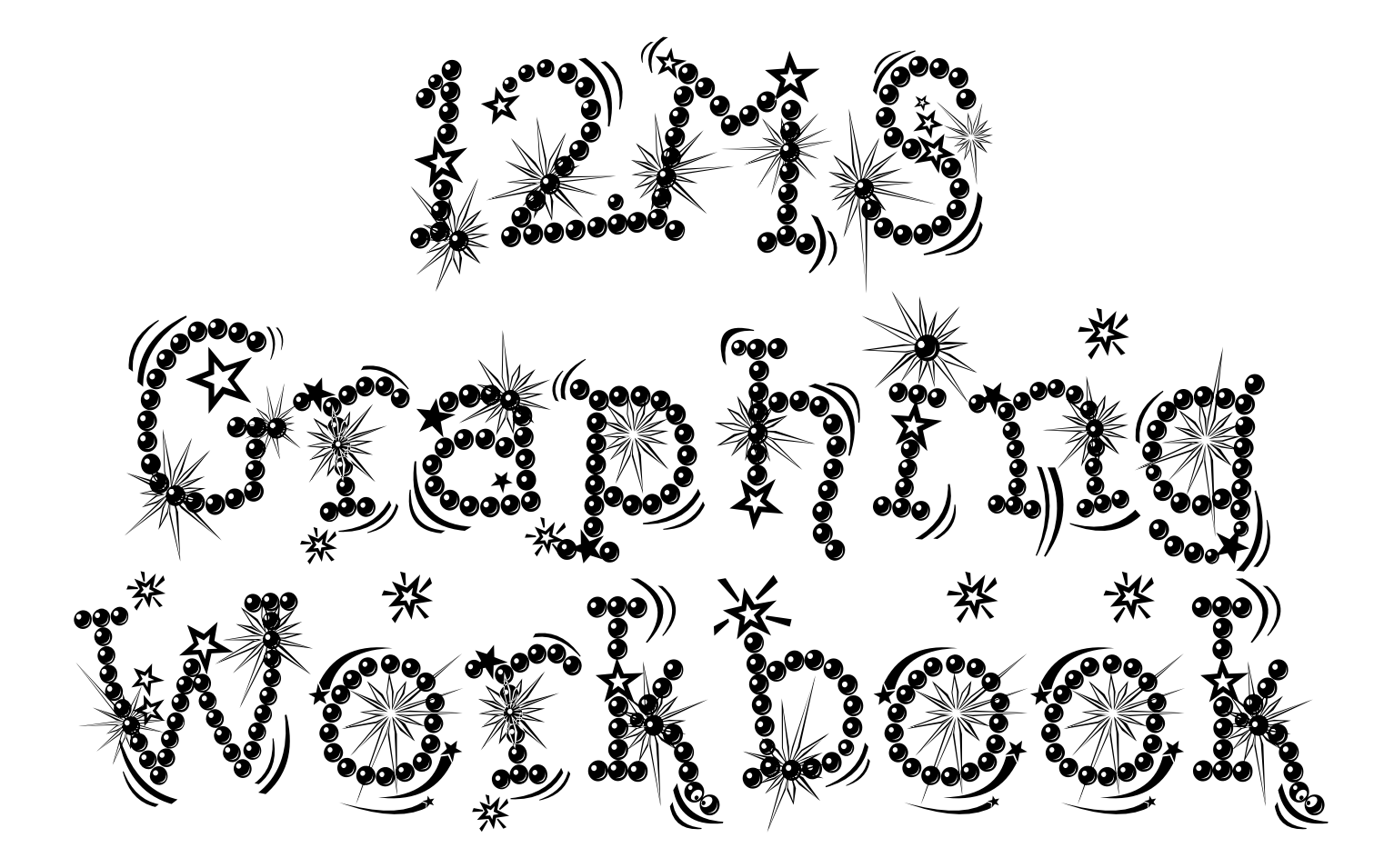

### **Absolute Value Graphs**

The **absolute value** is the positive version of any number. It is expressed using two vertical lines around a number

e.g. The absolute value of 20 or |20| is 20. The absolute value of −20 or |−20| is also 20.

The graph  $y = x$  can be drawn by calculating co-ordinates

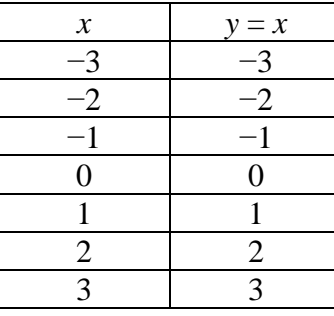

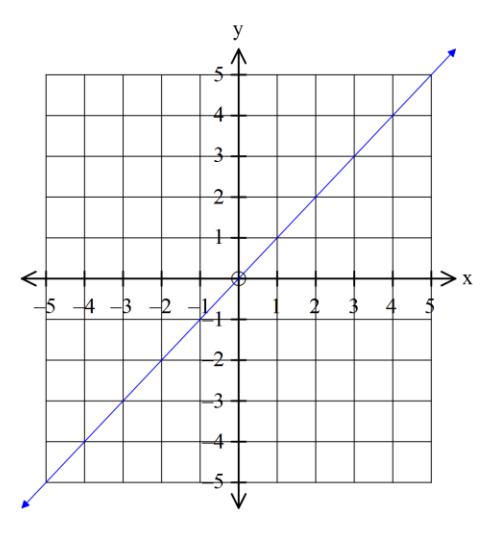

For an absolute value graph  $y = |x|$ , our table would look like this:

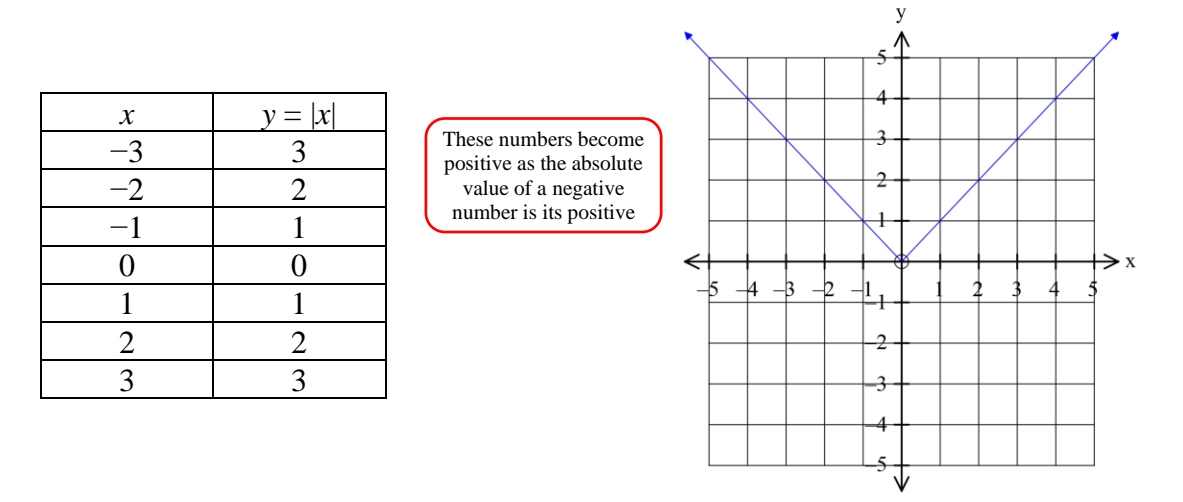

To get an absolute value graph, go into the GRAPH function.

Press OPTN and select F5 (NUM) then F1 (Abs).

Anything that is between the absolute value lines must be put in brackets after the function "Abs"

The standard absolute value graph is  $y = |x|$ . It has a vertex (or minimum point) at (0, 0)

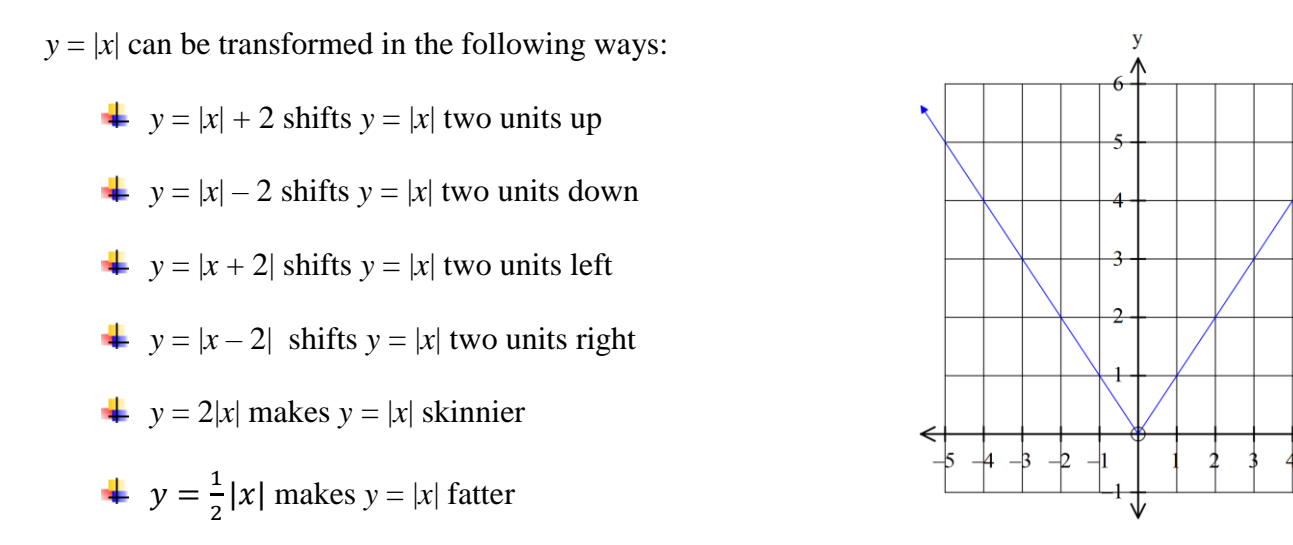

If we combine all these transformations, a **general equation** can be formed for the parabola.

 $y = k$  |  $x - a$  | +  $b$   $\longleftarrow$  The distance the vertex The **scale factor** which The distance the vertex makes the absolute value has moved **horizontally** has moved **vertically**

fatter or skinnier

If  $k$  is negative, then the absolute value will be upside-down and the vertex is the maximum point of the graph.

### *Example*

Write the equation for the following graph.

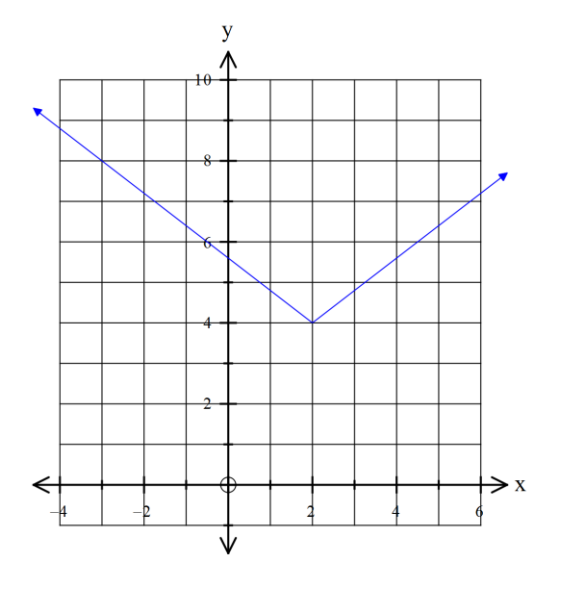

- 1. Locate the vertex  $(2, 4)$
- 2. Substitute the vertex into the general equation:

$$
y = k |x - 2| + 4
$$

3. To calculate *k*, locate another (*x, y*) coordinate on the graph and substitute into the equation.

Selected point is  $(-3, 8)$ 

 $y = k |x - 2| + 4$  $8 = k |-3 - 2| + 4$  $4 = k |-5|$  $4 = k(5)$ 4  $\frac{1}{5} = k$ Substitute in  $(x, y)$ Subtract 4 from both sides and simplify the brackets Take the absolute value of −5 Divide both sides by 5

The equation of the graph is  $y = \frac{4}{5}$  $\frac{1}{5}|x-2|+4$ 

When selecting the  $(x, y)$  co-ordinate to substitute into the equation, you cannot select a point you have **already used to form the equation.**

## **Equations of Absolute Value Graphs**

Write the equations of the following absolute value graphs.

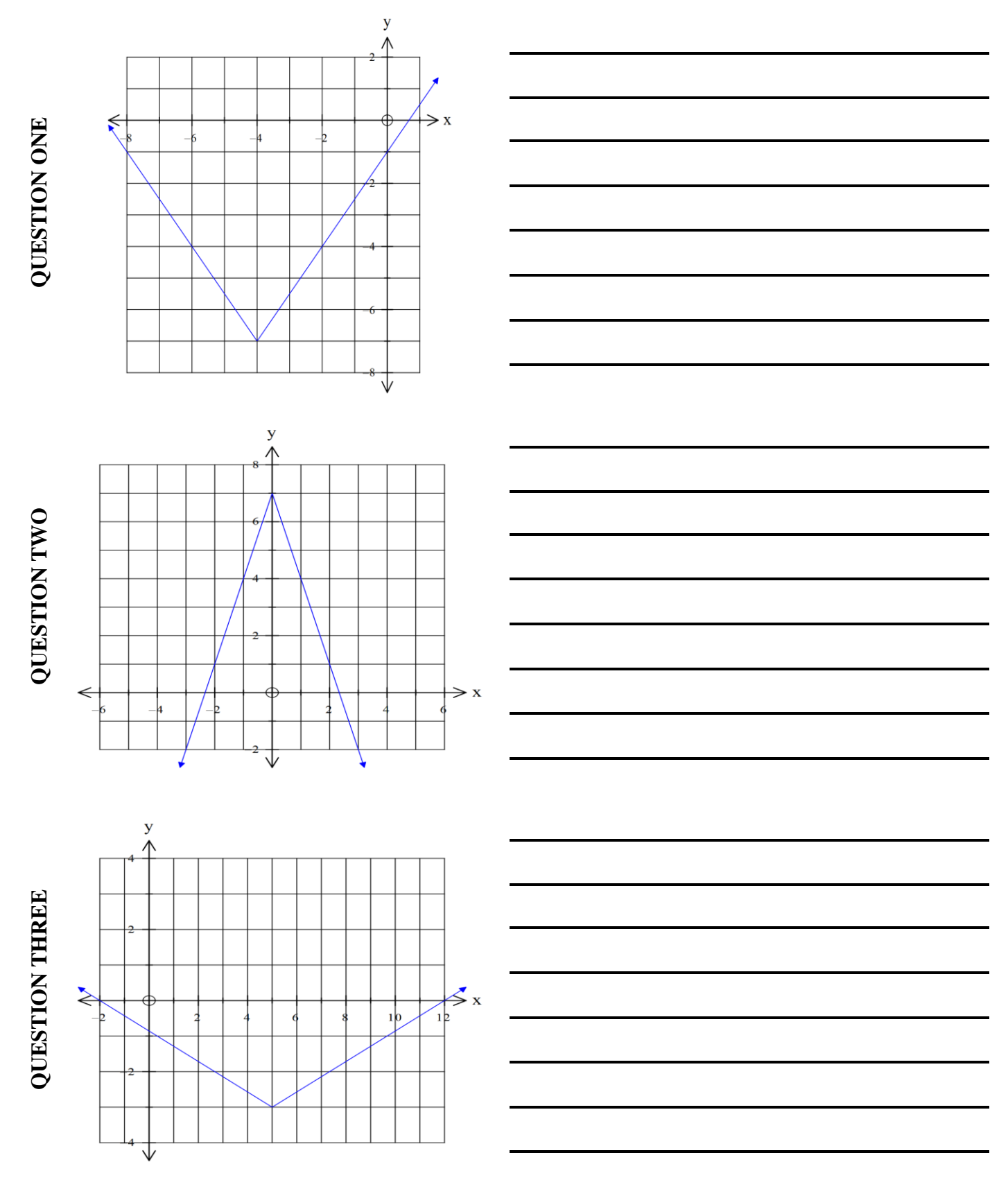

QUESTION SIX **QUESTION SIX**

**QUESTION FIVE QUESTION FIVE**

# **QUESTION FOUR QUESTION FOUR**

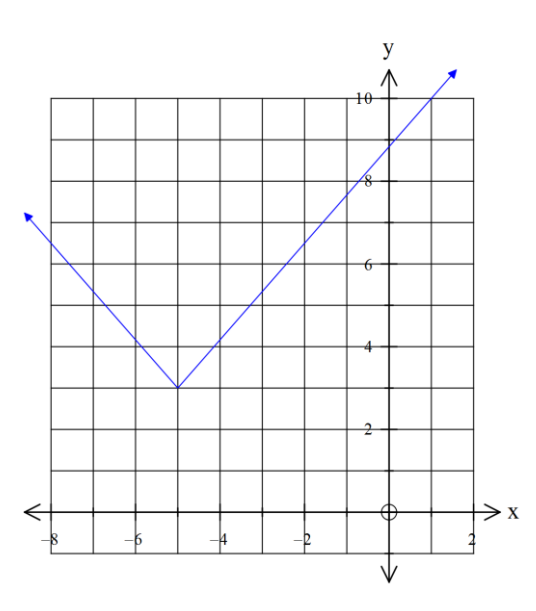

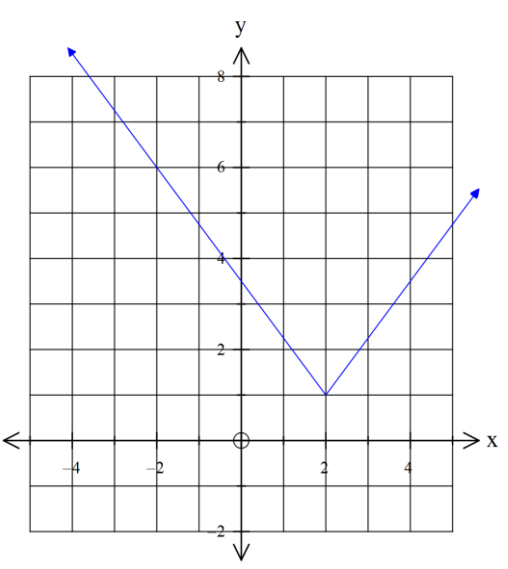

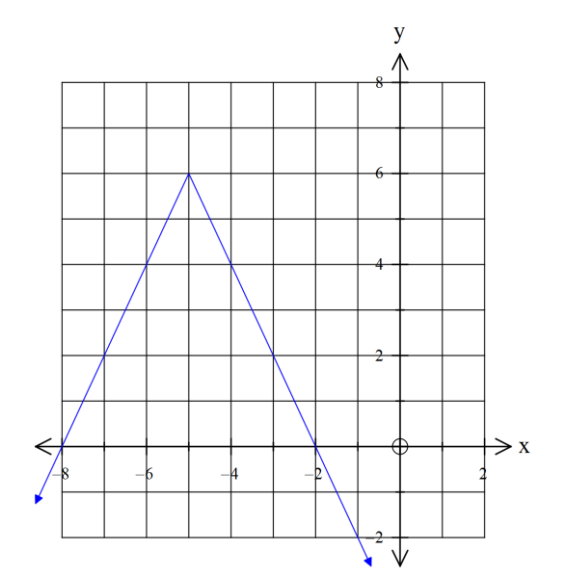

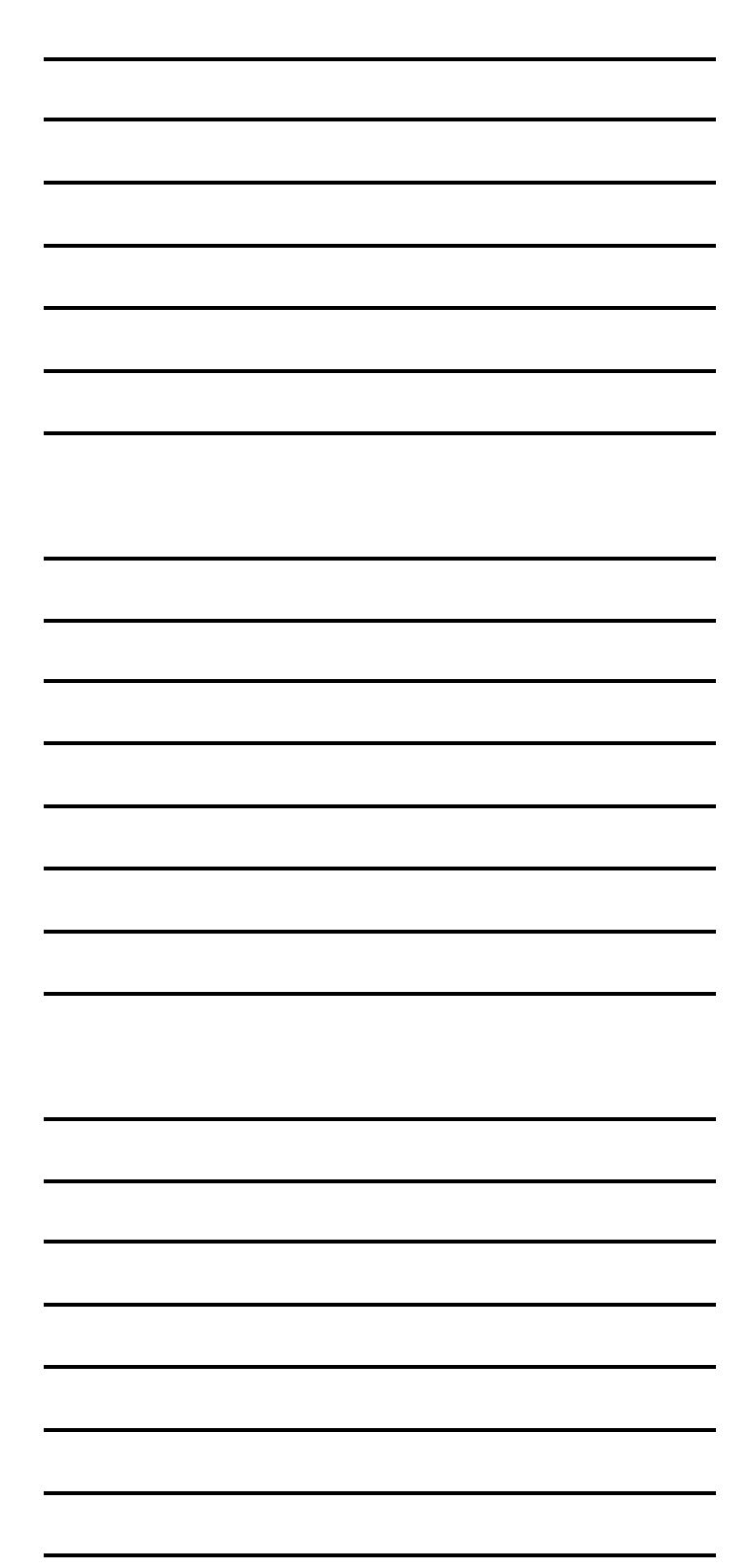

### **Key Features of Absolute Value Graphs**

*Example*

State the key features for the absolute value graph  $y = \frac{4}{5}$  $\frac{4}{5}$ |x - 2| + 4

Input the equation into your graphics calculator and use SHIFT F5 to locate key features

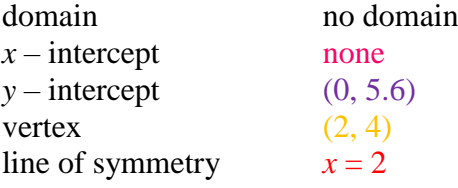

In this case there is no *x*-intercept, but there are some absolute value graphs where the *x*-intercept does exist.

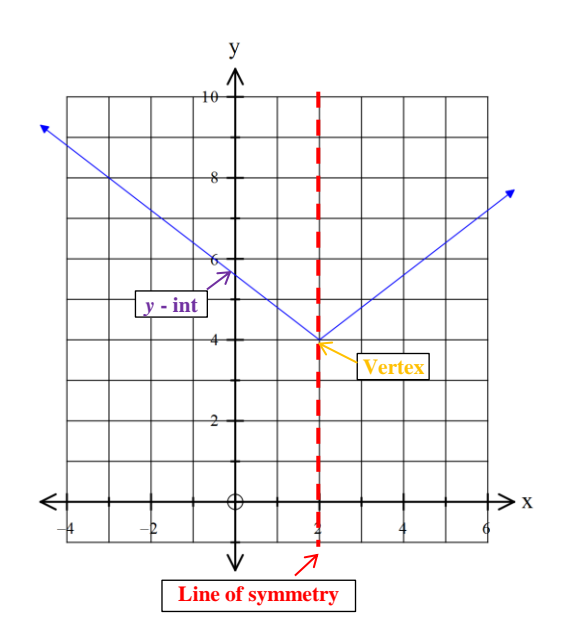

## **Sketching Absolute Value Graphs**

Graph each absolute value graph by finding the key features using your graphics calculators on the grids below.

QUESTION ONE QUESTION ONE

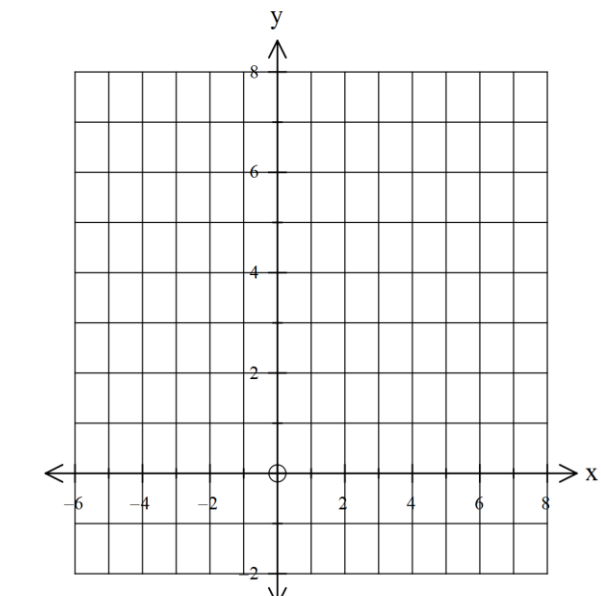

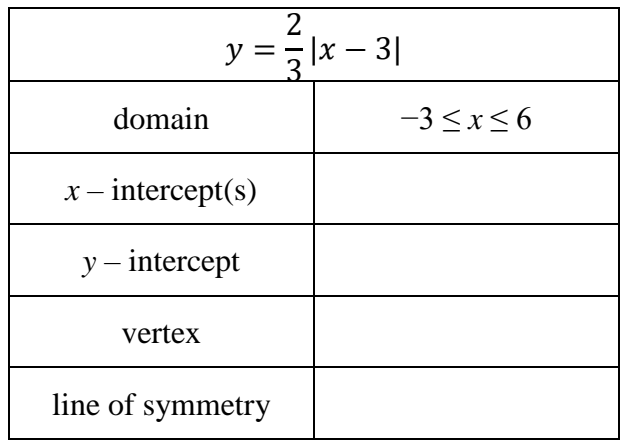

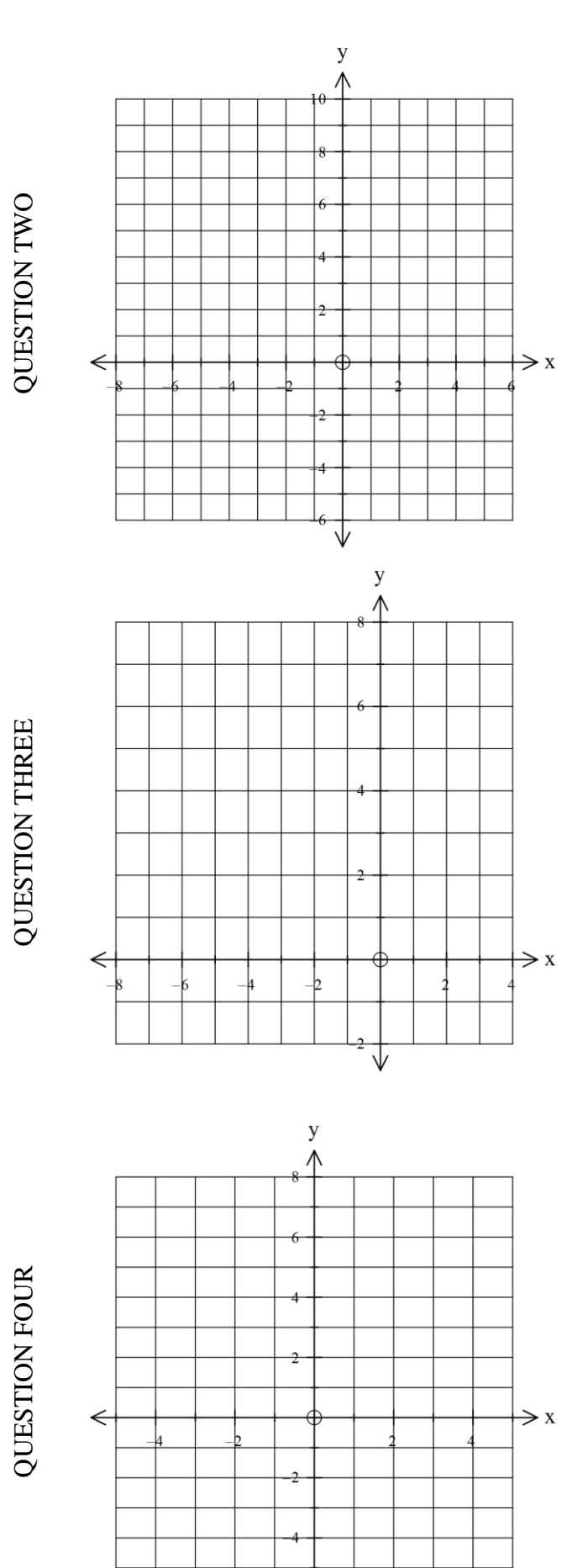

↧

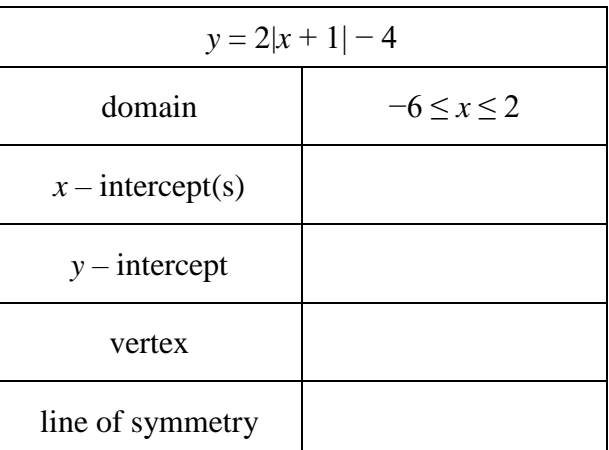

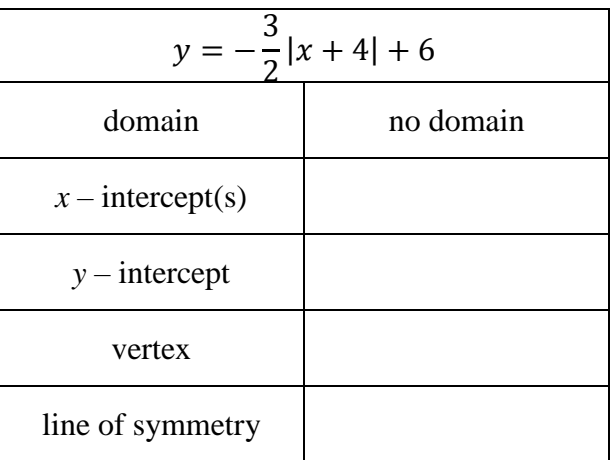

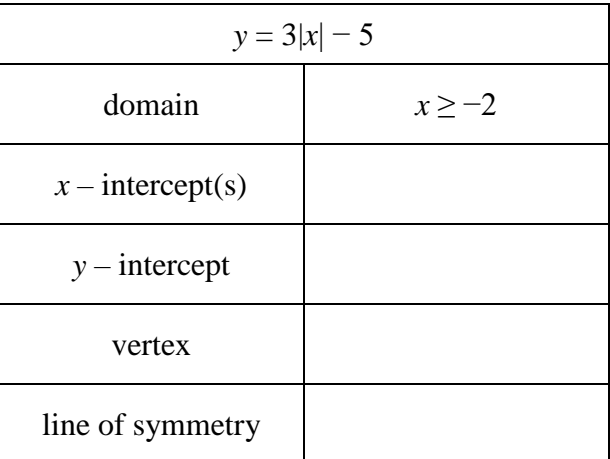

7

### **Parabolas**

The standard parabola is  $y = x^2$ . It has a vertex (or minimum point) at (0, 0)

 $y = x^2$  can be transformed in the following ways: Ň  $y = x^2 + 2$  shifts  $y = x^2$  two units up  $y = x^2 - 2$  shifts  $y = x^2$  two units down  $y = (x + 2)^2$  shifts  $y = x^2$  two units left  $y = (x - 2)^2$  shifts  $y = x^2$  two units right  $y = 2x^2$  makes  $y = x^2$  skinnier  $\Rightarrow$  x  $y=\frac{1}{2}$  $\frac{1}{2}x^2$  makes  $y = x^2$  fatter

If we combine all these transformations, a **general equation** can be formed for the parabola.

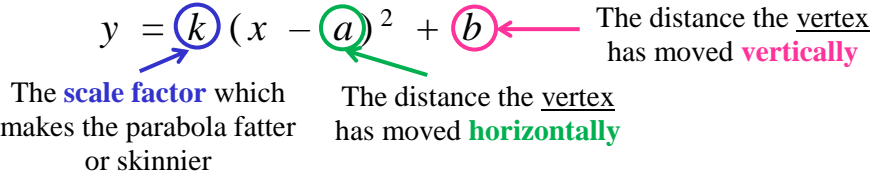

If *k* is negative, then the parabola will be upside-down and the vertex is the maximum point of the graph.

### *Example*

Write the equation for the following graph.

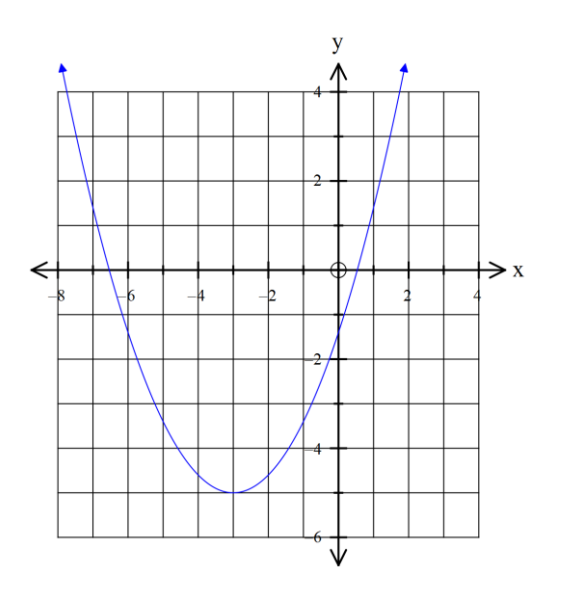

- 1. Locate the vertex  $(-3, -5)$
- 2. Substitute the vertex into the general equation:

$$
y=k(x+3)^2-5
$$

3. To calculate *k*, locate another (*x, y*) coordinate on the graph and substitute into the equation.

Selected point is (2, 5)

 $y = k(x+3)^2 - 5$  $5 = k(2 + 3)^{2} - 5$  $10 = k(5)^2$  $10 = k(25)$ 10  $\frac{10}{25} = k = \frac{2}{5}$ 5 Substitute in  $(x, y)$ Subtract 5 from both sides and simplify the brackets  $\sum$  Simplify 5<sup>2</sup> Divide both sides by 25 and simplify the fraction

The equation of the graph is 
$$
y = \frac{2}{5}(x+3)^2 - 5
$$

The **general equation** for a parabola can also be expressed as

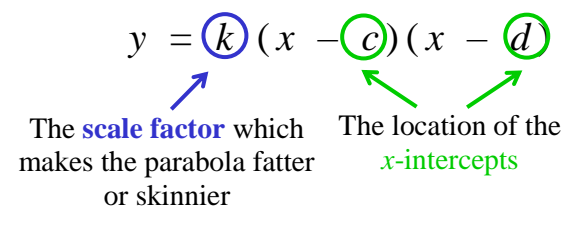

*Example*

Write the equation for the following graph.

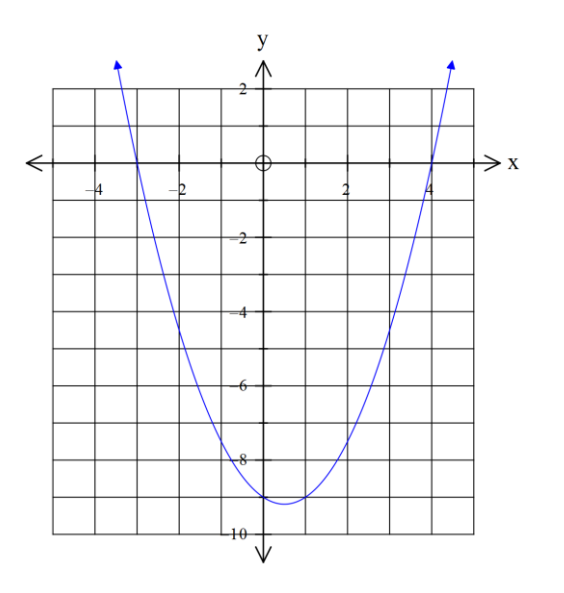

- 1. Locate the *x* –intercepts  $(-3, 0)$  and  $(4, 0)$
- 2. Substitute the *x* –intercepts into the general equation:

$$
y = k(x + 3)(x - 4)
$$

3. To calculate  $k$ , locate another  $(x, y)$  coordinate on the graph and substitute into the equation.

Selected point is  $(0, -9)$ 

 $y = k(x + 3)(x - 4)$  $-9 = k (0 + 3) (0 - 4)$  $-9 = k(3) (-4)$  $-9 = k (-12)$ 9  $\frac{9}{12} = k = \frac{3}{4}$ 4 Substitute in  $(x, y)$ Simplify brackets Calculate 3 × −4 Divide both sides by −12 and simplify

The equation of the graph is  $y = \frac{3}{4}$  $\frac{3}{4}(x + 3)(x - 4)$ 

## Parabolic Summary

When the vertex is known, use

 $y = \mathbf{k} (x - \mathbf{a})^2 + \mathbf{b}$  The distance the <u>vertex</u>

has moved **vertically**

9

The **scale factor** which makes the parabola fatter or skinnier

The distance the vertex has moved **horizontally**

When the <u>*x*-intercepts</u> is known, use

 $y = (k)(x - c)(x - d)$ 

The **scale factor** which The location of the makes the parabola fatter *x*-interceptsor skinnier

## **Equations of Parabolas**

Write the equations of the following parabolas .

J

 $\overline{y}$  $\wedge$ QUESTION ONE **QUESTION ONE**  $\Leftarrow$  $\Rightarrow$  x  $1<sub>b</sub>$ J  $\mathbf{y}$ ∧ **OUESTION TWO QUESTION TWO** b  $\prec$  $\overline{\mathbf{x}}$  $\sum_{\uparrow}$ **QUESTION THREE QUESTION THREE** $\Rightarrow$  x  $\Leftarrow$ 

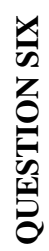

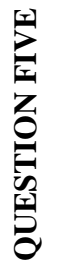

# **QUESTION FOUR QUESTION FOUR**

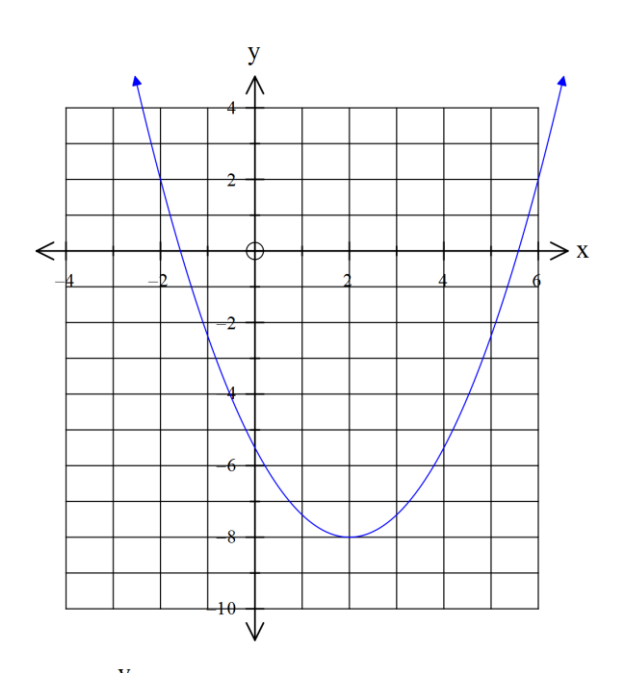

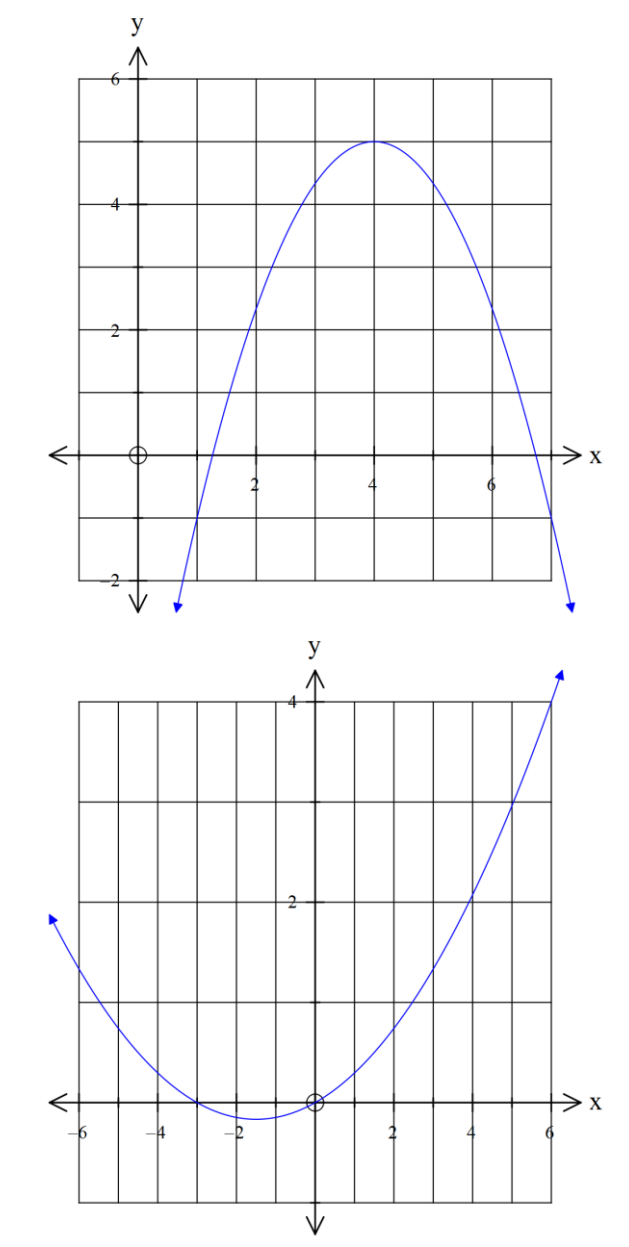

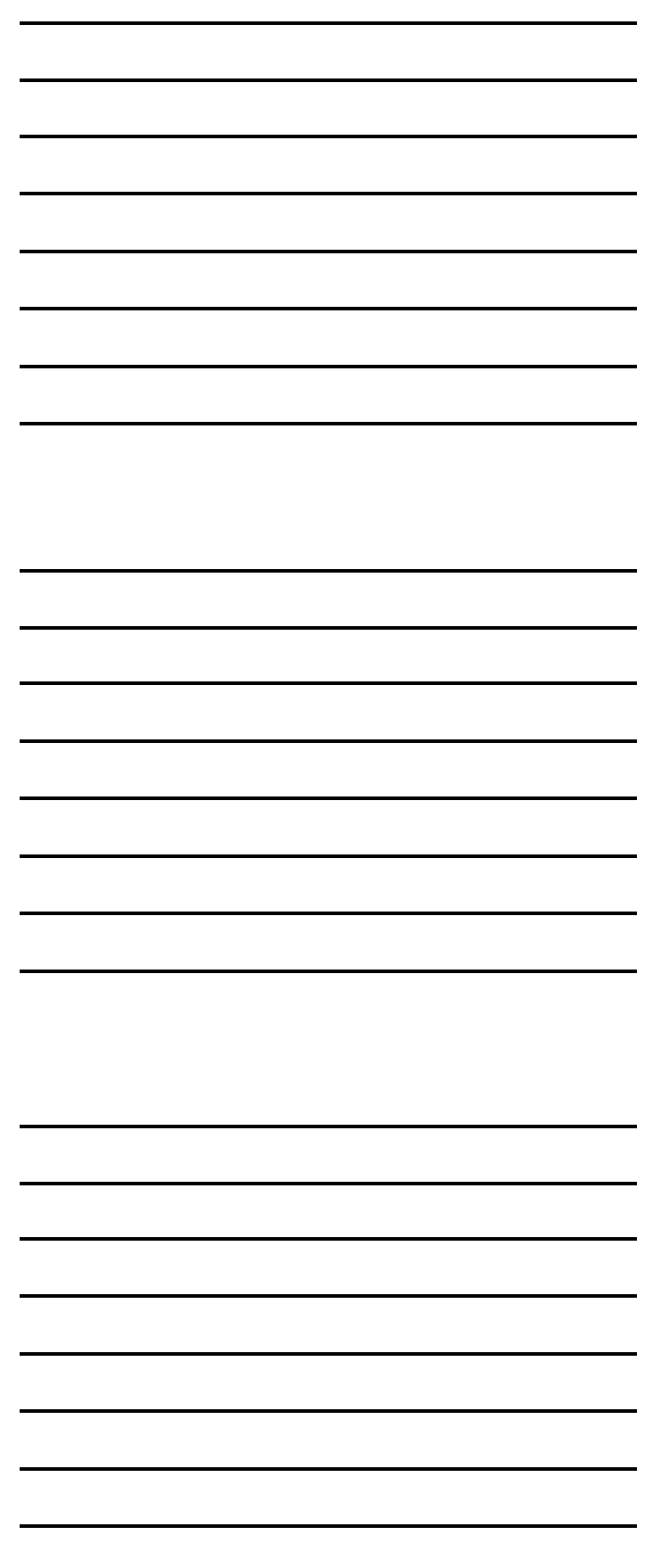

## **Key Features of Parabolas**

*Example*

State the key features for the parabola  $y = \frac{2}{5}$  $\frac{2}{5}(x+3)^2 - 5$ 

 $x = -3$ 

Input the equation into your graphics calculator and use SHIFT F5 to locate key features

domain  $x$  – intercept *y* – intercept vertex line of symmetry no domain (−6.54, 0) and (0.534, 0) (0, 1.4)  $(-3, -5)$ 

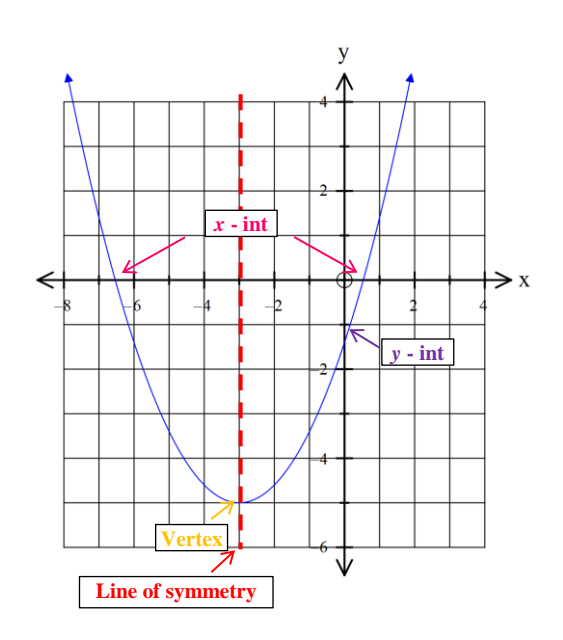

### **Sketching Parabolas**

Graph each parabola by finding the key features using your graphics calculators on the grids below.

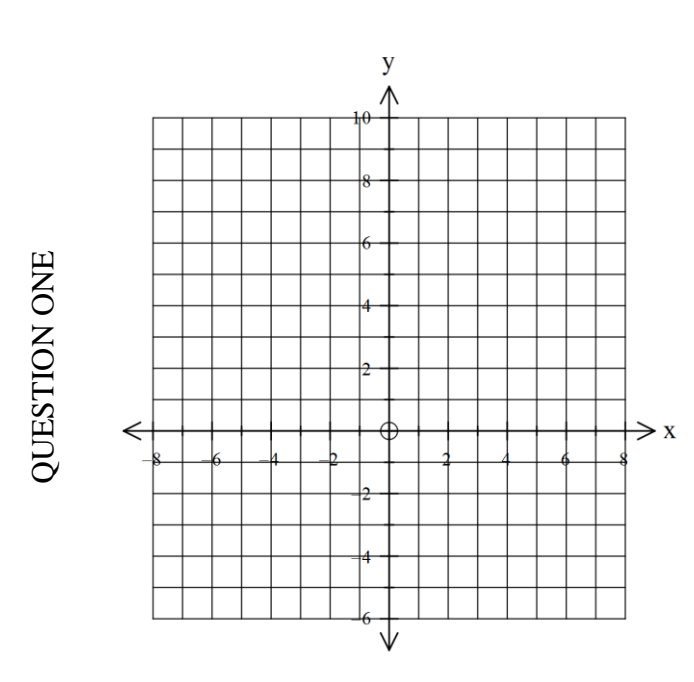

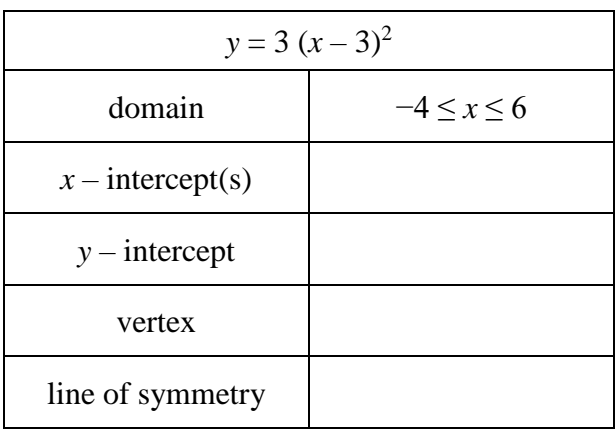

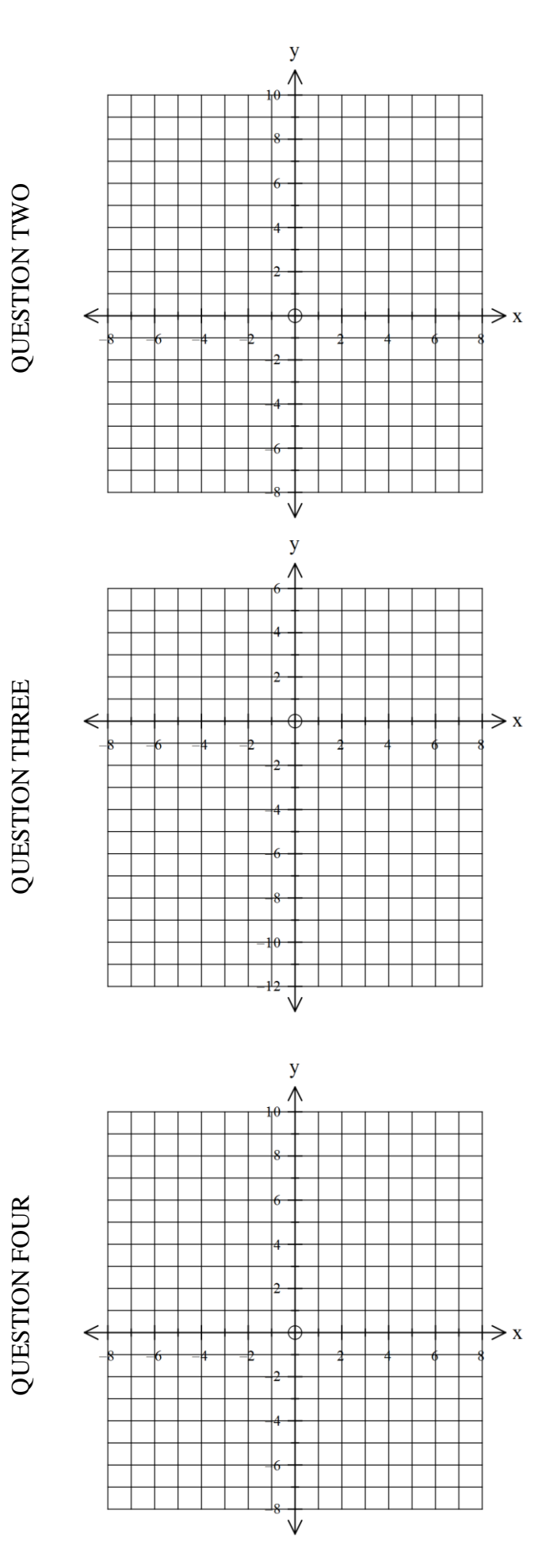

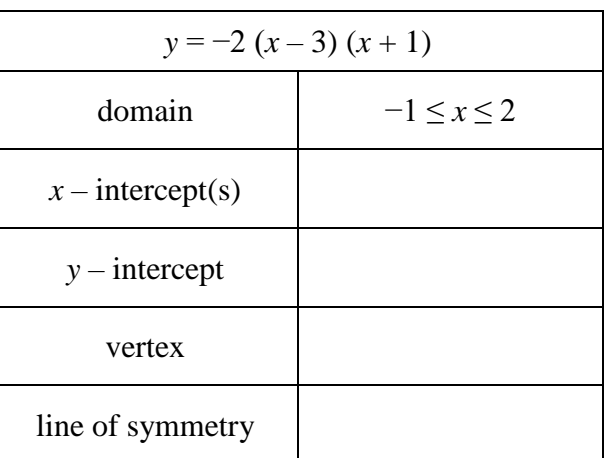

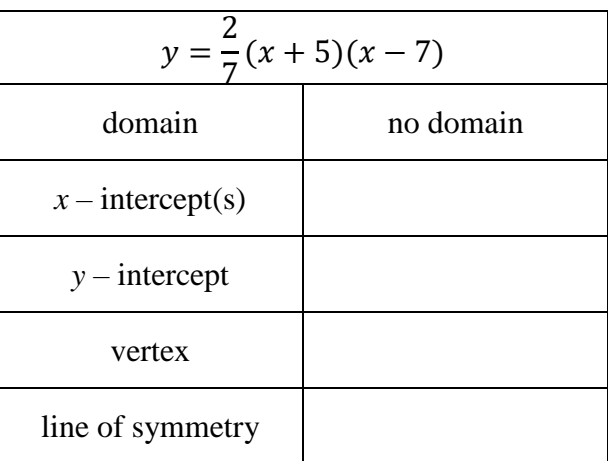

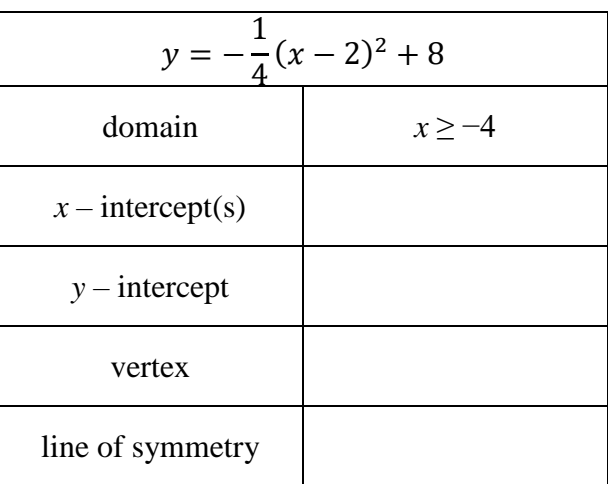

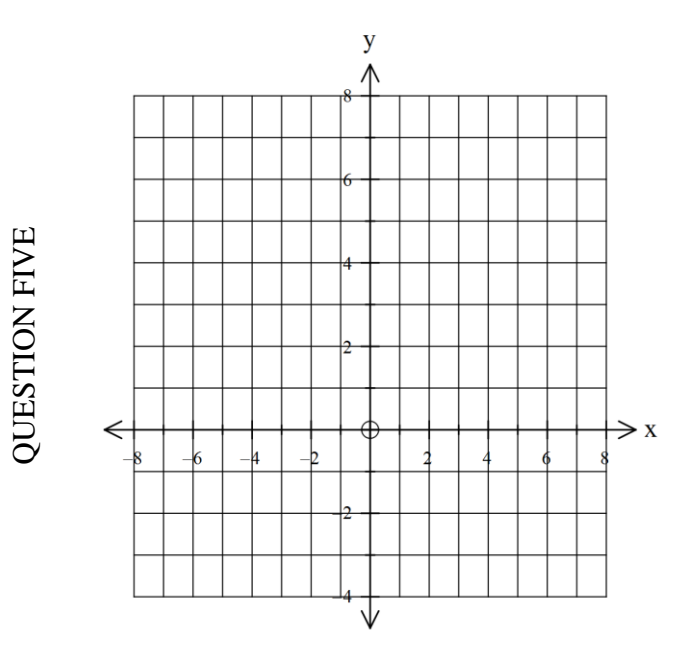

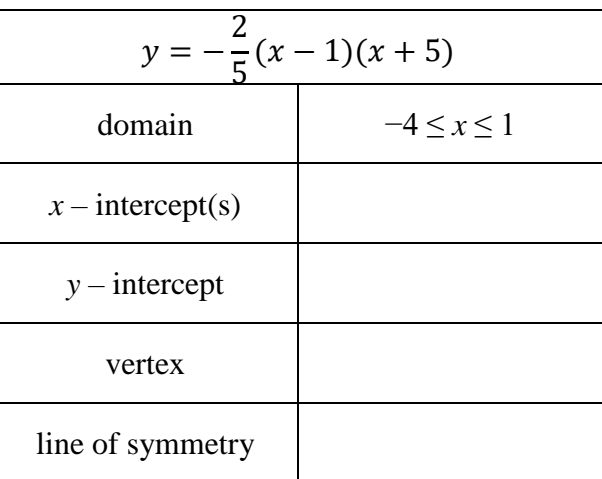

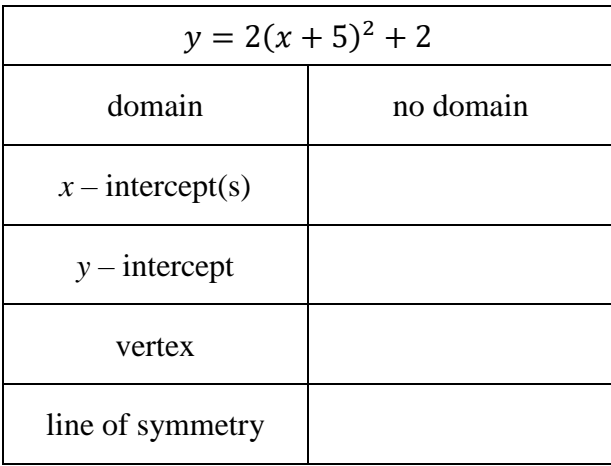

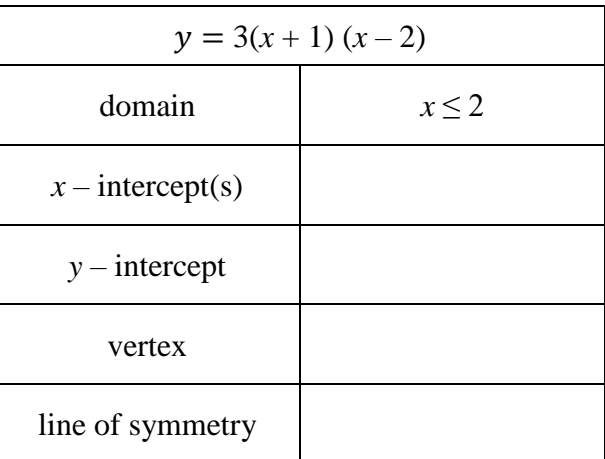

QUESTION SIX

QUESTION SEVEN QUESTION SEVEN

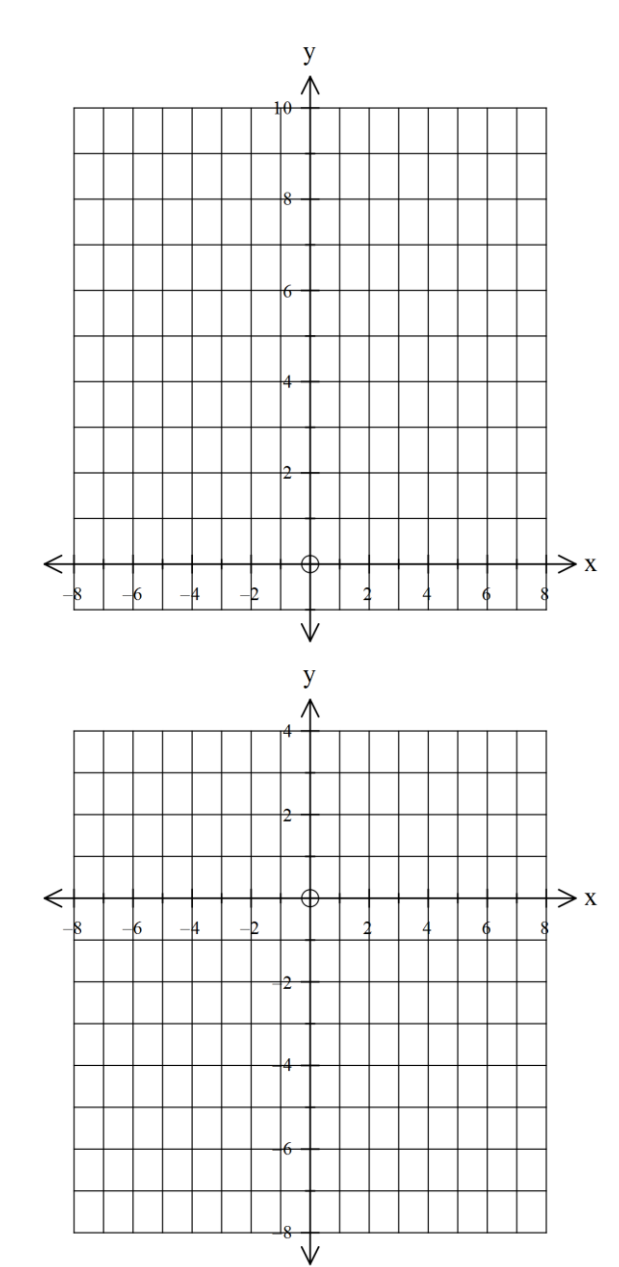

## **Cubics**

The standard cubic is  $y = x^3$ . It has a point of inflection at (0, 0)

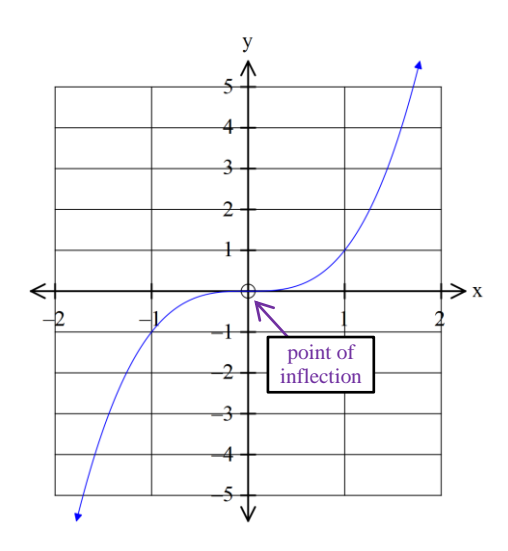

A cubic can also be described as a polynomial of degree 3.

It is from the same family as a parabola, which is a polynomial of degree 2.

The **general equation** where the standard cubic has been transformed is given as

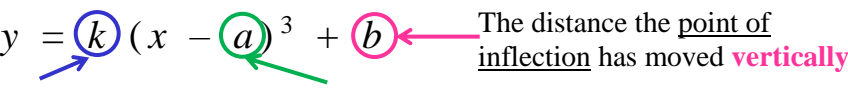

The **scale factor** which makes the cubic fatter or skinnier

The distance the point of inflection has moved

### *Example*

Write the equation for the following graph.

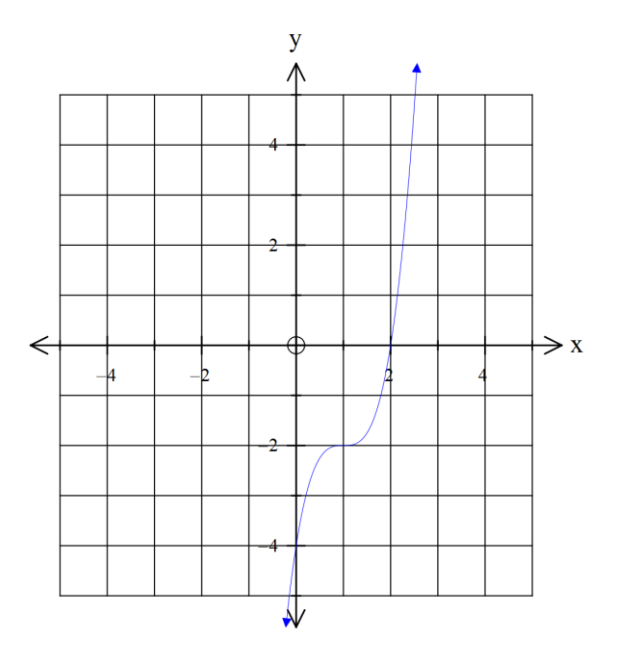

- 1. Locate the point of inflection  $(1, -2)$
- 2. Substitute the point of inflection into the general equation:

$$
y=k(x-1)^3-2
$$

3. To calculate  $k$ , locate another  $(x, y)$  coordinate on the graph and substitute into the equation.

Selected point is  $(0, -4)$ 

$$
y = k (x - 1)3 - 2
$$
  
\n
$$
-4 = k (0 - 1)3 - 2
$$
  
\n
$$
-2 = k (-1)3
$$
  
\n
$$
-2 = k (-1)
$$
  
\n
$$
2 = k
$$
  
\n
$$
2 = k
$$
  
\nSubstitute in  $(x, y)$   
\nSubstitute in  $(x, y)$   
\n $(x, y)$   
\n $(x, y)$   
\n $(x, y)$   
\n $(x, y)$   
\n $(x, y)$   
\n $(x, y)$   
\n $(x, y)$   
\n $(x, y)$   
\n $(x, y)$   
\n $(x, y)$   
\n $(x, y)$   
\n $(x, y)$   
\n $(x, y)$   
\n $(x, y)$   
\n $(x, y)$   
\n $(x, y)$   
\n $(x, y)$   
\n $(x, y)$   
\n $(x, y)$   
\n $(x, y)$   
\n $(x, y)$   
\n $(x, y)$   
\n $(x, y)$   
\n $(x, y)$   
\n $(x, y)$   
\n $(x, y)$   
\n $(x, y)$   
\n $(x, y)$   
\n $(x, y)$   
\n $(x, y)$   
\n $(x, y)$   
\n $(x, y)$   
\n $(x, y)$   
\n $(x, y)$   
\n $(x, y)$   
\n $(x, y)$   
\n $(x, y)$   
\n $(x, y)$   
\n $(x, y)$   
\n $(x, y)$   
\n $(y, y)$   
\n $(y, y)$   
\n $(y, y)$   
\n $(y, y)$   
\n $(y, y)$   
\n $(y, y)$   
\n $(y, y)$   
\n $(y, y)$   
\n $(y, y)$   
\n $(y, y)$   
\n

The equation of the graph is  $y = 2(x-1)^3 - 2$ 

The **general equation** for a cubic can also be expressed as

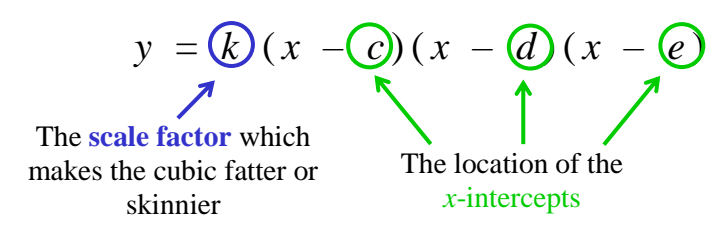

#### *Example*

Write the equation for the following graph.

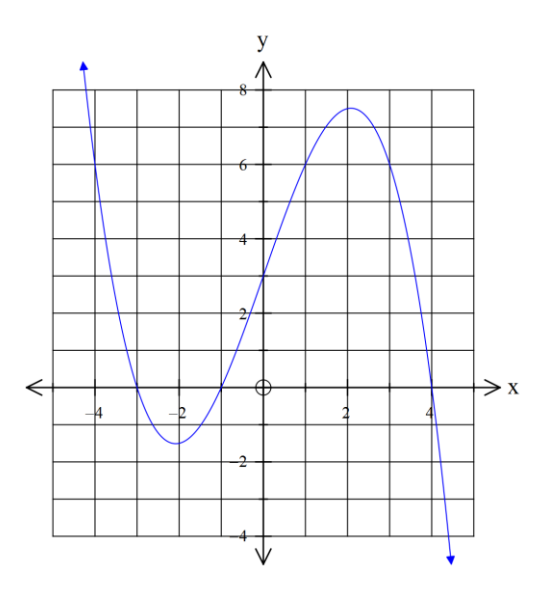

- 1. Locate the *x* –intercepts  $(-3, 0)$ ,  $(-1, 0)$  and  $(4, 0)$
- 2. Substitute the *x* –intercepts into the general equation:

$$
y = k (x + 3) (x + 1) (x - 4)
$$

3. To calculate *k*, locate another  $(x, y)$  coordinate on the graph and substitute into the equation.

Selected point is  $(0, 3)$ 

$$
y = k (x + 3) (x + 1) (x - 4)
$$
  
\n
$$
3 = k (0 + 3) (0 + 1) (0 - 4)
$$
  
\n
$$
3 = k (3) (1) (-4)
$$
  
\n
$$
3 = k (-12)
$$
  
\n
$$
-\frac{3}{12} = k = -\frac{1}{4}
$$

 $\sum$  Substitute in  $(x, y)$  $\displaystyle\sum$  Simplify brackets  $\sum$ Calculate 3 × 1 ×−4  $\sum$  Divide both sides by -12 and simplify

The equation of the graph is  $y = -\frac{1}{4}$  $\frac{1}{4}(x+3)(x+1)(x-4)$ 

Cubic Summary

When the point of inflection is known, use

$$
y = k(x - a)^3 + b
$$

The distance the point of inflection has moved **vertically**

The **scale factor** which makes the cubic fatter or skinnier

The distance the point of inflection has moved **horizontally**

When the *x*-intercepts is known, use

 $y = \mathbf{R}(x - \mathbf{C})(x - \mathbf{d})(x - \mathbf{c})$ 

The **scale factor** which makes the cubic fatter or skinnier

The location of the *x*-intercepts

16

## **Equations of Cubics**

Write the equations of the following cubics .

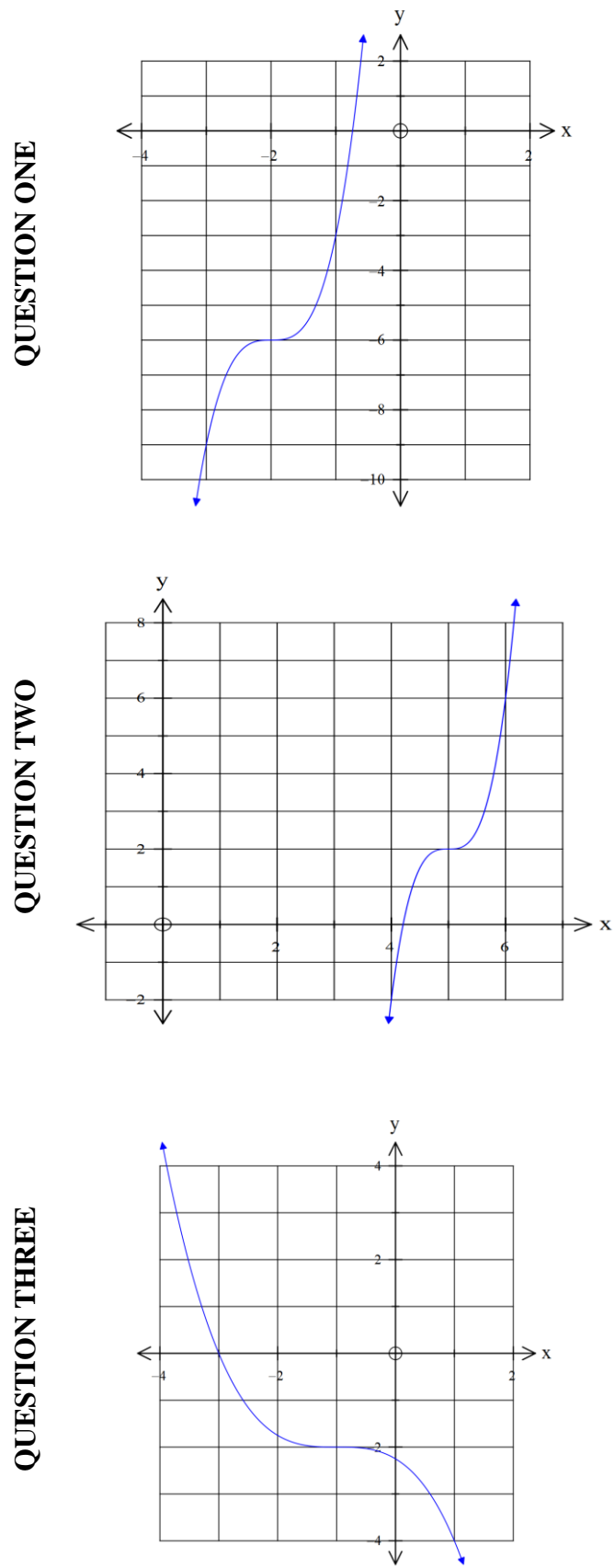

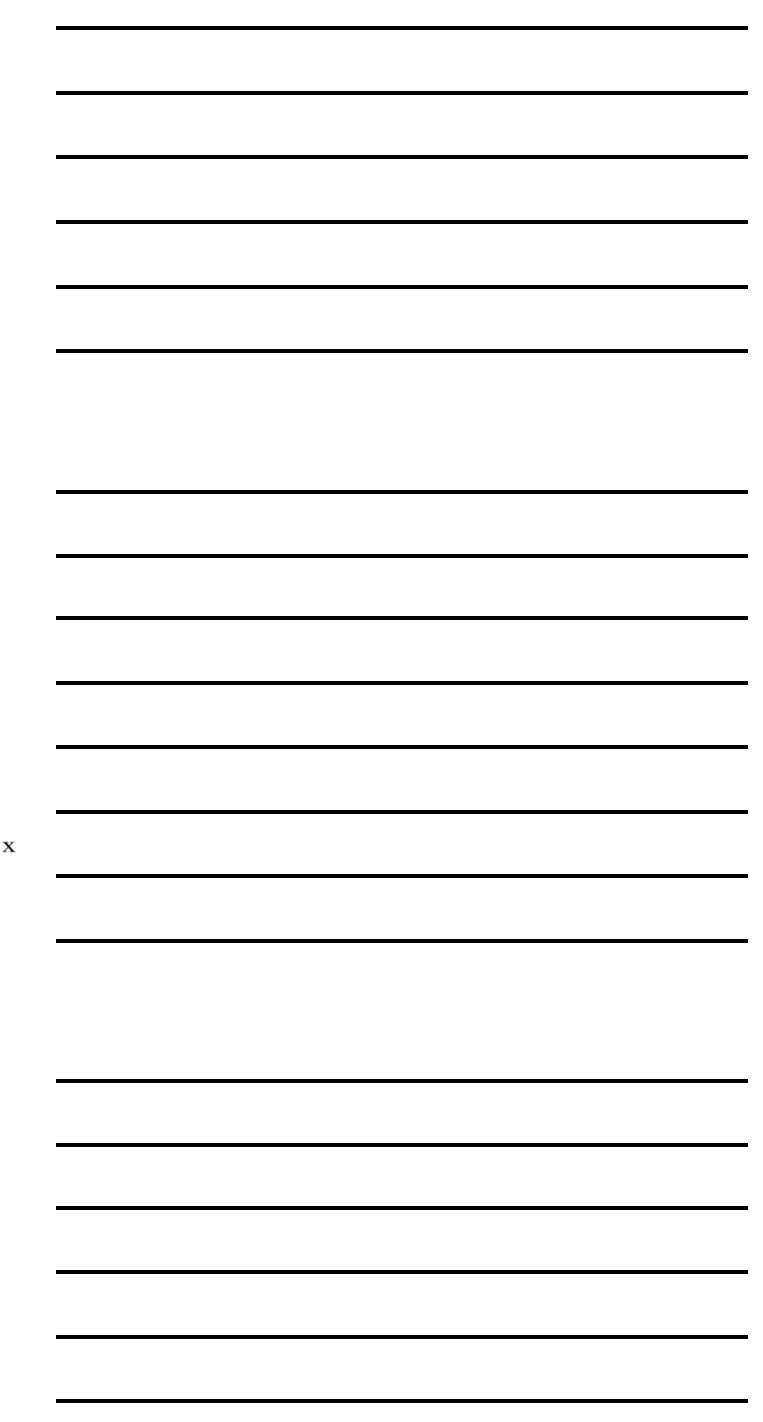

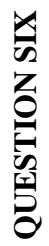

## **QUESTION FIVE QUESTION FIVE**

# **QUESTION FOUR QUESTION FOUR**

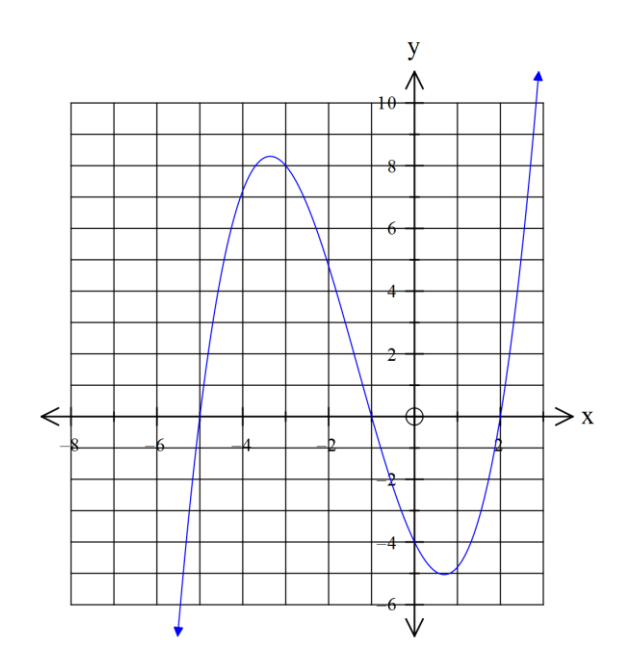

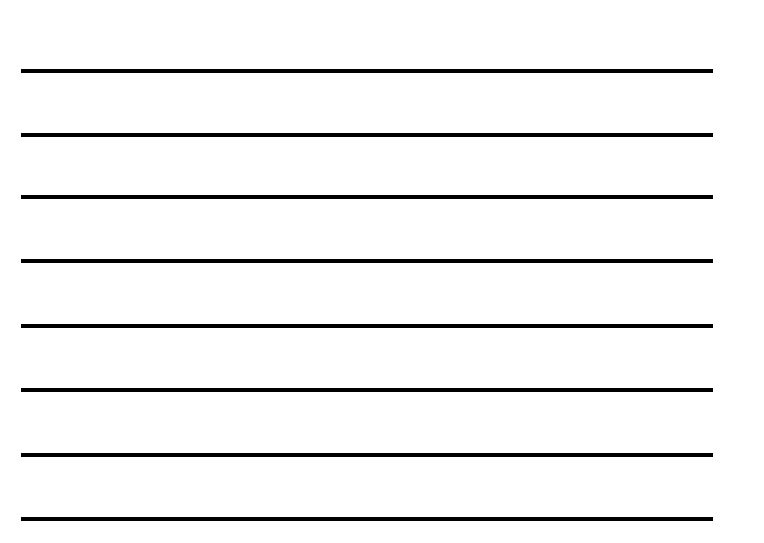

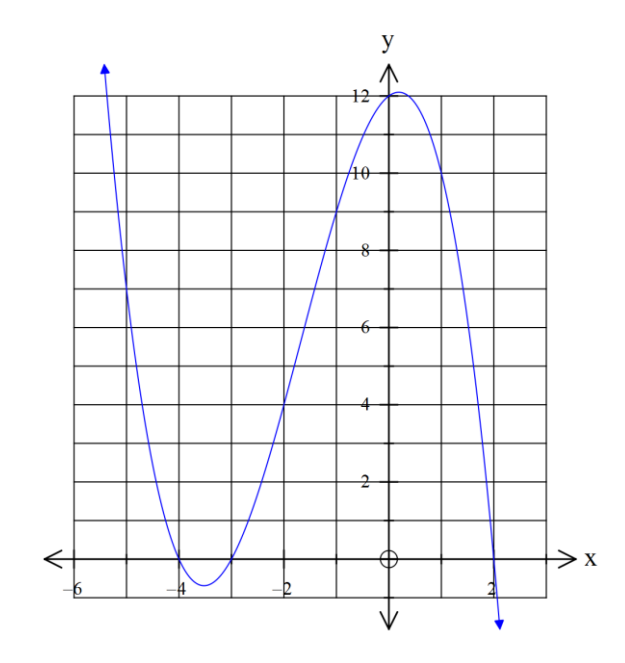

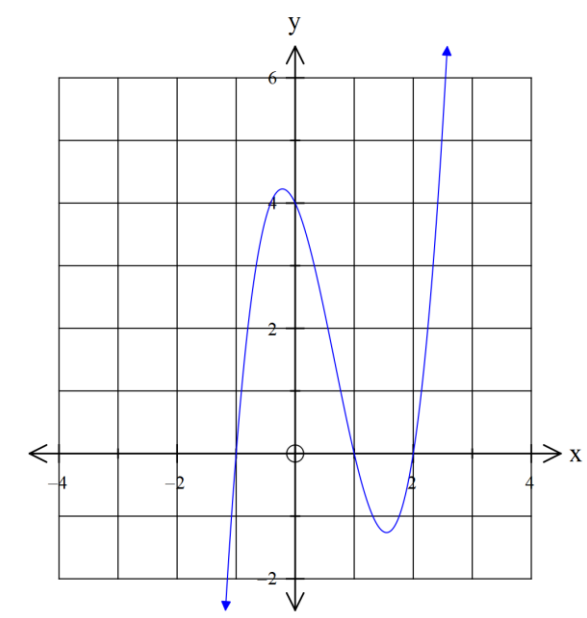

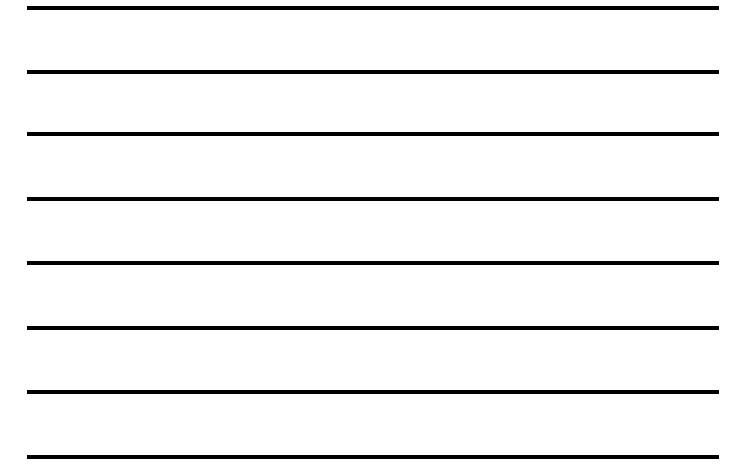

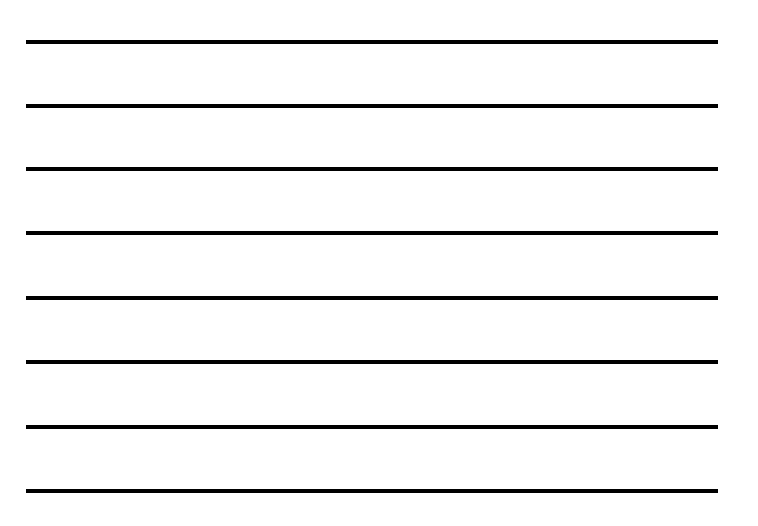

## **Key Features of Cubics**

### *Example*

State the key features for the cubic  $y = 2(x - 1)^3 - 2$ 

Input the equation into your graphics calculator and use SHIFT F5 to locate key features

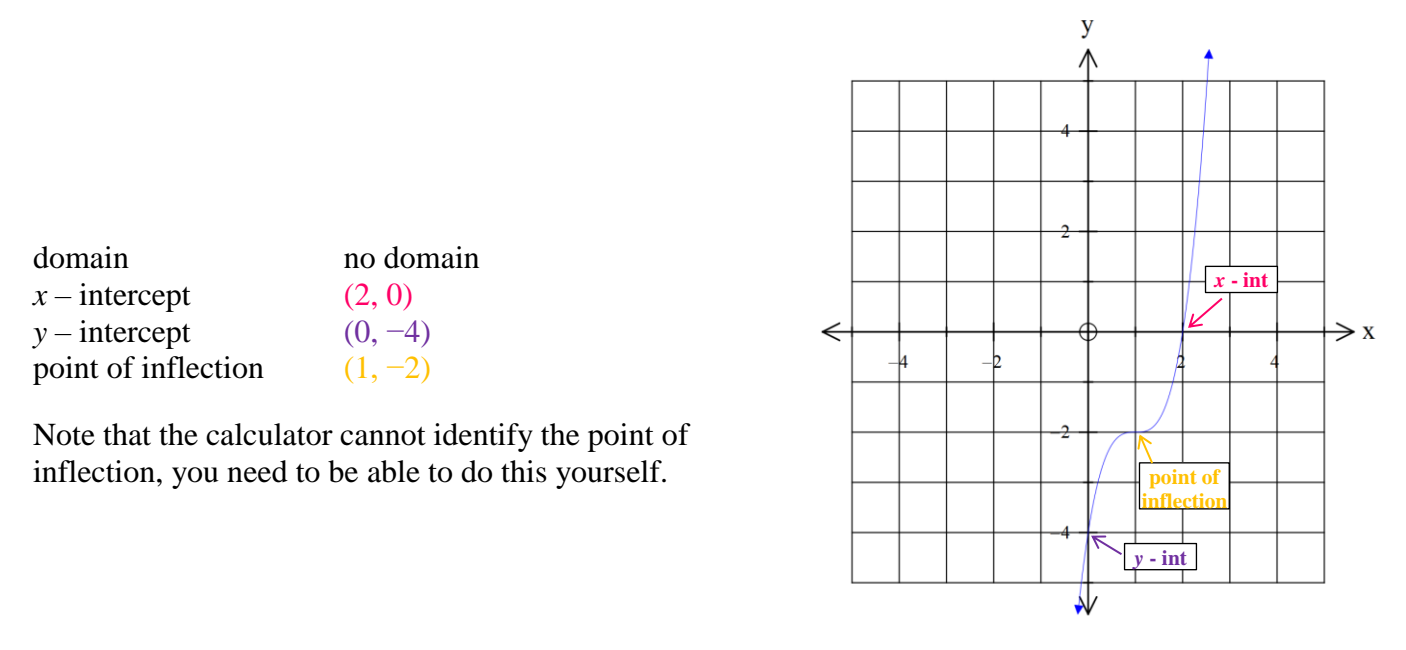

#### *Example*

State the key features for the cubic  $y = -\frac{1}{4}$  $\frac{1}{4}(x+3)(x+1)(x-4)$ 

Input the equation into your graphics calculator and use SHIFT F5 to locate key features

domain  $x$  – intercept *y* – intercept maximum minimum

no domain  $(-3, 0), (-1, 0)$  and  $(4, 0)$ (0, 3) (2.08, 7.51)  $(-2.08, -1.51)$ 

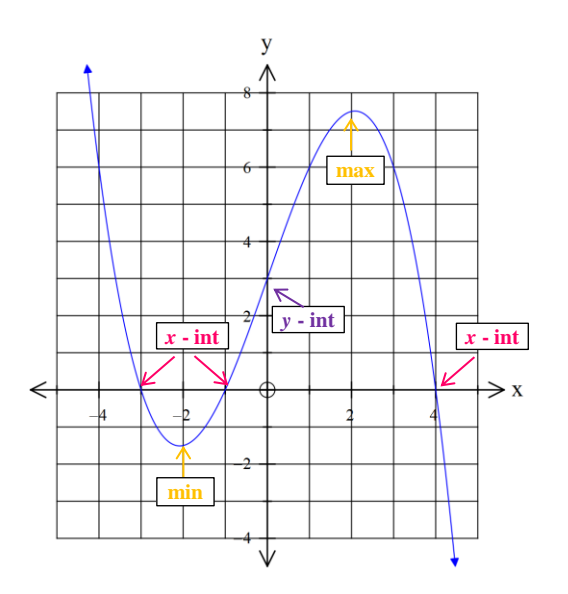

## **Sketching Cubics**

Graph each cubic by finding the key features using your graphics calculators on the grids below.

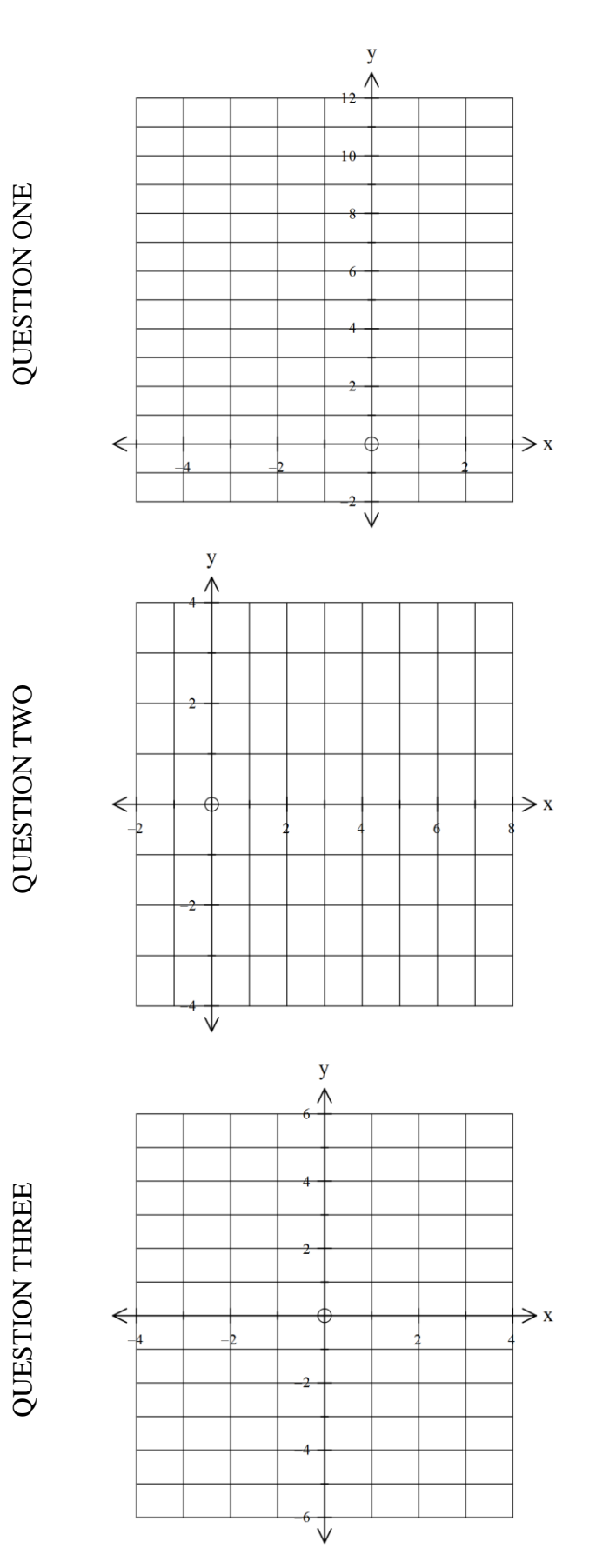

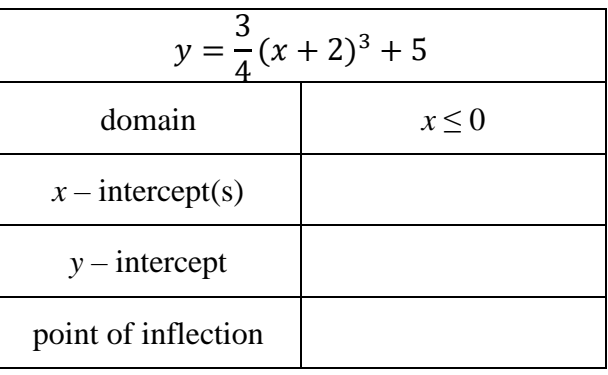

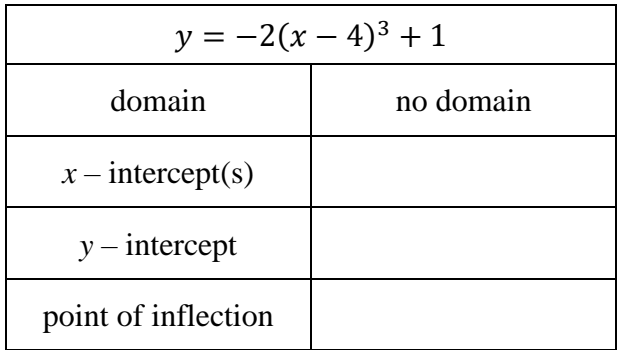

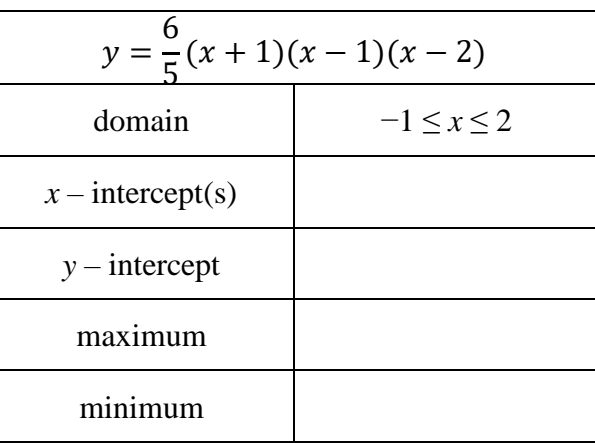

### **Higher Powered Polynomials**

The parabola and cubic belong to the polynomial family.

Higher powered polynomials can have powers of degree 3 or higher on the unknown *x*.

The **general equation** for a higher powered polynomial can also be expressed as

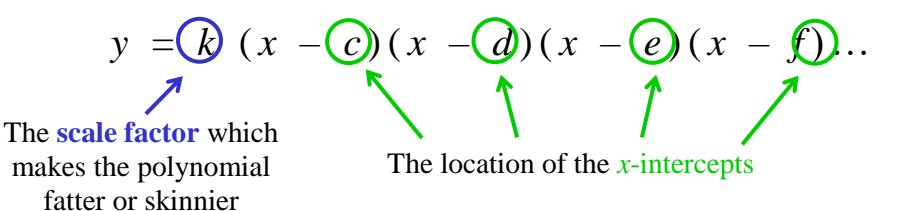

The number of brackets we use depends on the degree of the polynomial (power 4 needs 4 brackets etc.)

### *Example*

Write the equation for the following graph.

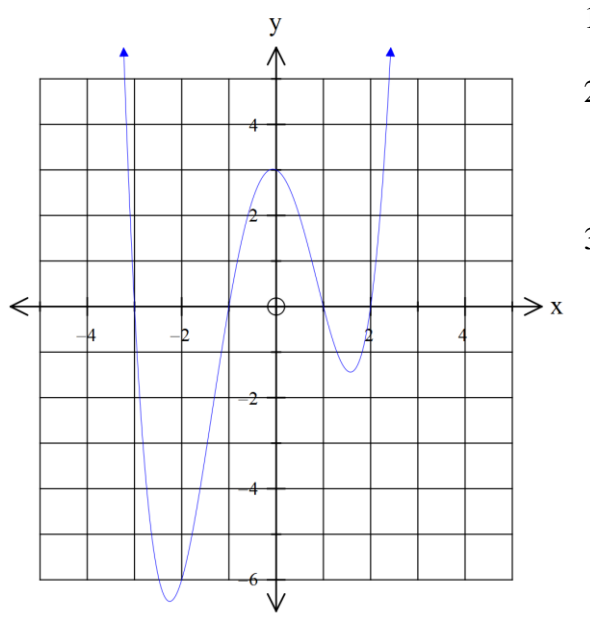

- 1. Locate the *x*-intercepts (−3, 0), (−1, 0), (1, 0) and (2, 0)
- 2. Substitute the  $x$  intercepts into the general equation:

$$
y = k(x+3)(x+1)(x-1)(x-2)
$$

3. To calculate *k*, locate another (*x, y*) coordinate on the graph and substitute into the equation.

Selected point is  $(0, 3)$ 

 $y = k(x+3)(x+1)(x-1)(x-2)$  $3 = k (0 + 3) (0 + 1) (0 - 1) (0 - 2)$  $3 = k(3)(1)(-1)(-2)$  $3 = k(6)$  $0.5 = k$ Substitute in  $(x, y)$ Simplify brackets Simplify  $3 \times 1 \times -1 \times -2$ Divide both sides by 6

The equation of the graph is  $y = \frac{1}{2}$  $\frac{1}{2}(x+3)(x+1)(x-1)(x-2)$ 

### **Higher Powered Polynomials: The Repeated Root**

If the graph bounces off the  $x - axis$ , then there is a repeated root.

### *Example*

Write the equation for the following graph.

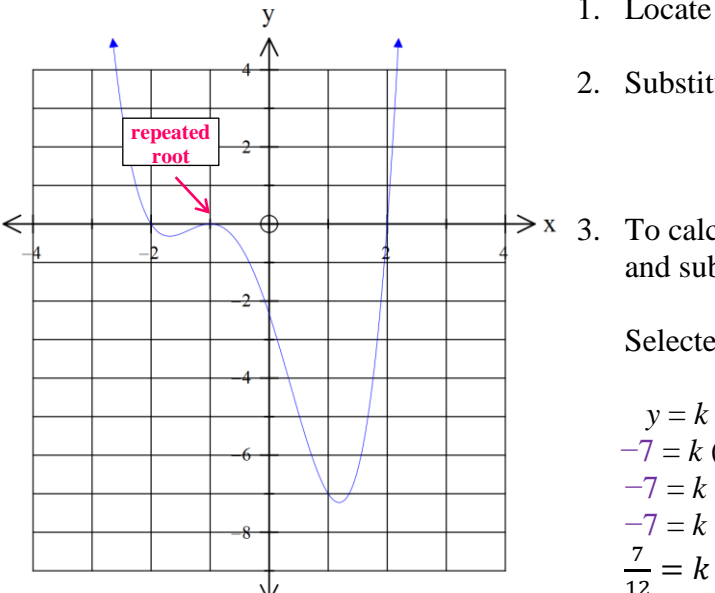

1. Locate the *x*-intercepts (−2, 0), (−1, 0), (−1, 0) and (2, 0)

2. Substitute the  $x$  – intercepts into the general equation:

$$
y = k (x + 2) (x + 1)^2 (x - 2)
$$

 $\Rightarrow$  x 3. To calculate *k*, locate another  $(x, y)$  coordinate on the graph and substitute into the equation.

Selected point is  $(1, -7)$ 

$$
y = k (x + 2) (x + 1)2 (x - 2)
$$
  
\n
$$
-7 = k (1 + 2) (1 + 1)2 (1 - 2)
$$
  
\n
$$
-7 = k (3)(2)2 (-1)
$$
  
\n
$$
-7 = k (-12)
$$
  
\n
$$
\frac{7}{12} = k
$$
  
\nSubstitute in (x, y)  
\nSubstitute in (x, y)  
\nSubstitute in (x, y)  
\nSubstitute in (x, y)  
\nSubstitute in (x, y)  
\nSubstitute in (x, y)  
\nSubstitute in (x, y)  
\nSubstitute in (x, y)  
\nSubstitute in (x, y)  
\nSubstitute in (x, y)  
\nSubstitute in (x, y)  
\nSubstitute in (x, y)  
\nSubstitute in (x, y)  
\nSubstitute in (x, y)  
\nSubstitute in (x, y)  
\nSubstitute in (x, y)  
\nSubstitute in (x, y)  
\nSubstitute in (x, y)  
\nSubstitute in (x, y)  
\nSubstitute in (x, y)  
\nSubstitute in (x, y)  
\nSubstitute in (x, y)  
\nSubstitute in (x, y)  
\nSubstitute in (x, y)  
\nSubstitute in (x, y)  
\nSubstitute in (x, y)  
\nSubstitute in (x, y)  
\nSubstitute in (x, y)  
\nSubstitute in (x, y)  
\nSubstitute in (x, y)  
\nSubstitute in (x, y)  
\nSubstitute in (x, y)  
\nSubstitute in (x, y)  
\nSubstitute in (x, y)  
\nSubstitute in (x, y)  
\nSubstitute in (x, y)  
\nSubstitute in (x, y)  
\nSubstitute in (x, y)  
\nSubstitute in (x, y)  
\nSubstituting 3 × 4 × -1

The equation of the graph is  $y = \frac{7}{11}$  $\frac{1}{12}(x+2)(x+1)^2(x-2)$ 

### **Equations of Higher Powered Polynomials**

Write the equations of the following higher powered polynomials

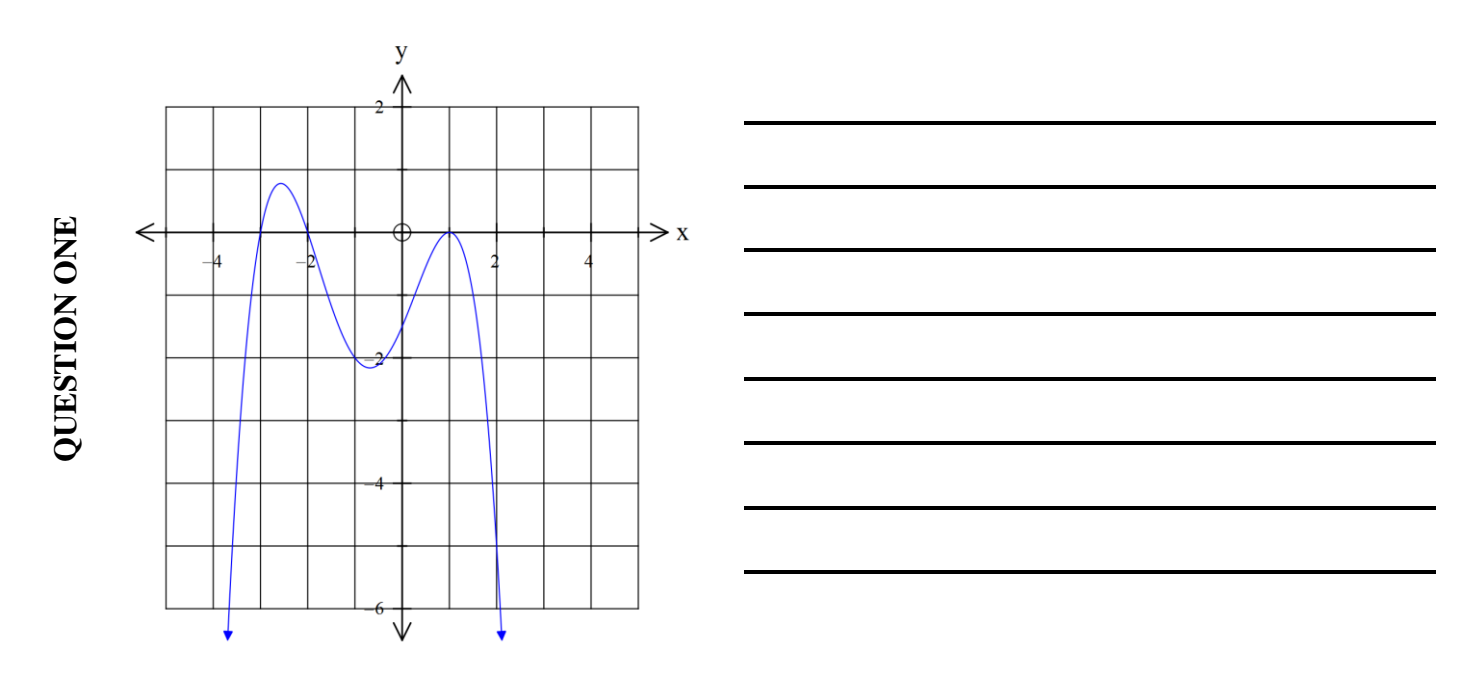

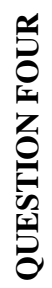

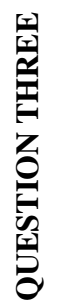

## **QUESTION TWO QUESTION TWO**

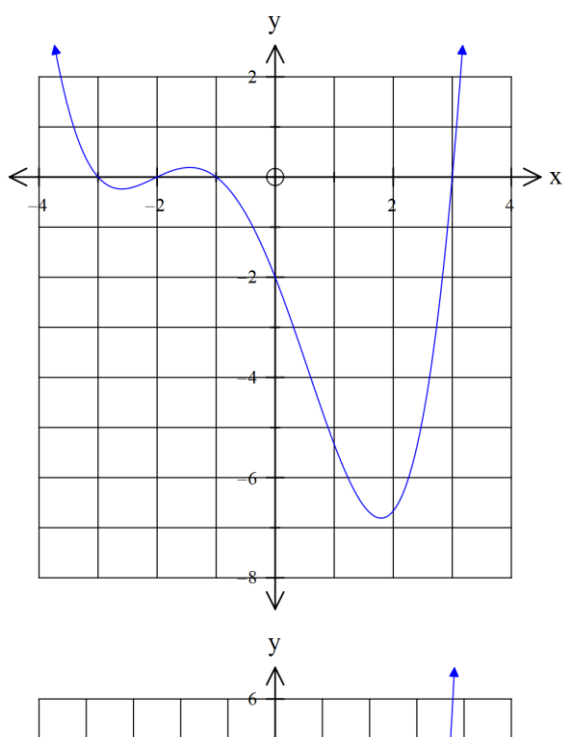

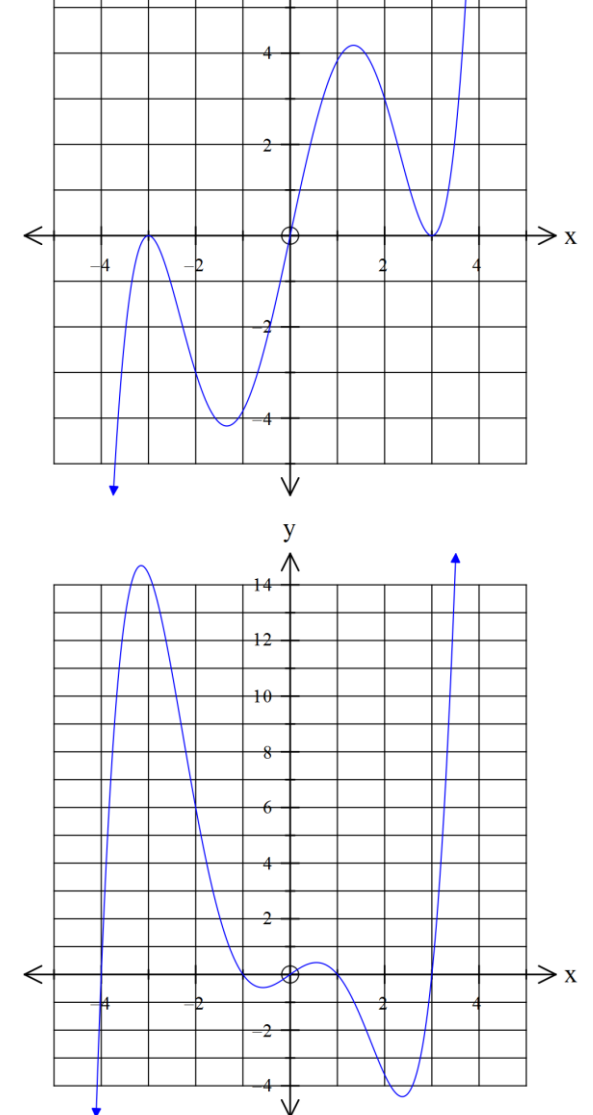

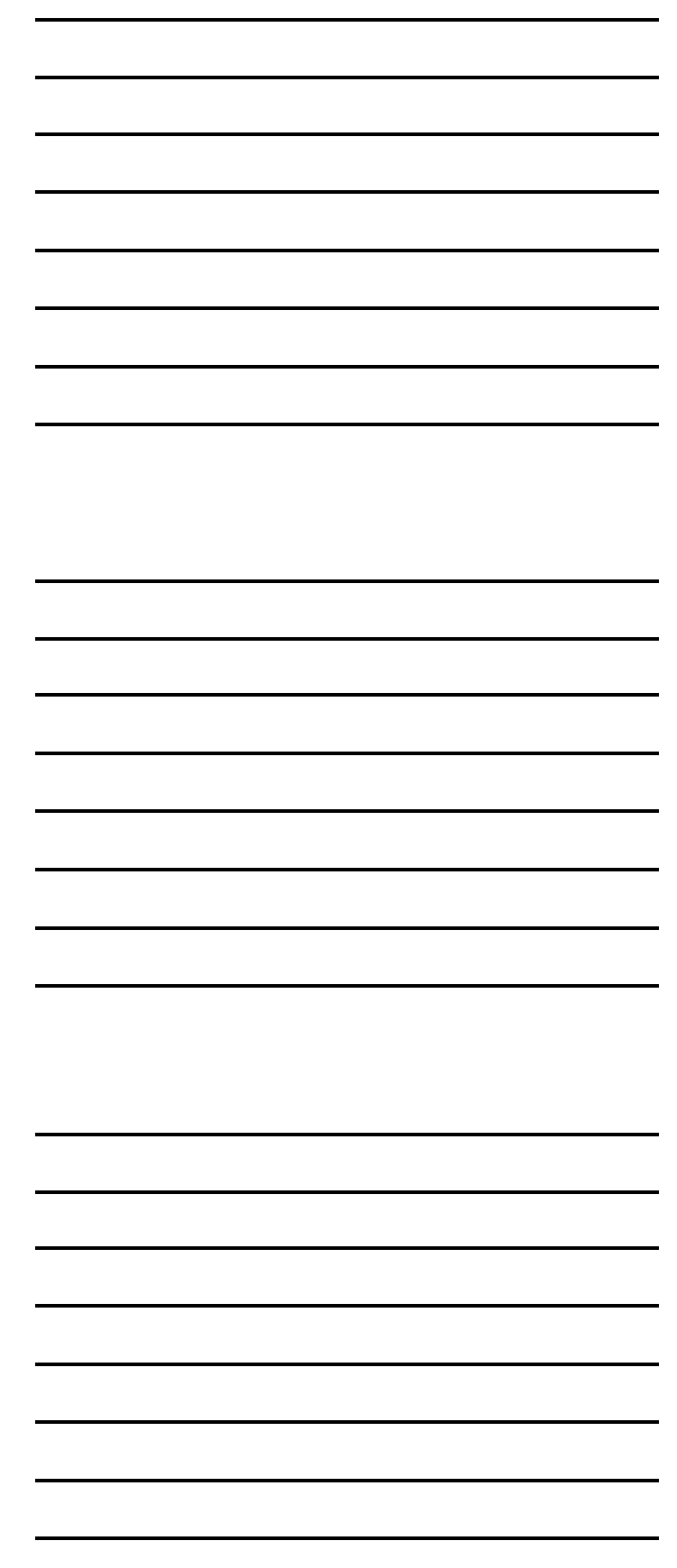

### **Rectangular Hyperbolae**

The standard hyperbola is  $y = \frac{1}{x}$  $\frac{1}{x}$ . It has <u>asymptotes</u> at  $x = 0$  and  $y = 0$ 

The asymptote is a point or line that the graph approaches but will never touch. The asymptotes are usually not drawn on the graph.

An asymptote exists for the hyperbola as dividing by zero is a mathematical impossibility.

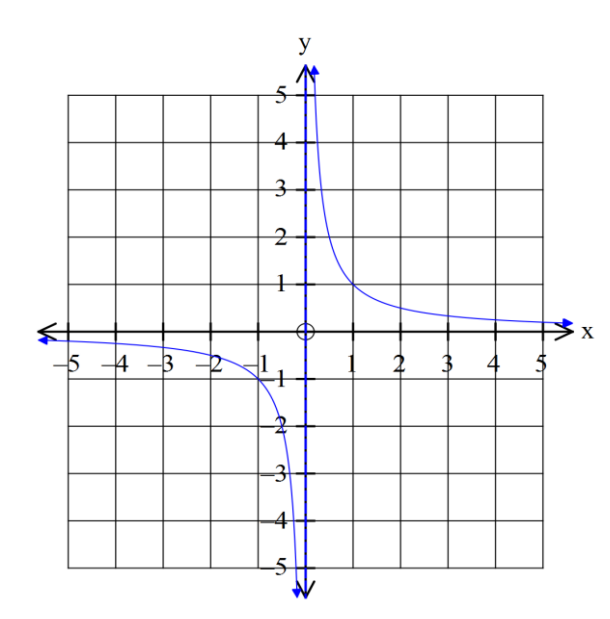

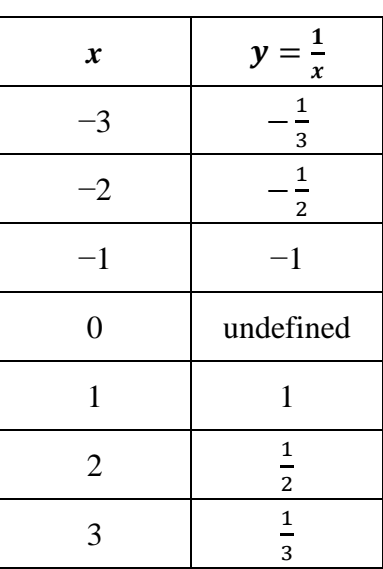

The **general equation** where the standard hyperola has been transformed is given as

 $\overline{y}$  =  $\overline{k}$  $x-\overline{a}$  $+6$ The **scale factor** which makes the hyperbola fatter or skinnier The distance the vertical asymptote has moved The distance the horizontal asymptote has moved **vertically**

**horizontally**

### *Example*

Write the equation for the following graph.

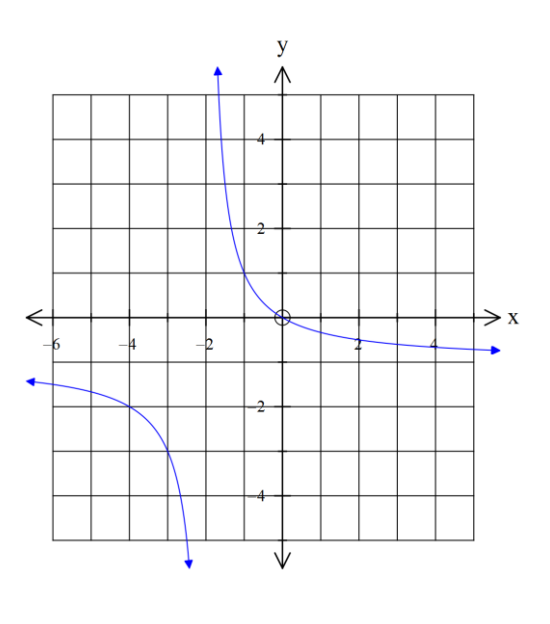

- 1. Locate the asymptotes Horizontal asymptote:  $y = -1$ Vertical asymptote:  $x = -2$
- 2. Substitute the asymptotes into the general equation:

$$
y = \frac{k}{x+2} - 1
$$

3. To calculate  $k$ , locate another  $(x, y)$  coordinate on the graph and substitute into the equation.

Selected point is  $(-1, 1)$ 

$$
y = \frac{k}{x+2} - 1
$$
  
\n
$$
1 = \frac{k}{1+2} - 1
$$
  
\n
$$
1 = \frac{k}{1} - 1
$$
  
\n
$$
2 = k
$$
  
\n
$$
2 \text{ Add 1 to both sides}
$$

The equation of the graph is  $y = \frac{2}{x+1}$  $\frac{2}{x+2} - 1$ 

### **Equations of Rectangular Hyperbolae**

Write the equations of the following hyperbolas

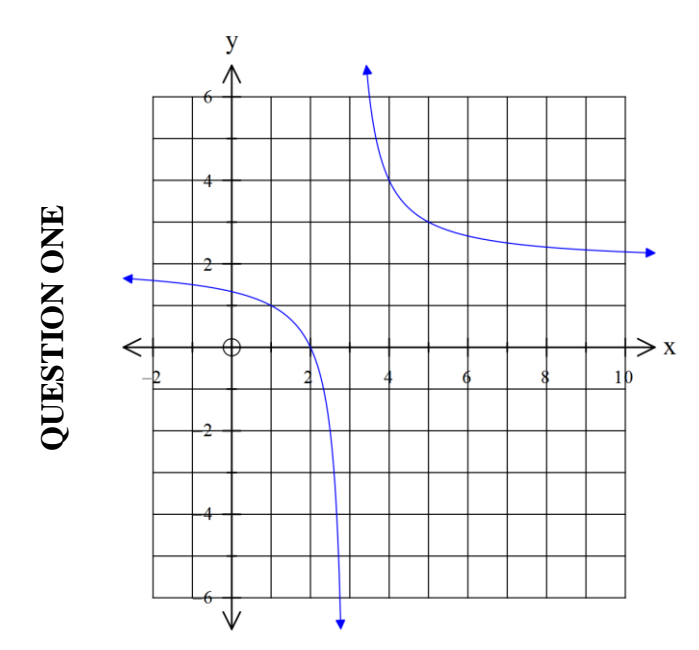

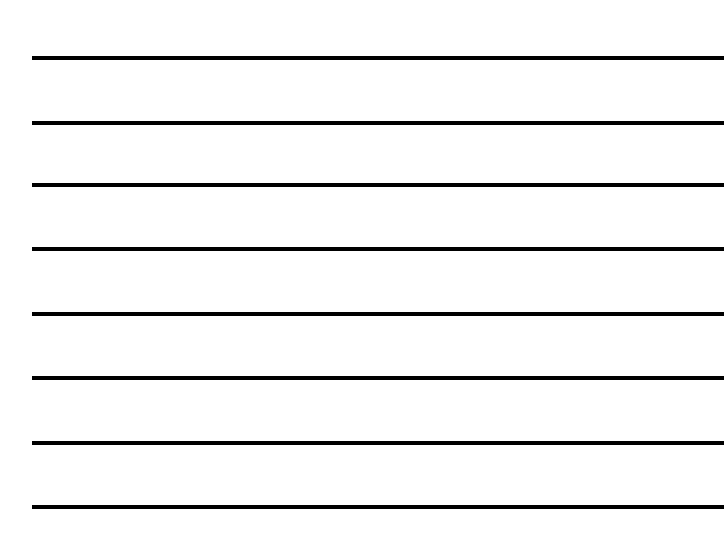

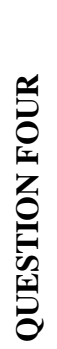

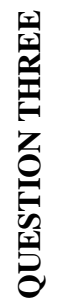

## **QUESTION TWO QUESTION TWO**

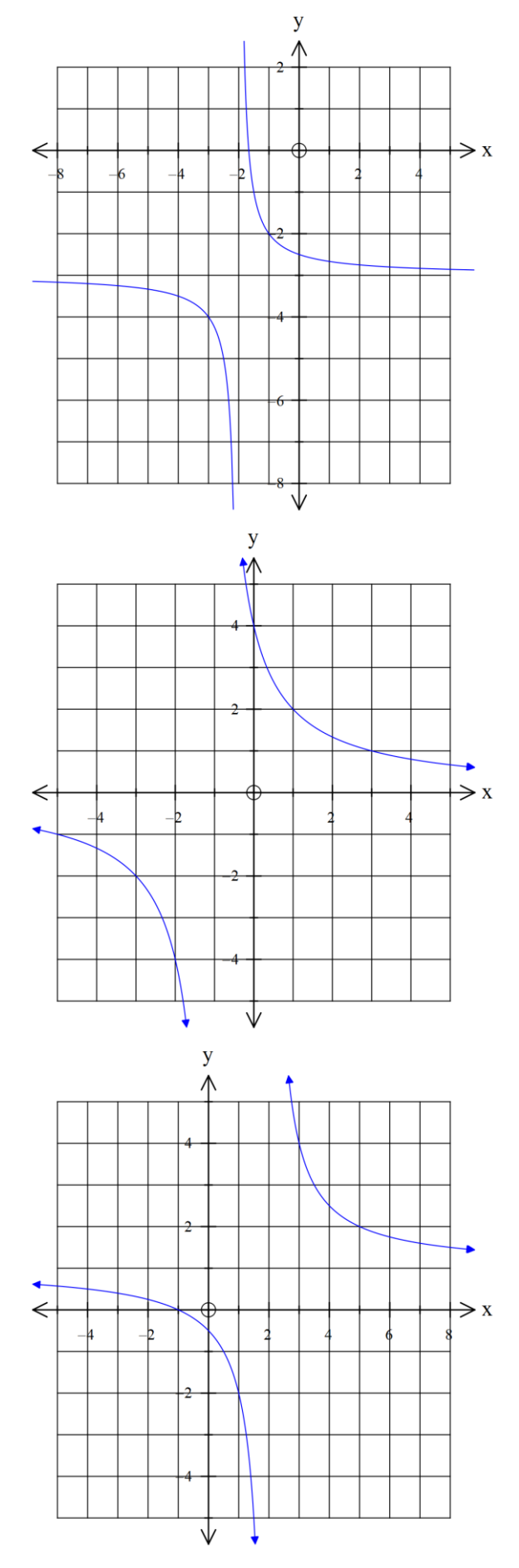

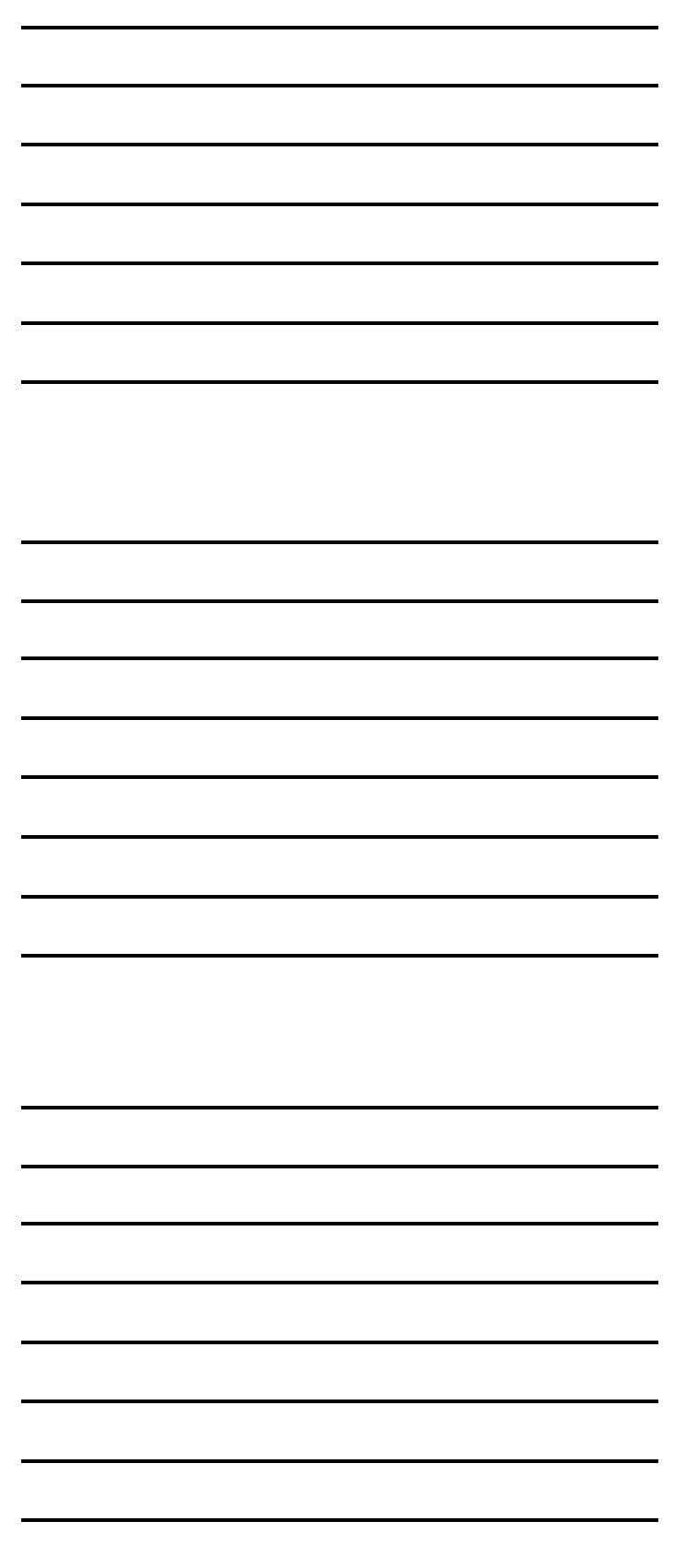

### **Key Features of Rectangular Hyperbolae**

### *Example*

State the key features for the hyperbolas  $y = \frac{2}{x}$  $\frac{2}{x+2} - 1$ 

Input the equation into your graphics calculator and use SHIFT F5 to locate key features

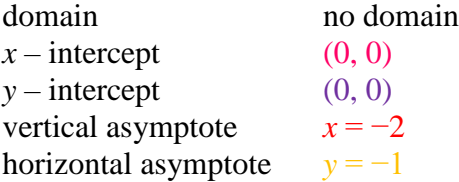

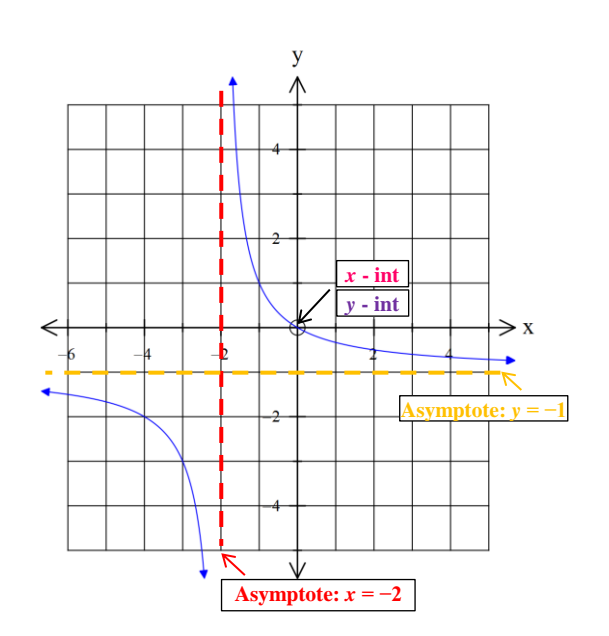

The  $x$  – intercept and  $y$  – intercept happen to be the same in this example, but this is not always the case.

Note that the calculator cannot identify the point of inflection, you need to be able to do this yourself. The asymptotes are also typically not included in the graph.

## **Sketching Rectangular Hyperbolae**

Graph each hyperbola by finding the key features using your graphics calculators on the grids below.

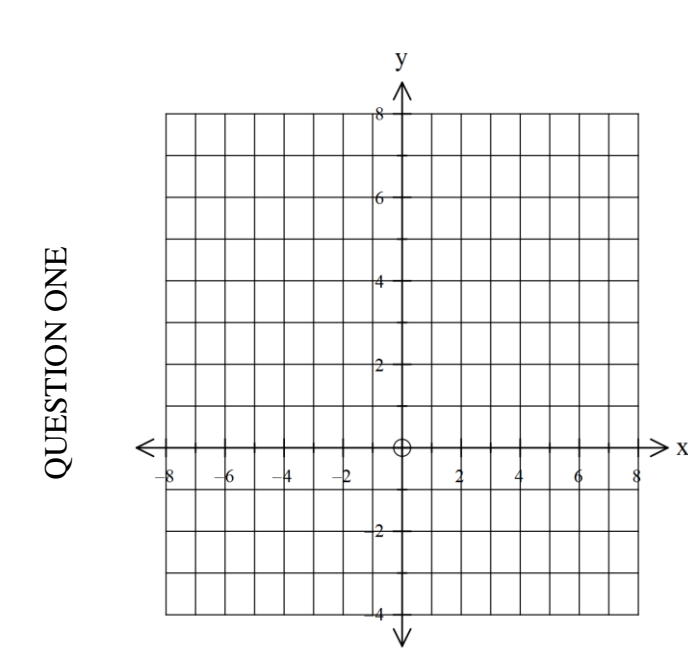

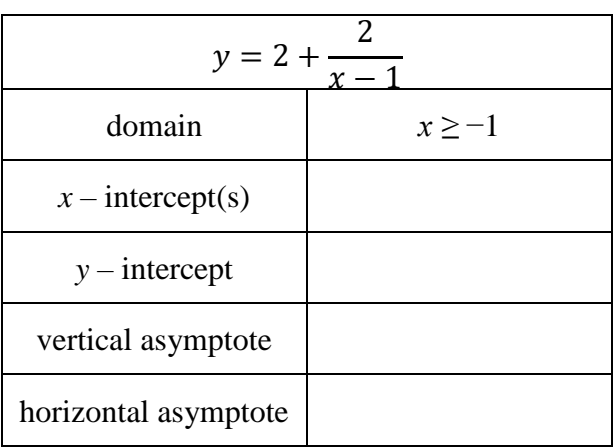

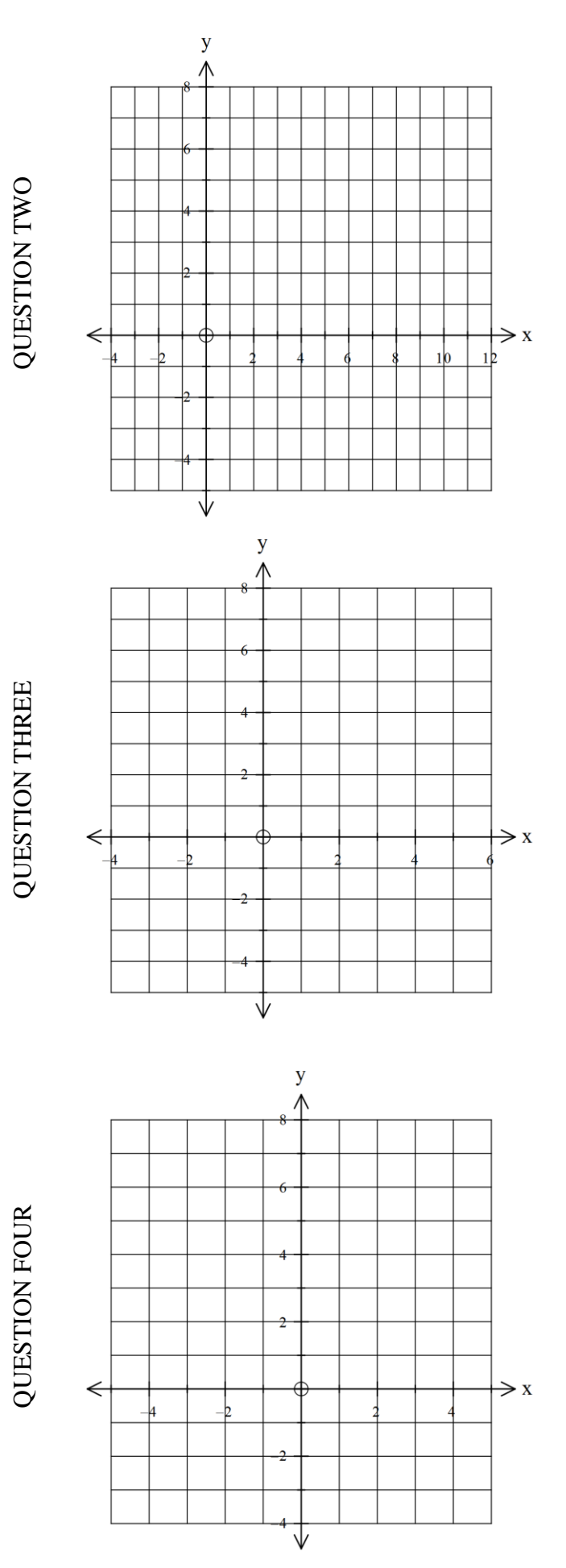

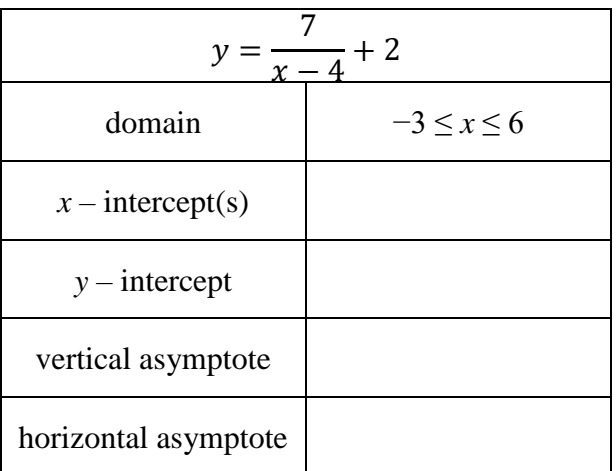

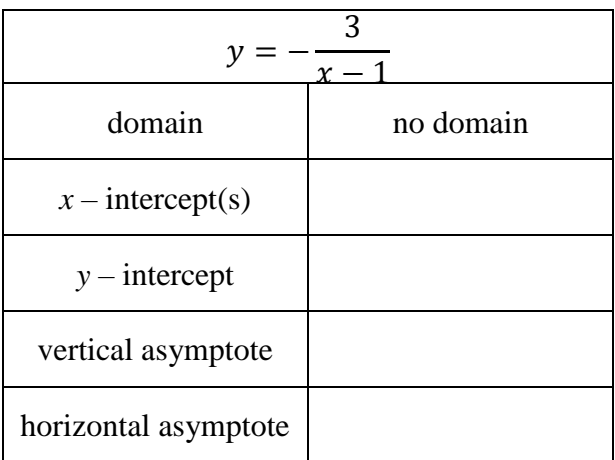

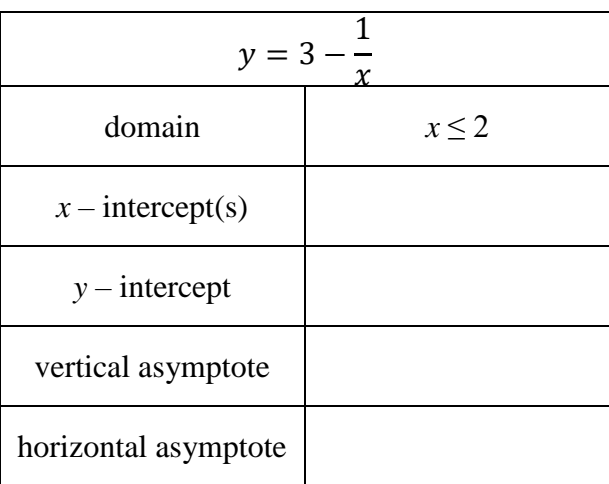

28

### **Exponential Function**

The standard exponential is  $y = p^x$  where p is a constant. It has an <u>asymptote</u> at  $y = 0$ .

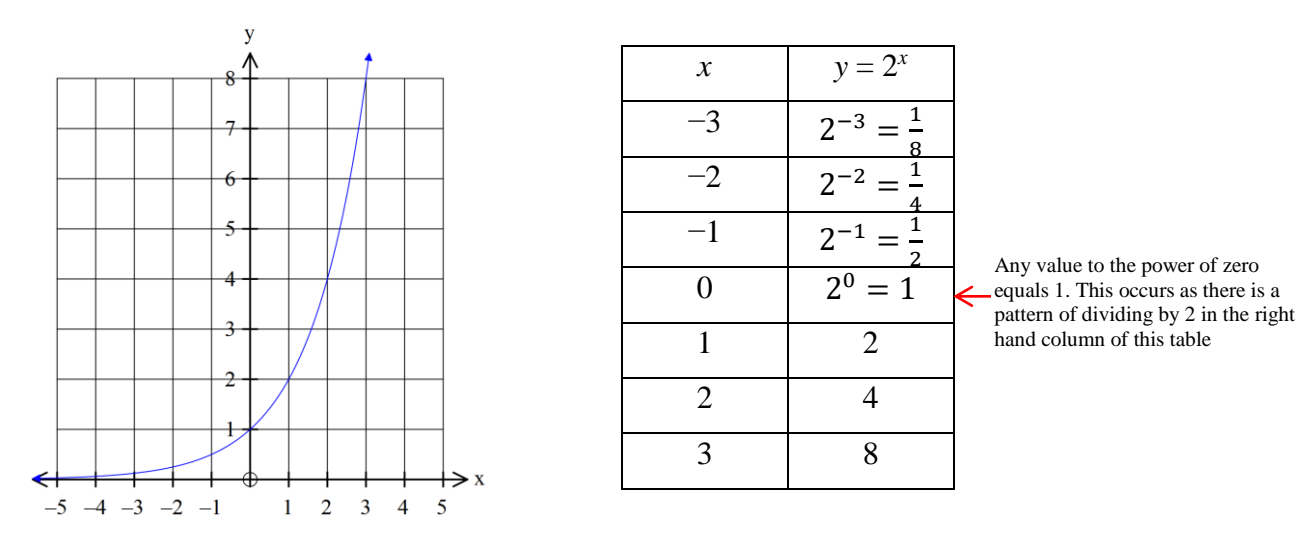

An asymptote exists on the *x*-axis only, as the more negative the *x*-values, the smaller its corresponding *y*value – but this *y*-value although very close to 0 will never reach zero.

Since anything to the power of zero equals 1, the standard exponential will always pass through the coordinate (0, 1).

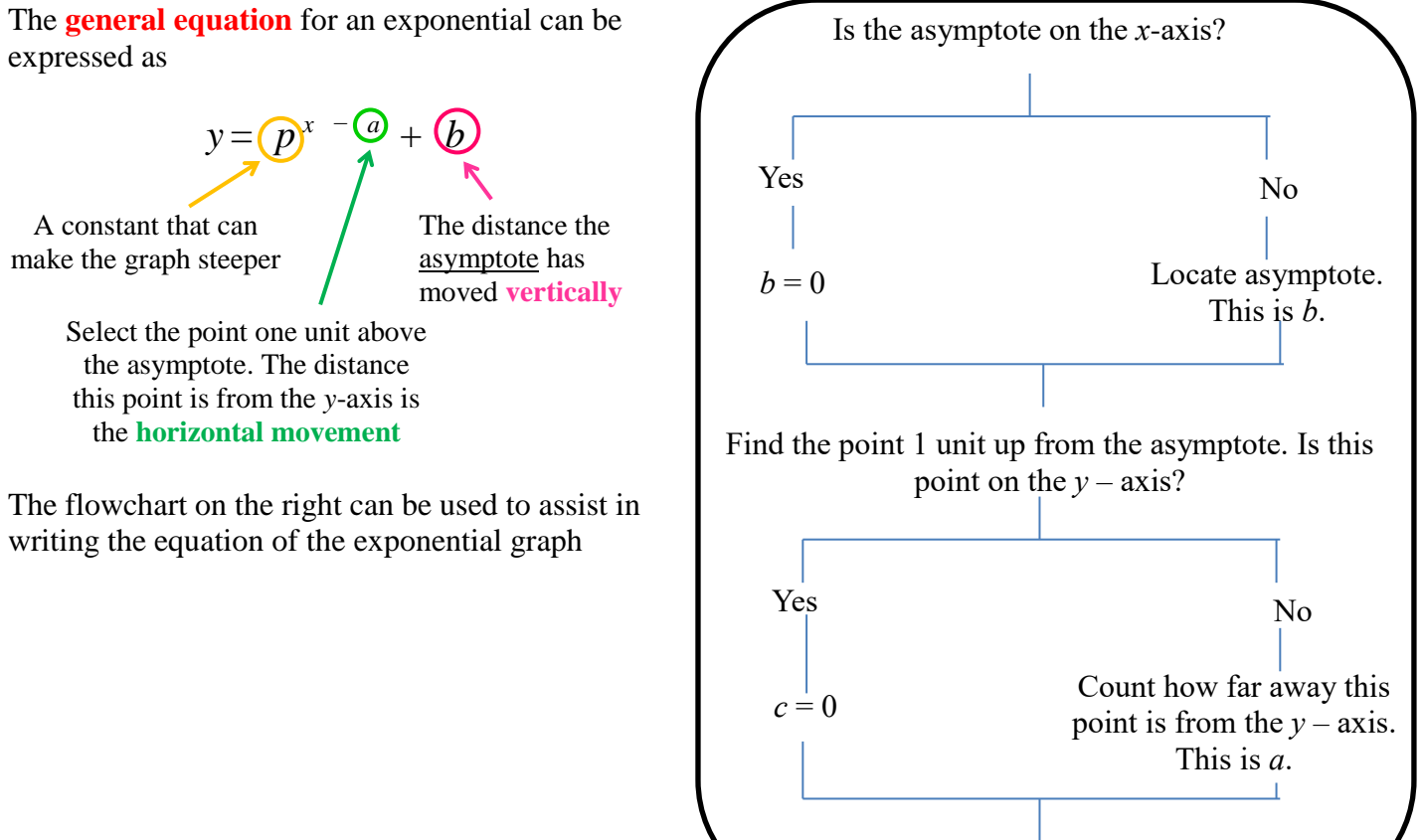

### *Example*

Write the equation for the following graph.

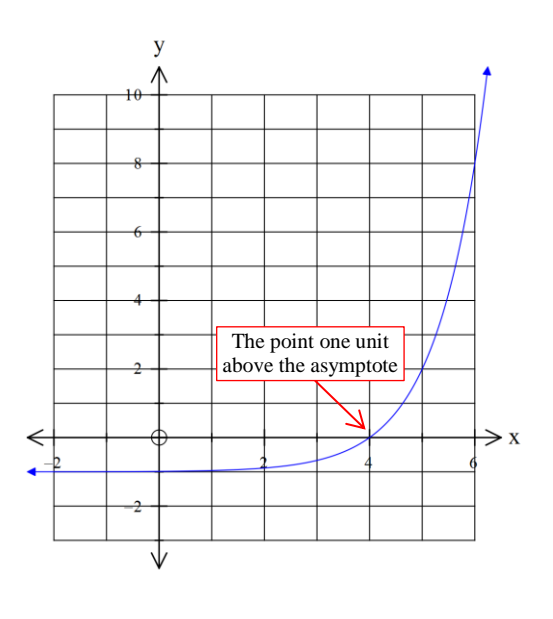

- 1. Locate the asymptote Horizontal asymptote:  $y = -1$
- 2. Locate the point one unit above the asymptote The point is  $+4$  units away from the  $y - axis$
- 3. Substitute the values of *a* and *b* into the equation

 $y = p^{x-4} - 1$ 

4. To calculate *k*, locate another  $(x, y)$  coordinate on the graph and substitute into the equation.

Selected point is  $(5, 2)$ 

$$
y = p^{x-4} - 1
$$
  
\n
$$
2 = p^{5-4} - 1
$$
  
\n
$$
2 = p^{1} - 1
$$
  
\n
$$
3 = p
$$
  
\nSubstitute in  $(x, y)$   
\n
$$
2 = p^{1} - 1
$$
  
\n
$$
3 = p
$$

The equation of the graph is  $y = 3^{x-4} - 1$ 

Strategically select your (*x*, *y*) co-ordinates so that you have as little rearranging to do as possible. If the power on *p* is not equal to 1, you will need to take the root of both sides to get *p* by itself.

### **Equations of Exponential Functions**

Write the equations of the following exponential functions

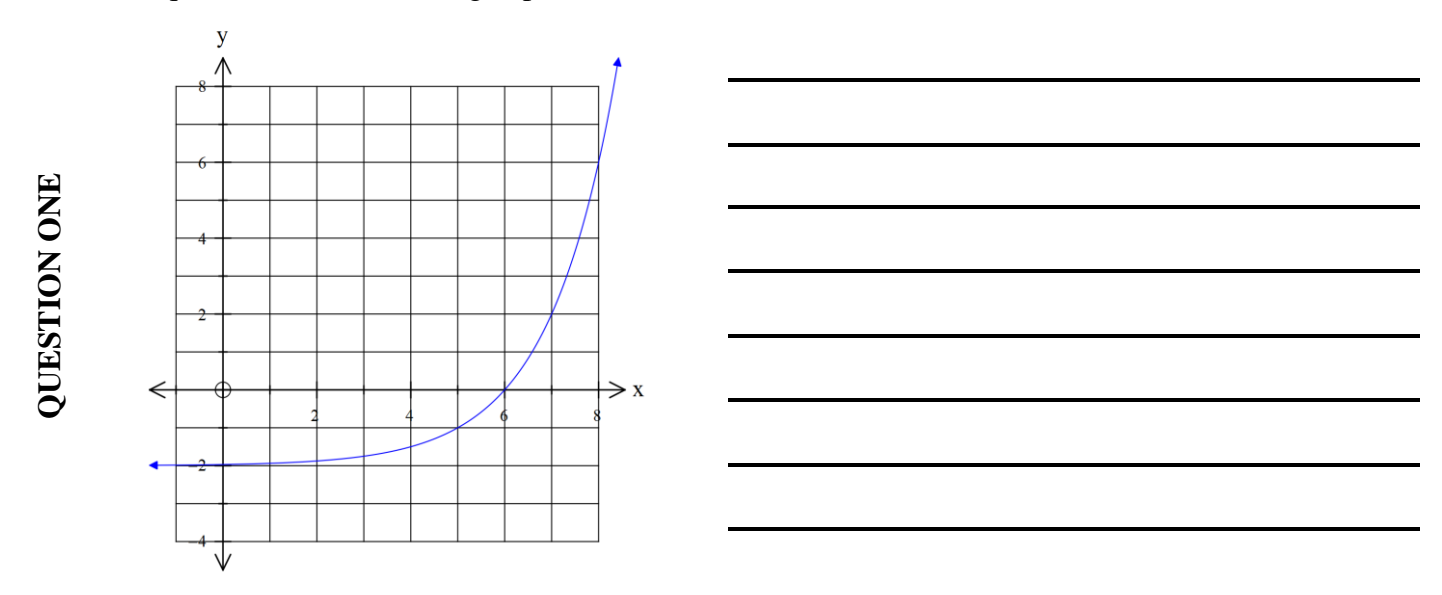

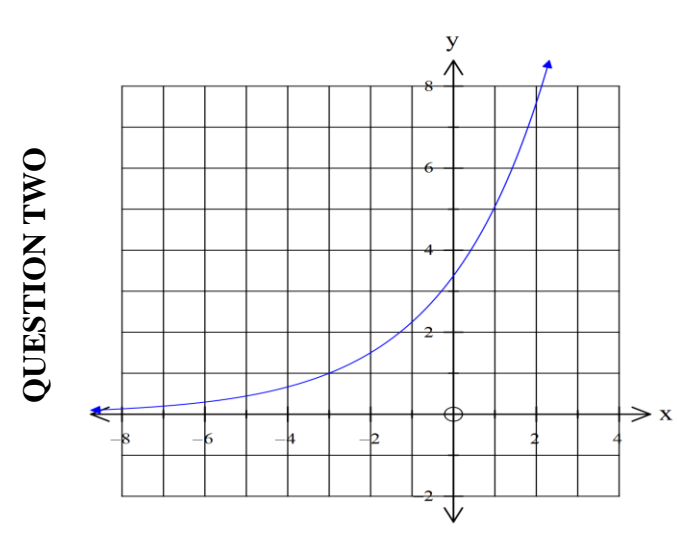

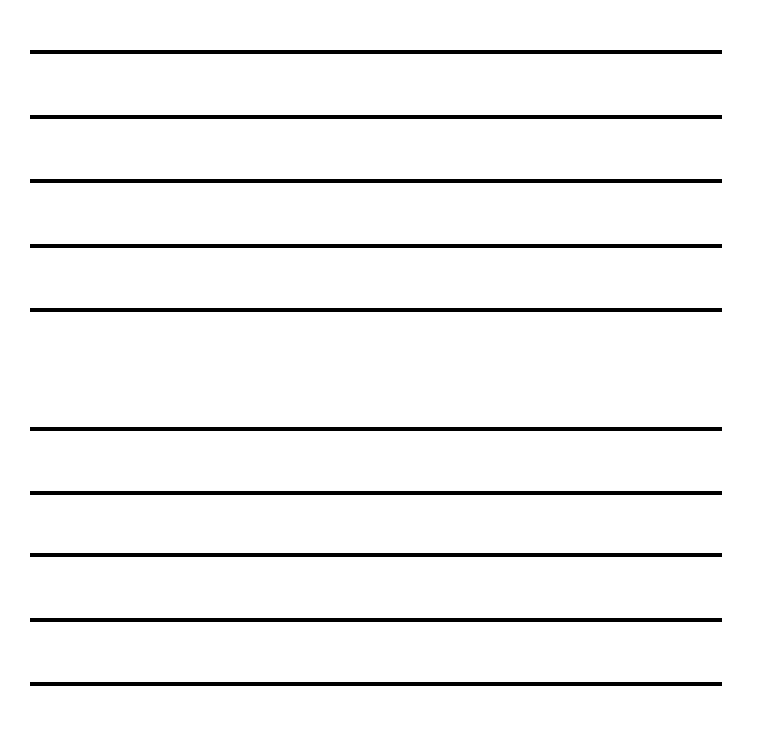

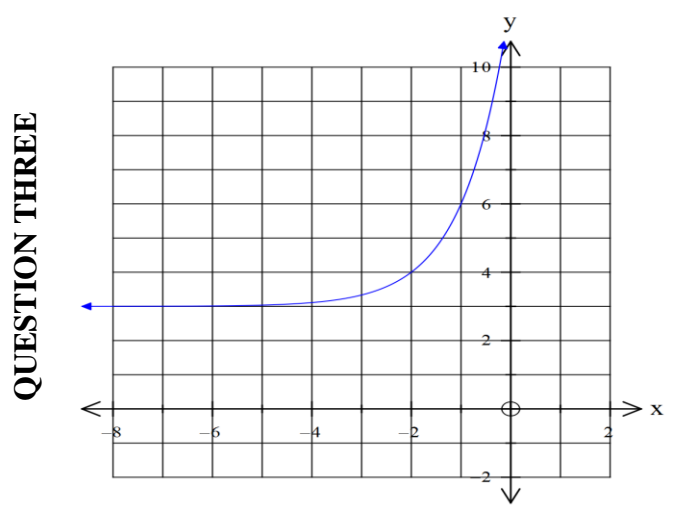

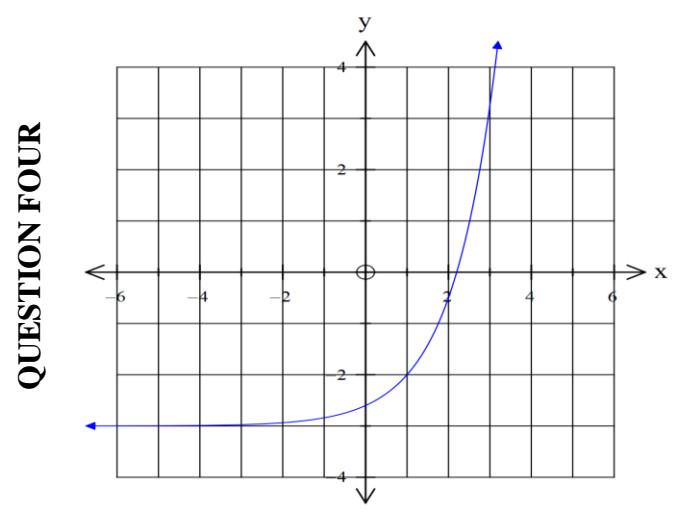

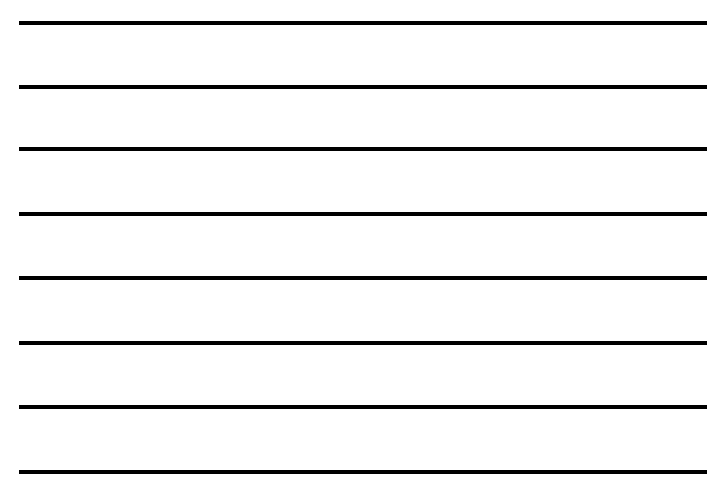

### **Exponential Function: Decay and Growth Curves**

The **general equation** for an exponential can be expressed as

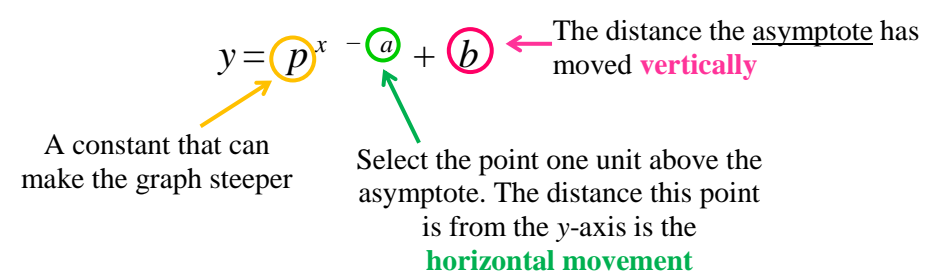

For different values of *p*, the exponential graph can look quite different:

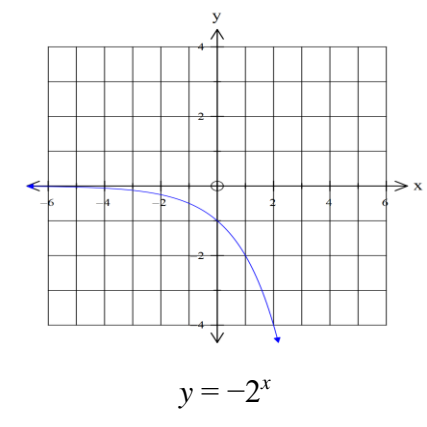

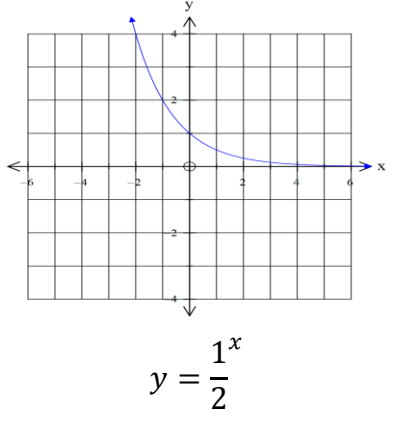

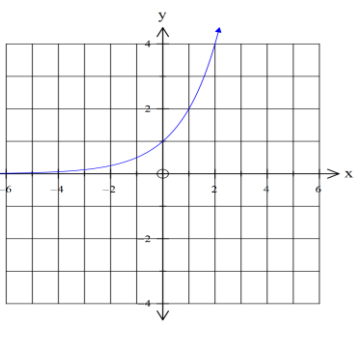

 $y = 2^x$ 

If *p* is less than  $-1$ , then the graph slopes downwards

If *p* is between 0 and 1, then the graph is a decay curve

If *p* is greater than 1, then the graph is a growth curve

The exponential will never have  $p = 1$  or  $p = 0$ , as 1 to the power of any value is 1 and 0 to the power of any value is 0.

### *Example*

Write the equation for the following graph.

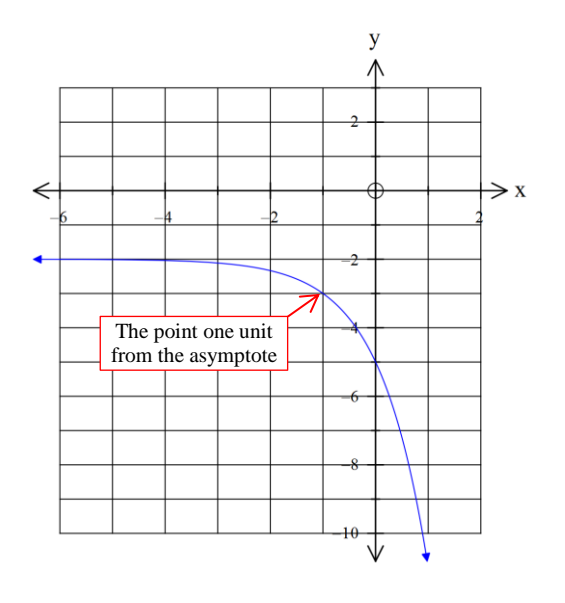

- 1. Locate the asymptote Horizontal asymptote:  $y = -2$
- 2. Locate the point one unit from the asymptote The point is −1 units away from the *y* – axis
- 3. Substitute the values of *a* and *b* into the equation

$$
y=p^{x+1}-2
$$

4. To calculate  $k$ , locate another  $(x, y)$  coordinate on the graph and substitute into the equation.

Selected point is  $(0, -5)$ 

$$
y = p^{x+2} - 2
$$
  
\n
$$
-5 = p^{0+1} - 2
$$
  
\n
$$
-3 = p^{1}
$$
  
\n
$$
-3 = p^{1}
$$
  
\nSubstitute in  $(x, y)$   
\nSimplify  $0 + 1$  and add 2 to both sides

32

## **Equations of Exponential Functions**

Write the equations of the following exponential functions

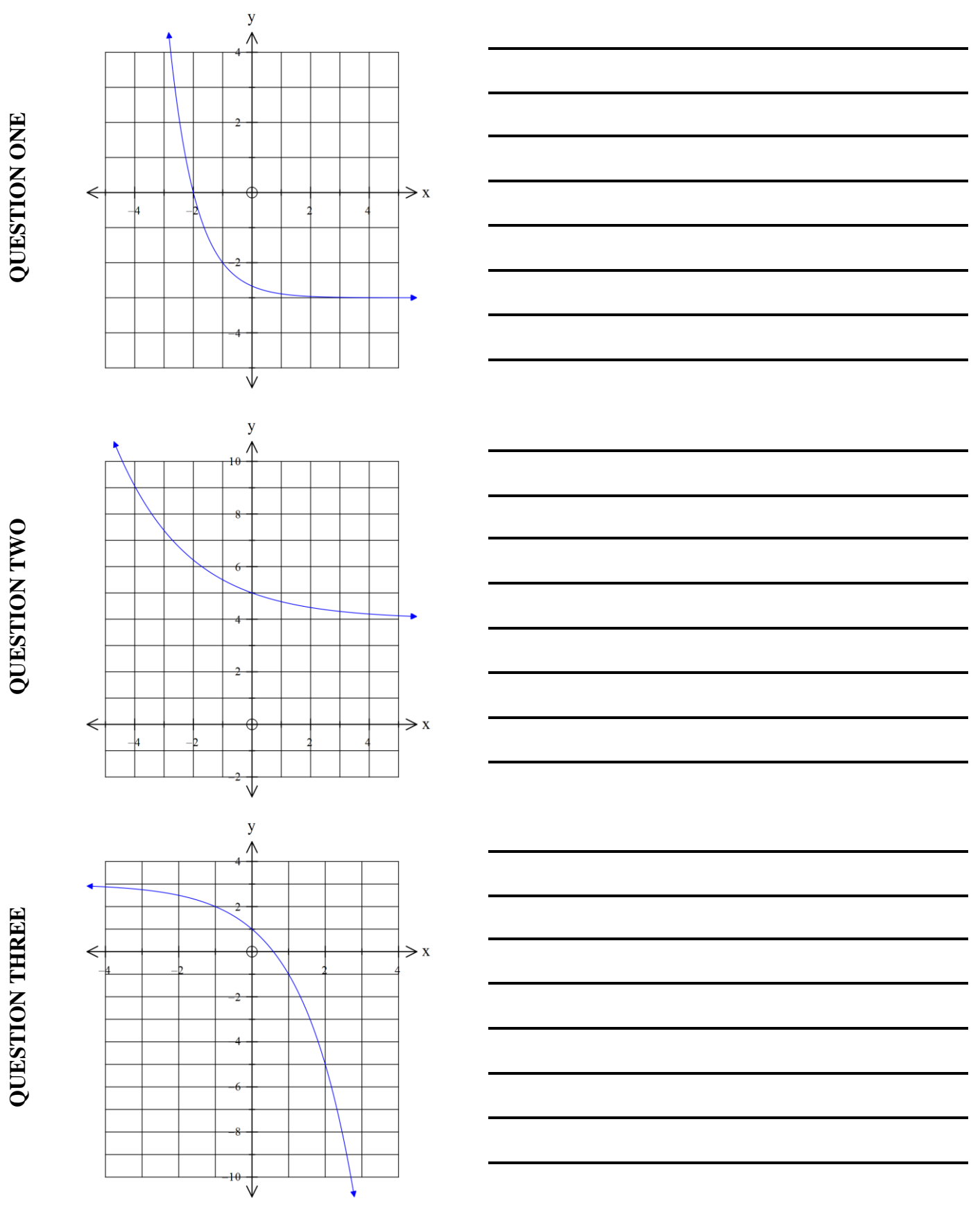

33

**QUESTION FOUR QUESTION FOUR**

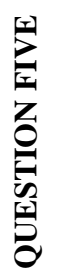

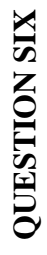

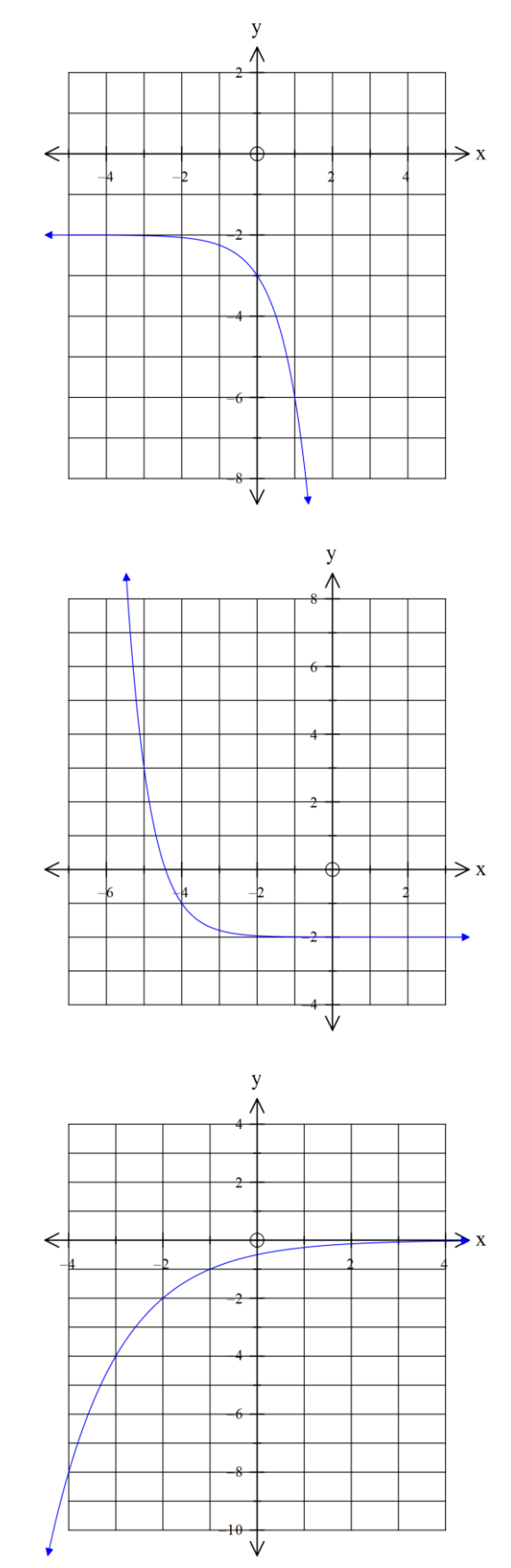

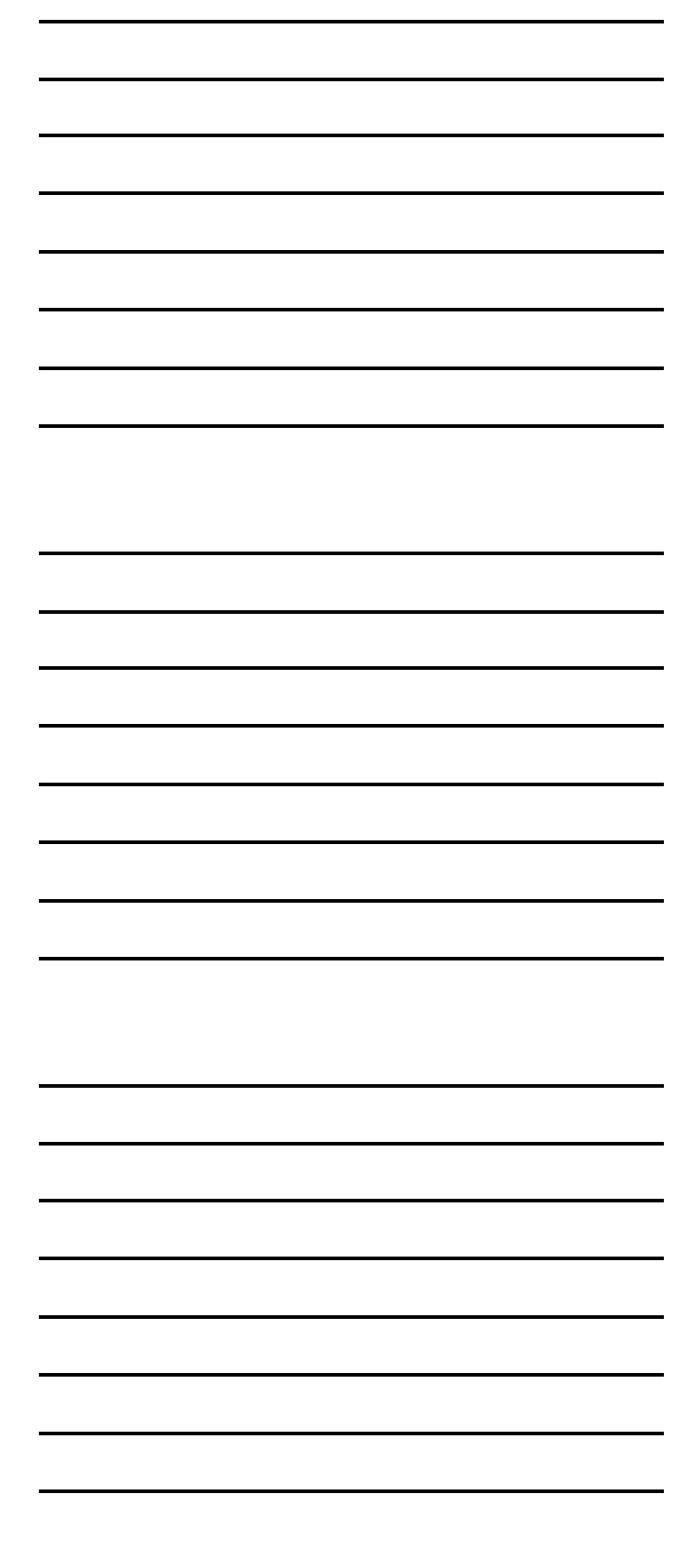

## **Key Features of Exponential Functions**

### *Example*

State the key features for the exponential function  $y = 3^{x-4} - 1$ 

Input the equation into your graphics calculator and use SHIFT F5 to locate key features

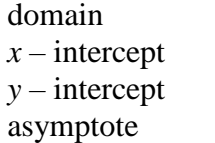

no domain  $(4, 0)$  $(0, -0.9877)$  $v = -1$ 

 $\frac{1}{y \cdot \text{int}}$   $\frac{x \cdot \text{int}}{y \cdot \text{int}}$  $\Rightarrow$  x **Asymptote**

 $\overline{y}$ Λ

### Note that the calculator cannot identify the asymptote; you need to be able to do this yourself.

## **Sketching Exponential Functions**

Graph each exponential function by finding the key features using your graphics calculators on the grids below.

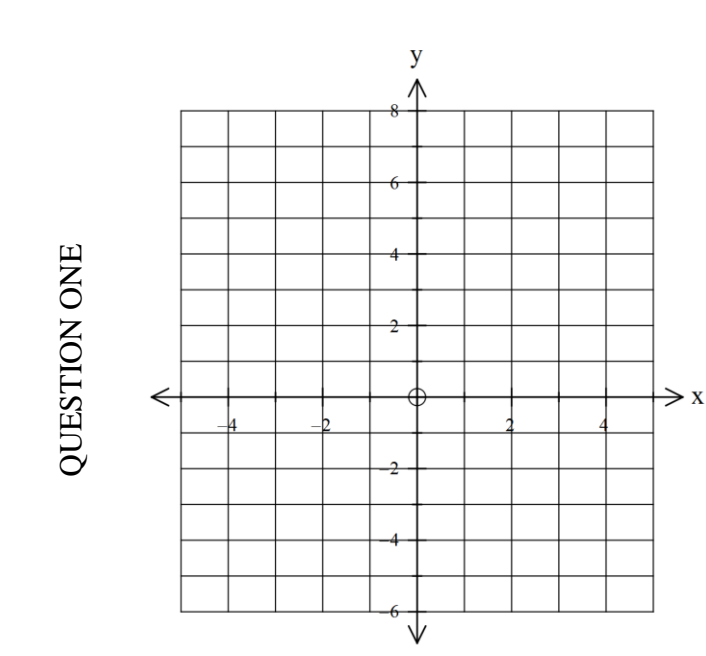

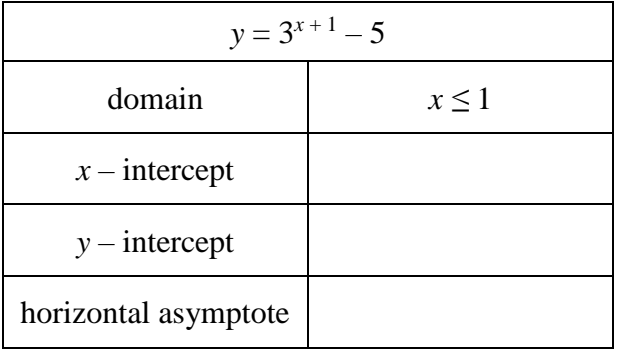

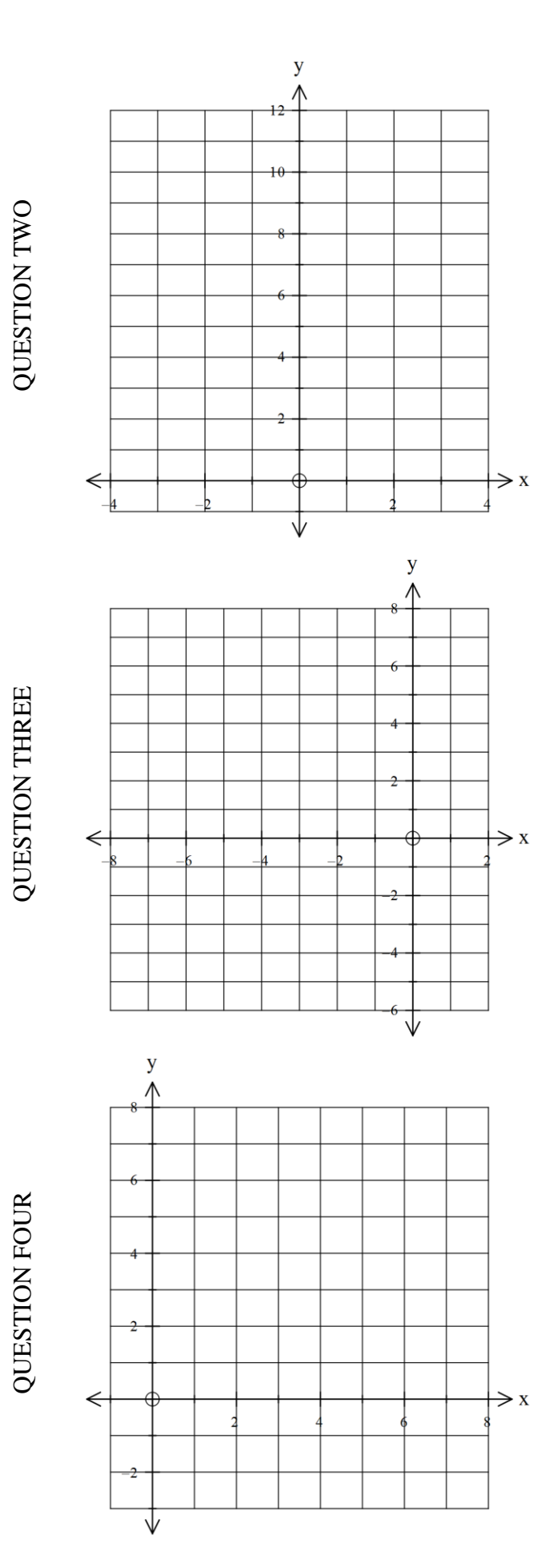

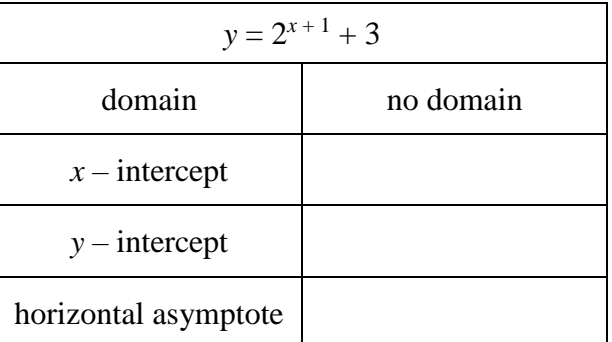

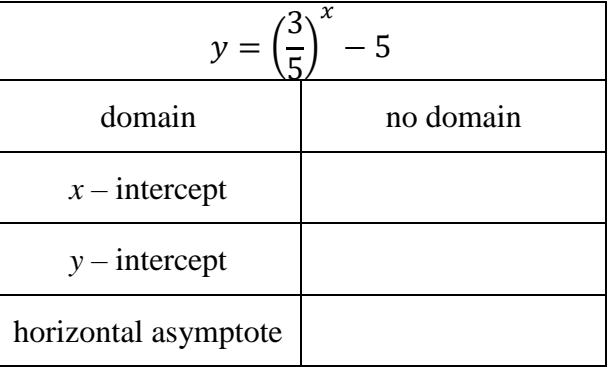

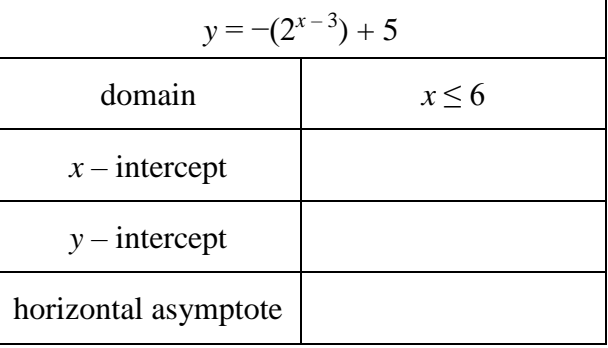

## **Logarithms**

If we reflect the exponential graph along the line  $y = x$ , we get a logarithm graph or <u>log graph</u>.

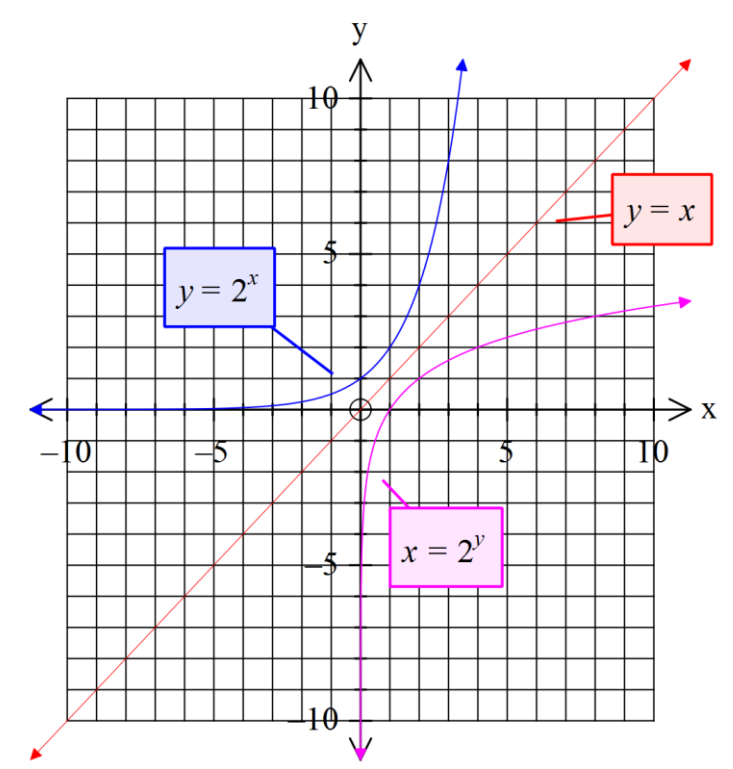

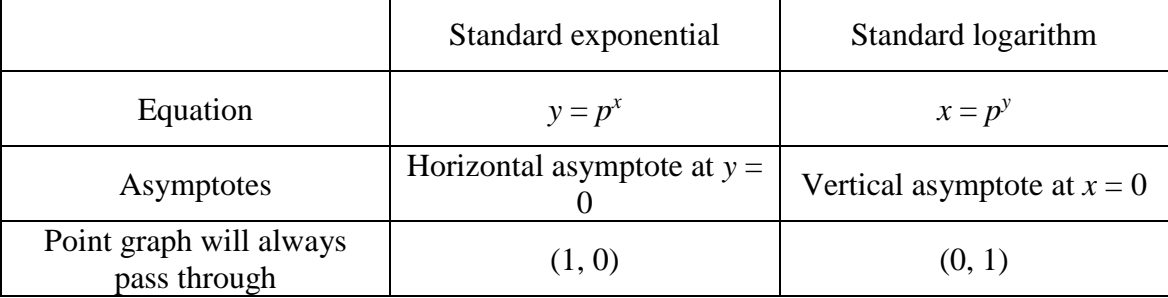

The **general equation** for a logarithm can be expressed as

 $x = \bigcap y^y$ *<sup>y</sup>* <sup>−</sup>*<sup>b</sup>*+ *a*

A constant that can make the graph steeper The distance the **asymptote** has moved **horizontally**

Select the point one unit across from the asymptote. The distance this point is from the *x*-axis is the **vertical movement**

The flowchart below can be used to assist in writing the equation of the logarithmic graph:

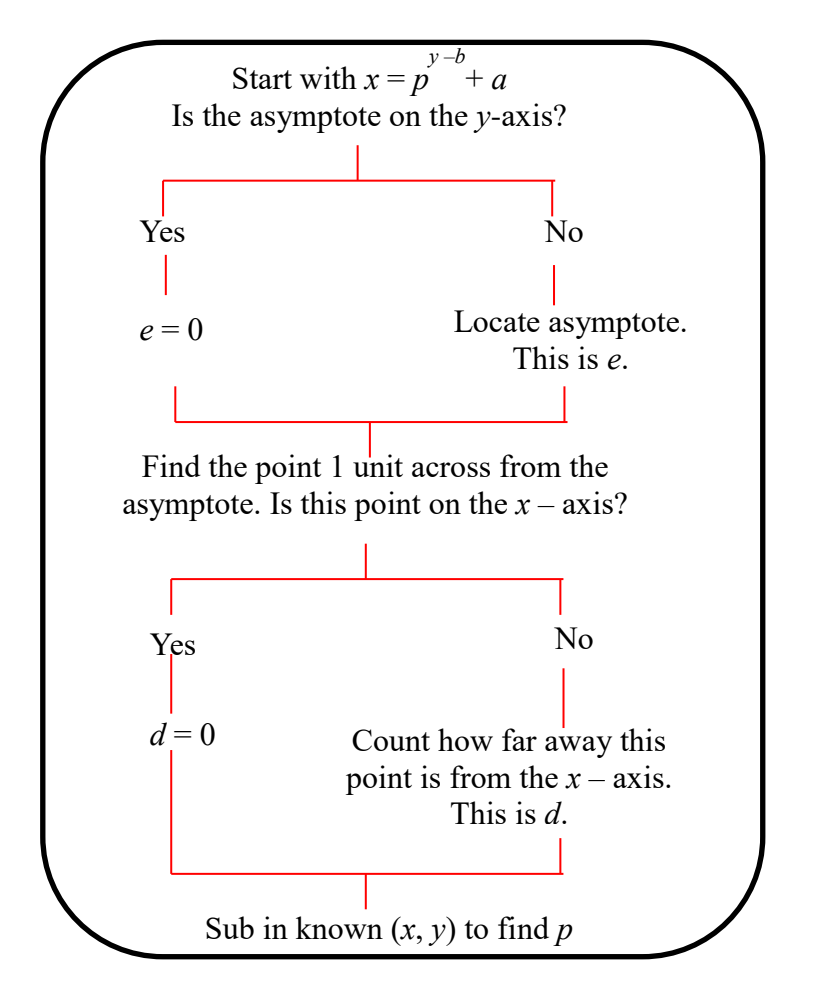

### *Example*

Write the equation for the following graph.

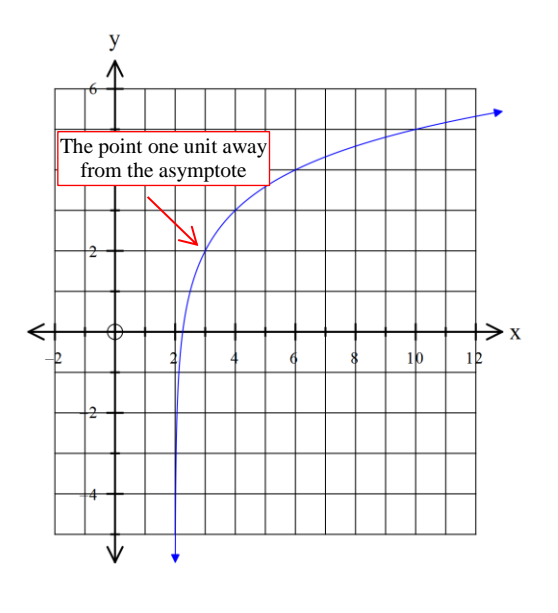

- 1. Locate the asymptote Vertical asymptote:  $x = -2$
- 2. Locate the point one unit from the asymptote The point is  $+ 2$  units away from the  $x - axis$
- 3. Substitute the values of *a* and *b* into the equation

$$
x=p^{y-2}-2
$$

4. To calculate *k*, locate another  $(x, y)$  coordinate on the graph and substitute into the equation.

Selected point is (4, 3)

$$
x = py-2 - 2
$$
  
\n
$$
4 = p3-2 - 2
$$
  
\n
$$
2 = p1
$$
  
\n
$$
2 = p2
$$
  
\nSimplify 3 – 2 and add 2 to both sides

The equation of the logarithm is  $x = 2^{y-2} - 2$ 

## **Equations of Logarithms**

Write the equations of the following logarithmic functions

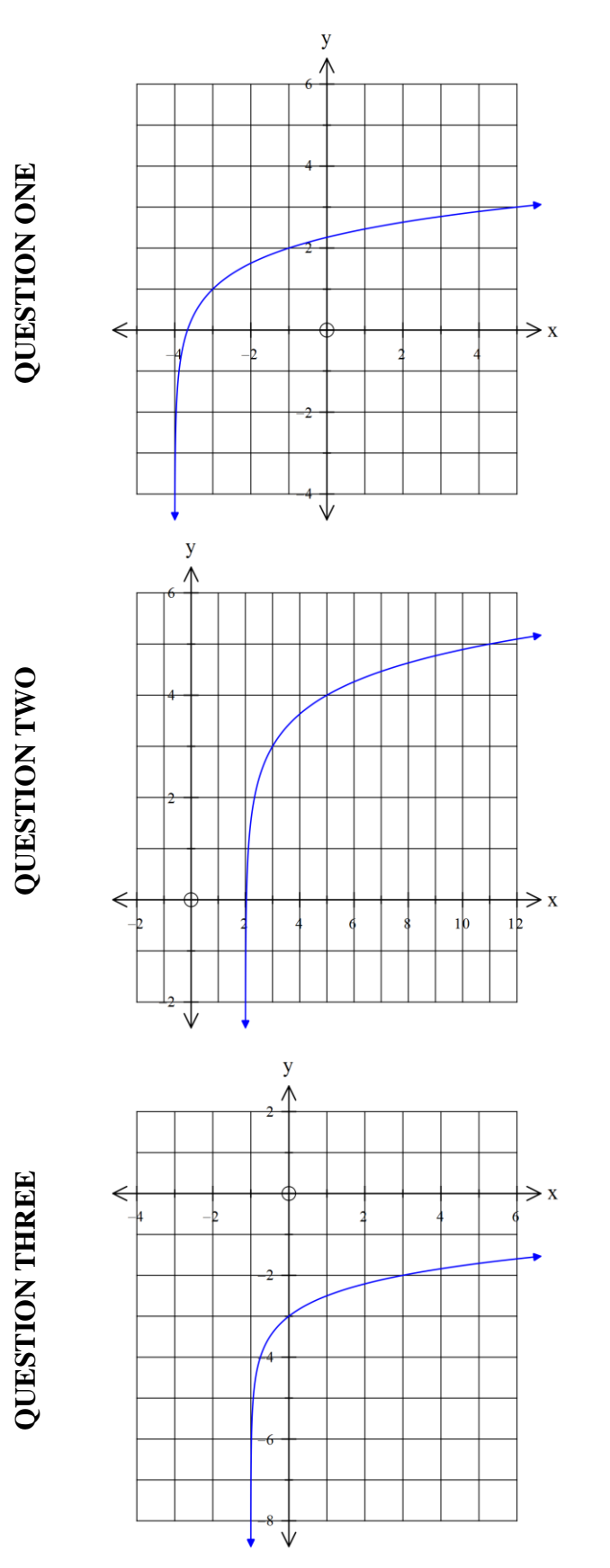

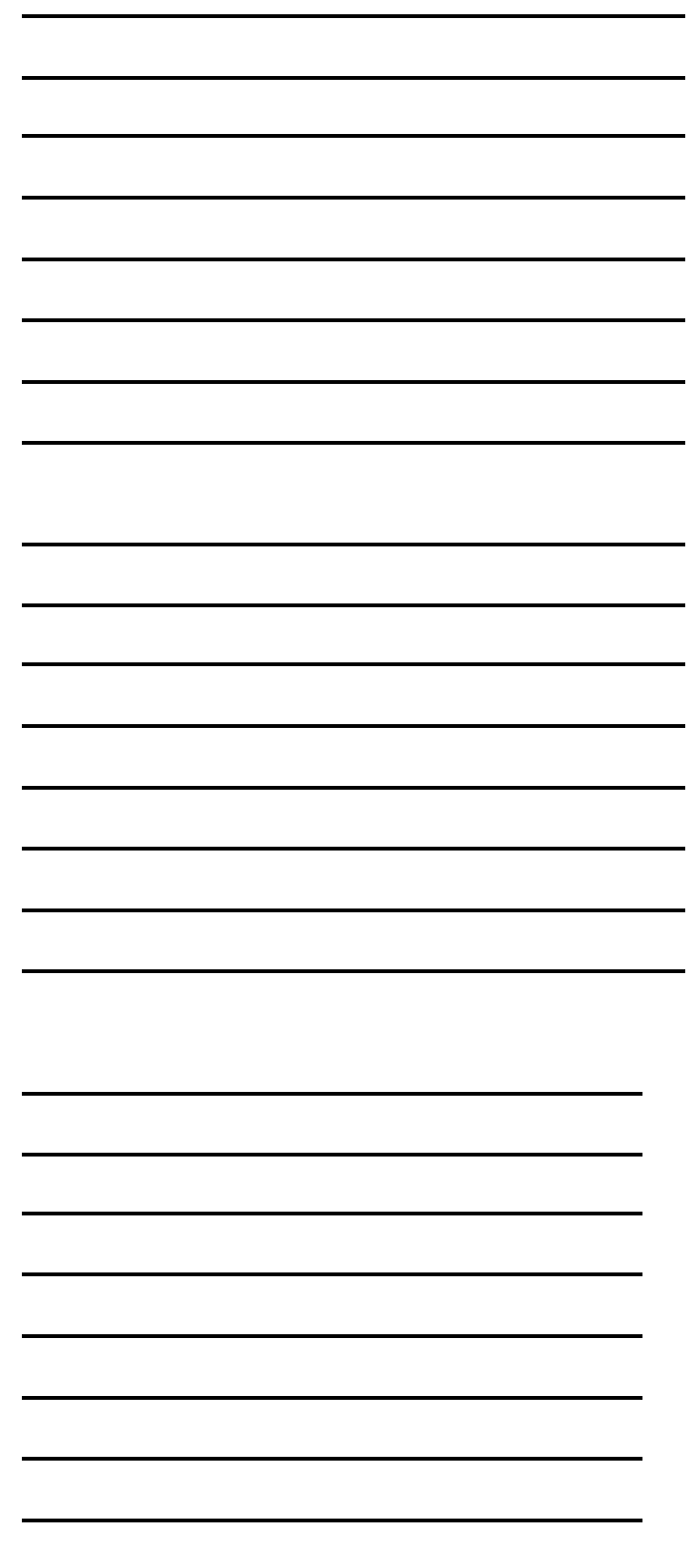

### **Transformations: Reflection, Translation and Enlargement**

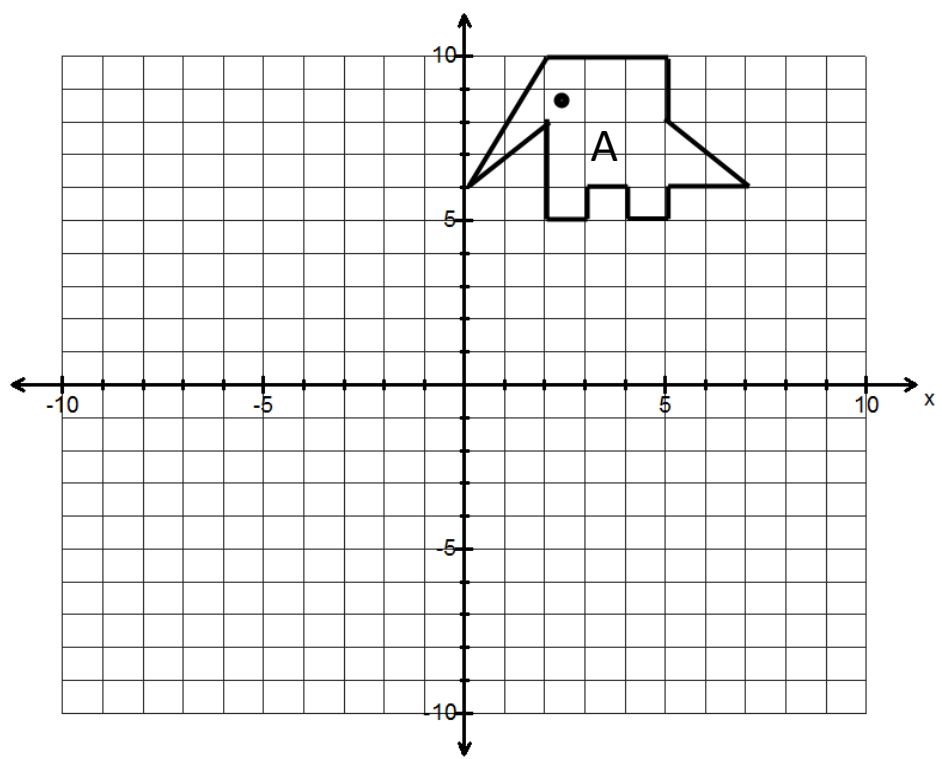

On the grid provided:

- 1. **Reflect** A in the *y* axis. Draw and label this B.
- 2. **Translate** (move) B down 11 and to the right 3. Draw and label this C.
- 3. **Enlarge** C by a scale factor of 2 around (0, -5). In other words double the size of C using (0, -5) as a reference point. Draw and label D.

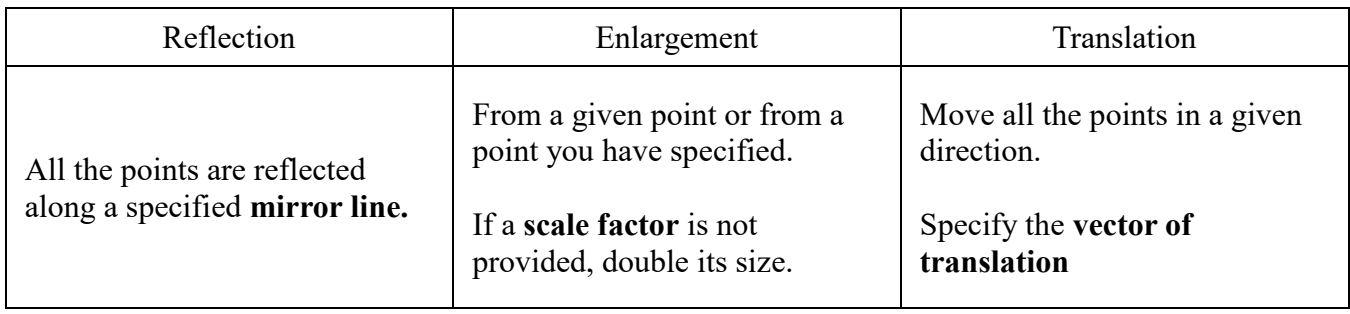

## **Transformation of Graphs (Merit)**

Write the equations of the following graphs. Each graph will have instructions on how to transform it. Sketch the transformed graph on the same grid and compare the two graphs

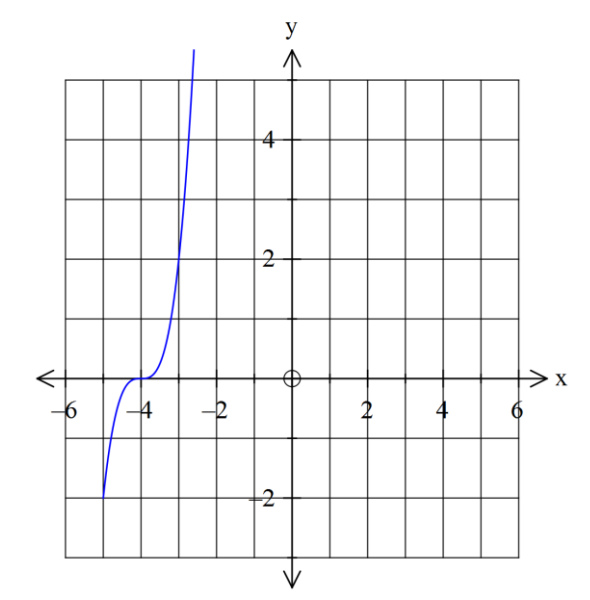

Reflect the cubic in the mirrorline  $x = -3$ 

QUESTION ONE

**QUESTION ONE** 

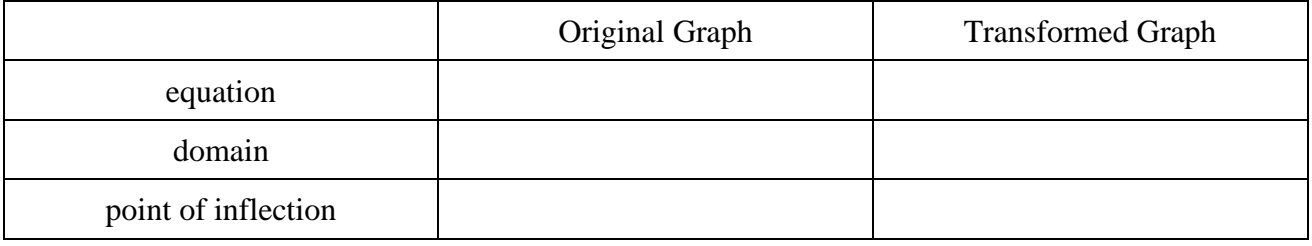

I notice that the reflected graph is different because

I notice that the equation is different because

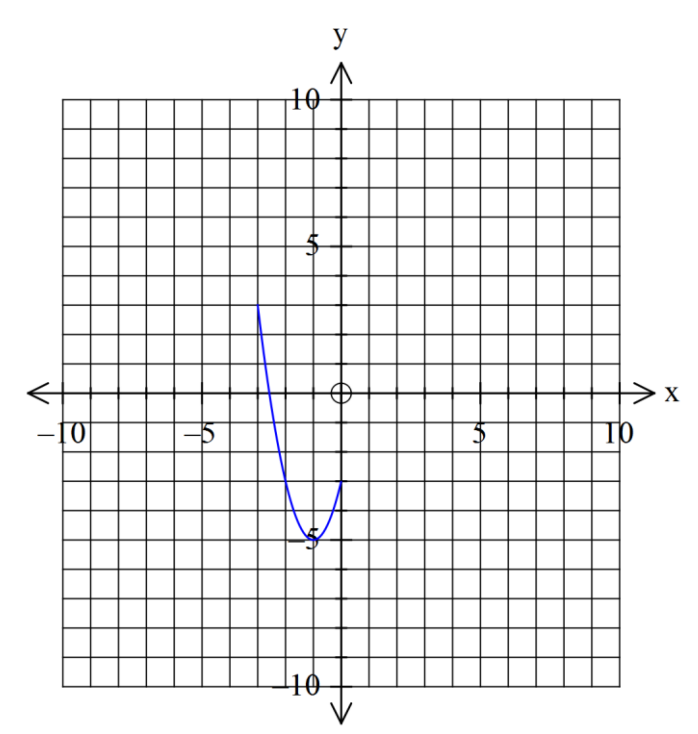

Enlarge the parabola by a scale factor of 2 around the co-ordinate  $(-1, -5)$ 

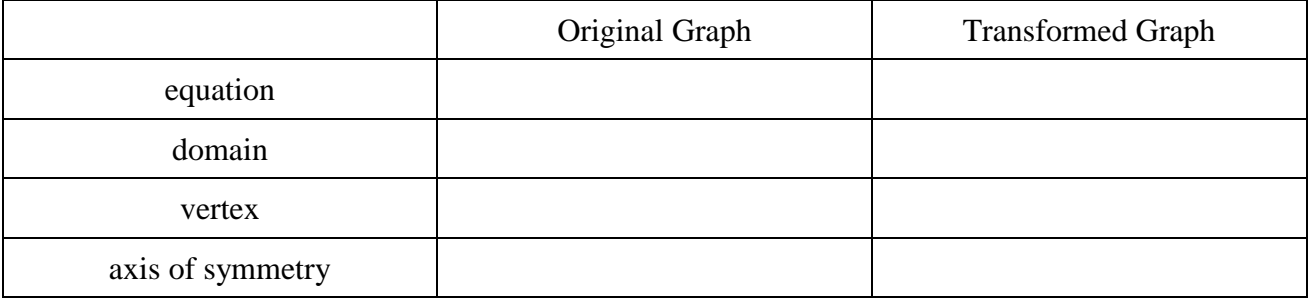

I notice that the enlarged graph is different because

I notice that the equation is different because

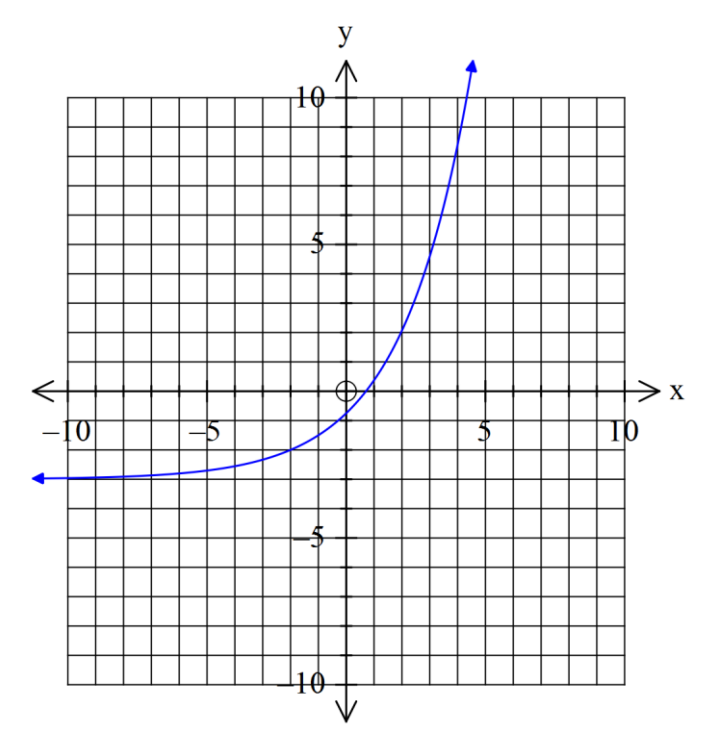

Translate the exponential 4 units right and 2 units down

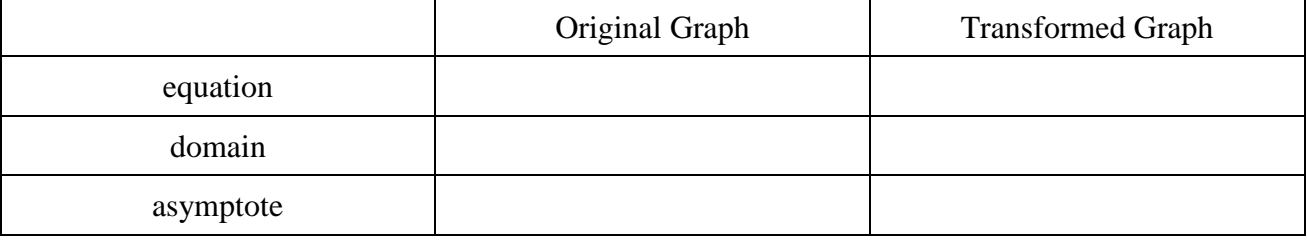

 $\overline{\phantom{a}}$ 

I notice that the translated graph is different because

I notice that the equation is different because

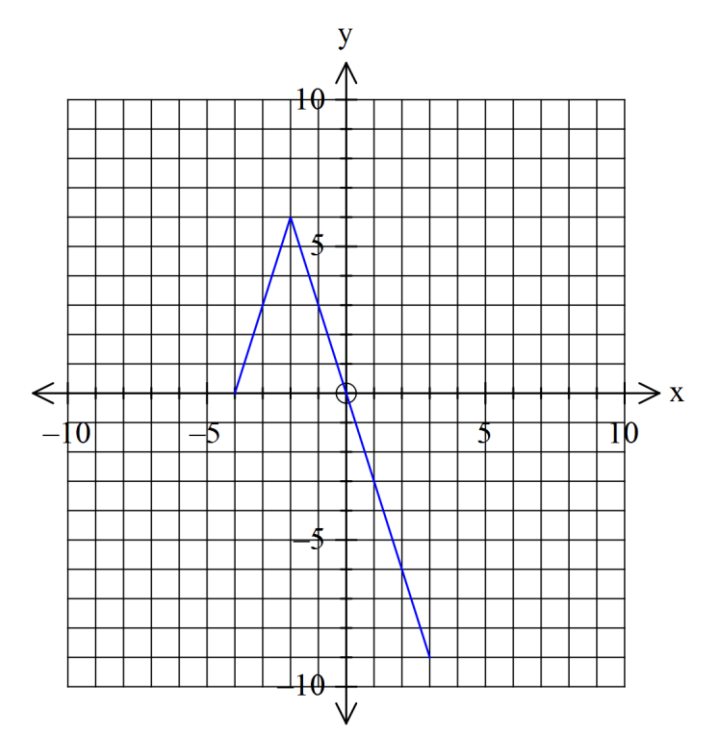

Enlarge the absolute value function by a scale factor of 3 with the centre of enlargement being the vertex.

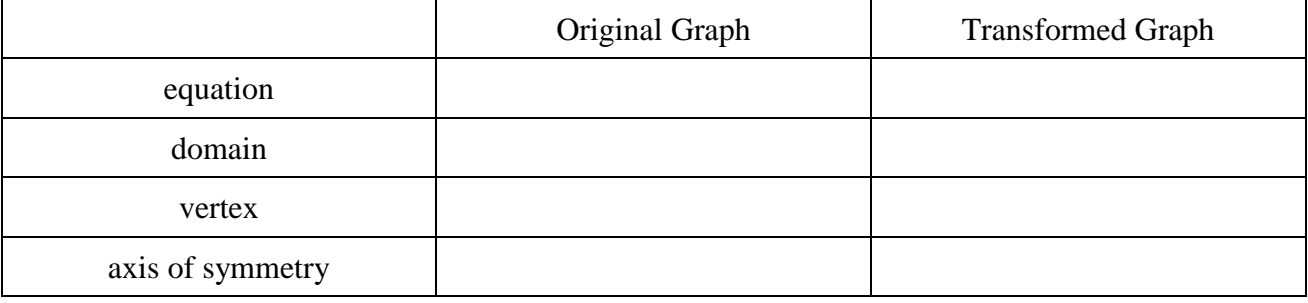

I notice that the enlarged graph is different because

I notice that the equation is different because

### **(Extra) Combined Transformation of Graphs**

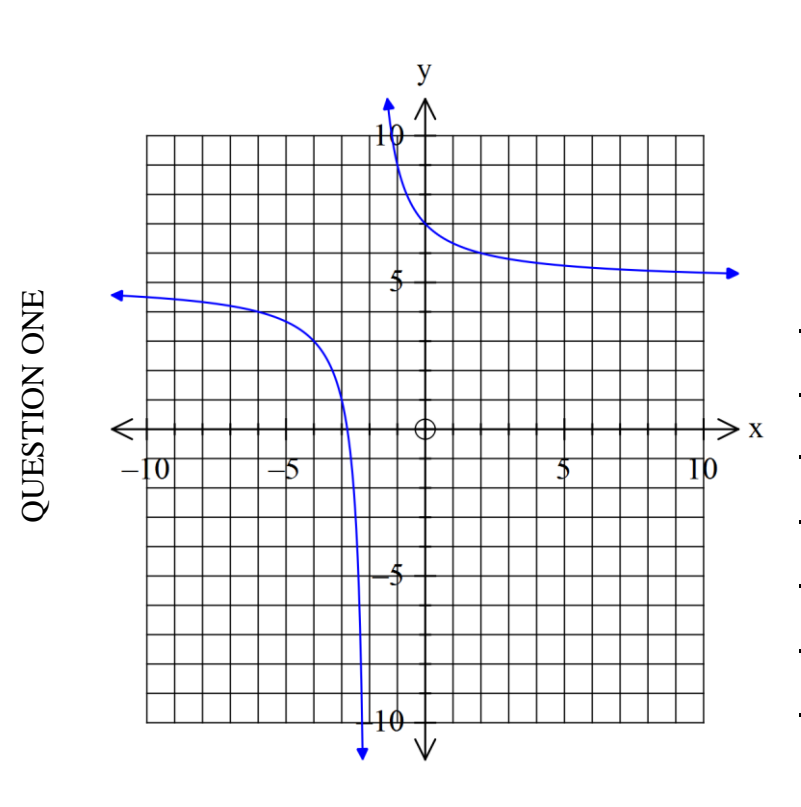

Translate the hyperbola 5 units right and 2 units down. Reflect this graph along  $y = 3$ 

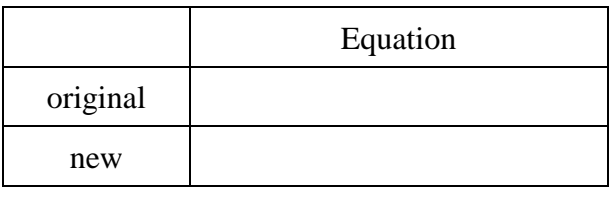

Reflect the exponential around the *y* – axis and shift it 3 units up and 2 units left

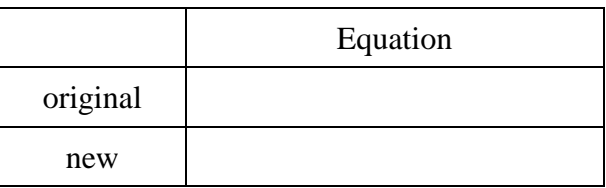

y  $\Rightarrow$  x  $\Leftarrow$ Ţþ  $\bm{0}$ 5

QUESTION TWO QUESTION TWO

### **General Solutions (Excellence)**

### *Example*

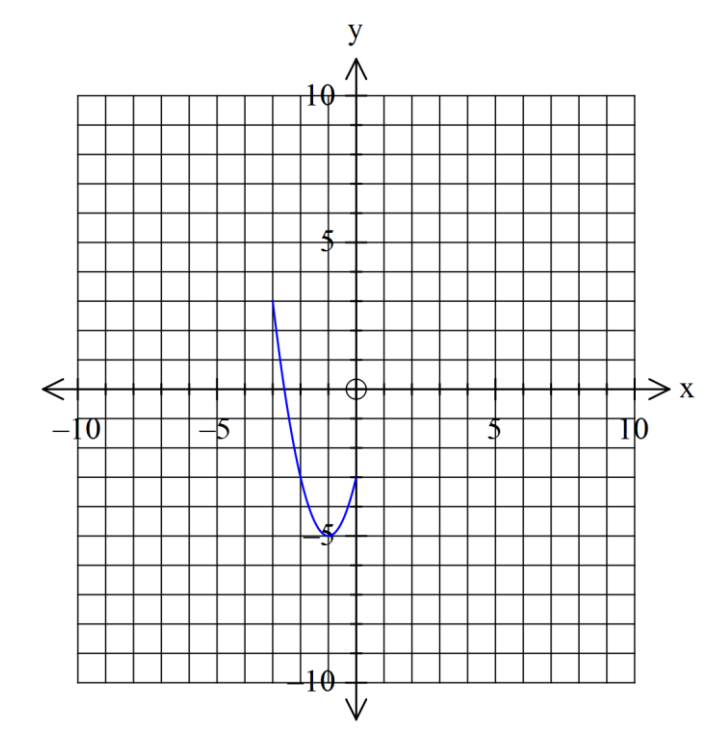

Enlarge the original parabola by different scale factors around the co-ordinate  $(-1, -5)$ 

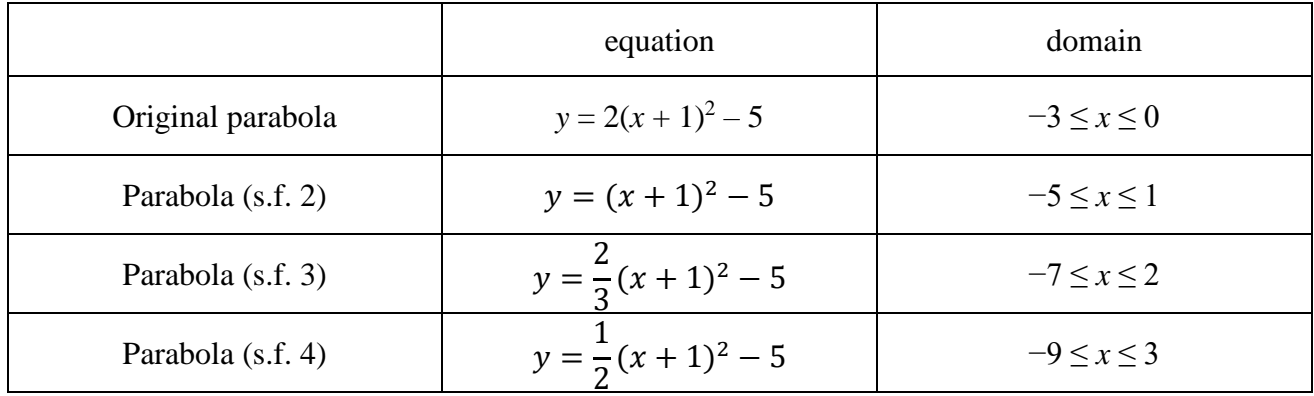

We can find the equation (a domain) of the original parabola with different scale factors by sketching it on the grid above.

Notice that a pattern forms for the equations when the original parabola is enlarged.

In this case, the only values that alter in the equation is the scale factor.

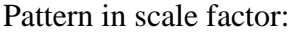

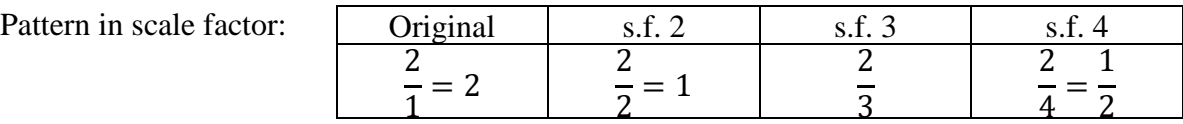

We notice that in the pattern, the numerator stays the same, but the denominator increases by 1 each time the scale factor of the enlargement increases by 1.

This means that if the enlargement scale factor is *n*, the equation's scale factor is  $\frac{2}{n}$ .

The domains of the equation have also altered.

Pattern in the left hand domain:  $-3, -5, -7, -9$ .

This means that if the enlargement scale factor is *n*, the left hand domain is  $-2n - 1$ 

Pattern in the right hand domain: 0, 1, 2, 3.

This means that if the enlargement scale factor is *n*, the right hand domain is  $n - 1$ 

Therefore, when the enlargement scale factor is *n* on the graph  $y = 2(x + 1)^2 - 5$ , the equation can be written as  $y = \frac{2}{x}$  $\frac{2}{n}(x+1)^2 - 5$  with domains  $-2n - 1 \le x \le n - 1$ .

### **Finding the General Solution**

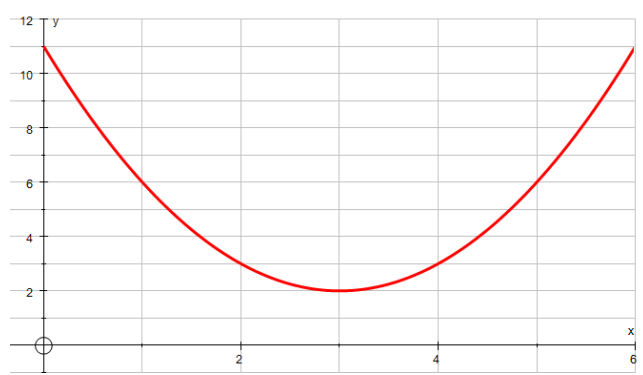

1. Find the equation of this parabola and its domains

2. Enlarge the parabola by scale factor 2 with centre of enlargement (3,0)

Find the new equation and domain

- 3. Repeat with scale factor 3, centre of enlargement (3, 0)
- 4. Repeat with scale factor 4, centre of enlargement (3,0)

What pattern can you see in the equations?

Use this pattern to determine the equation and domain for an enlargement of scale factor of 10, centre (3,0)

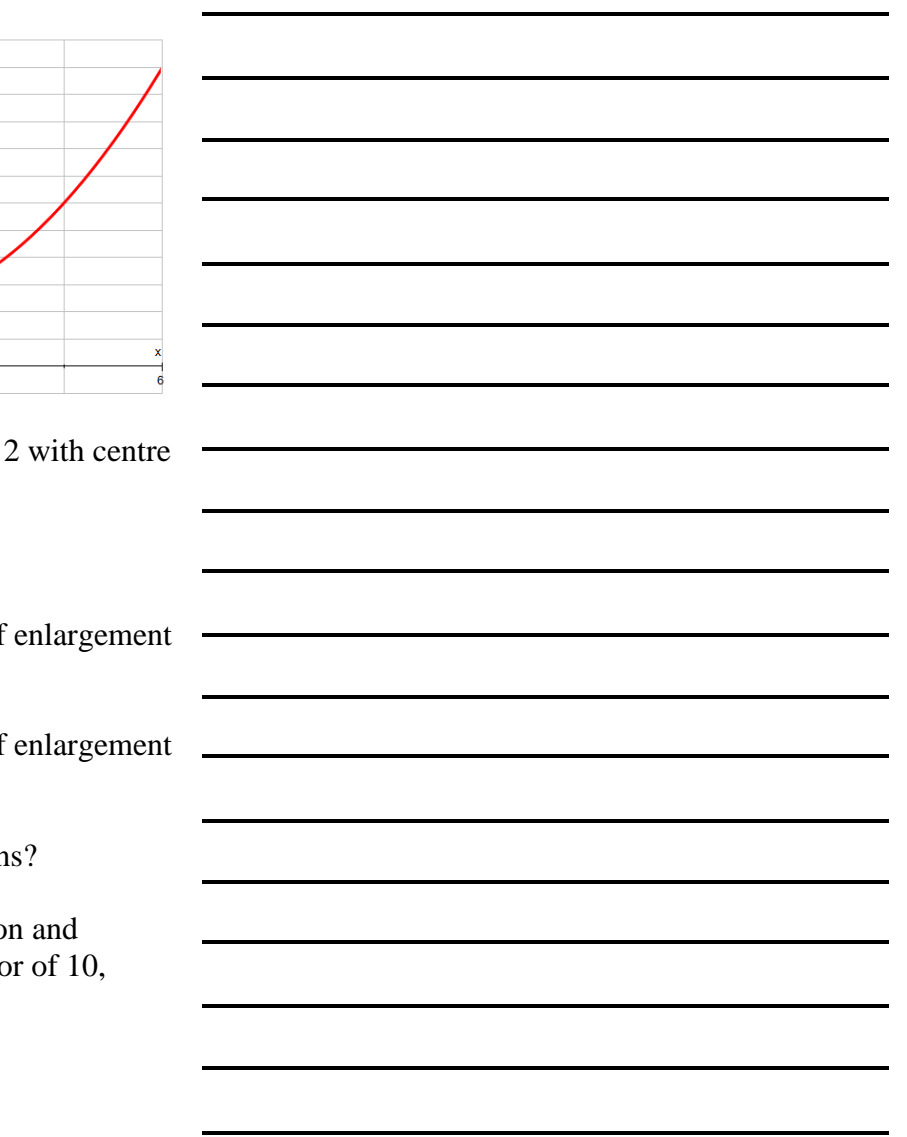

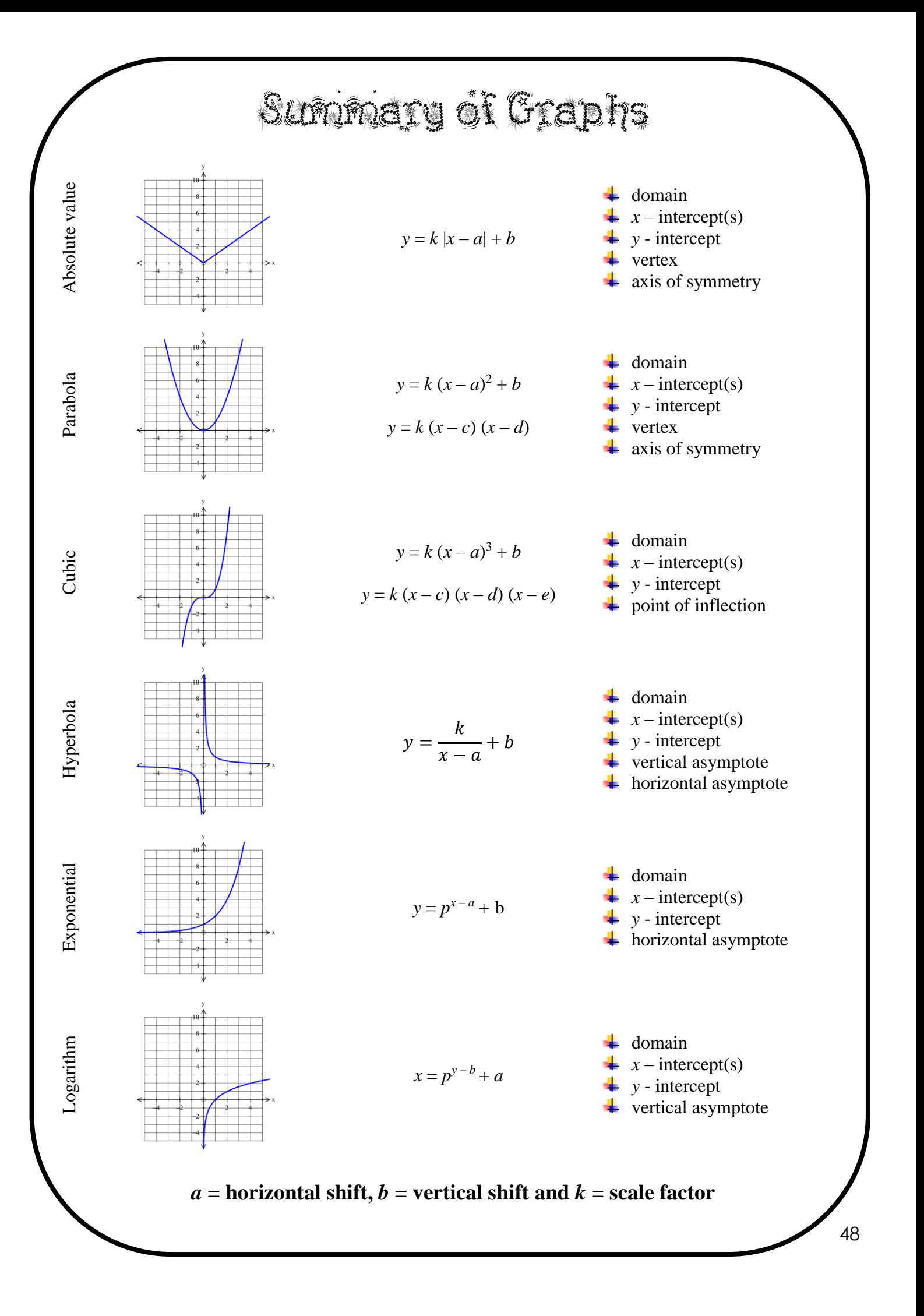

### **Answers**

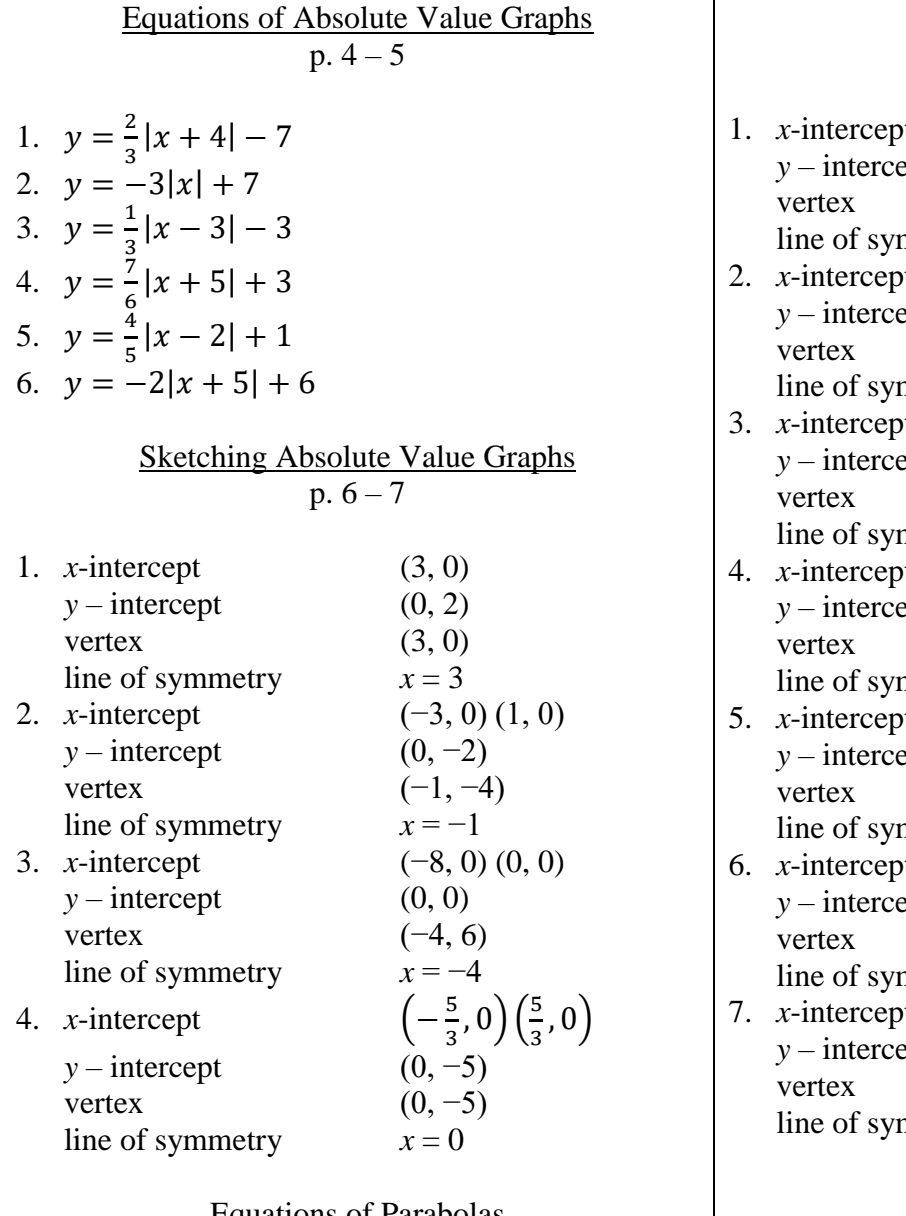

Equations of Parabolas  
 
$$
p. 10-11
$$

1. 
$$
y=2(x-5)^2-4
$$
  
\n2.  $y = \frac{2}{7}(x+3)(x-5)$   
\n3.  $y=-3(x+2)(x-1)$   
\n4.  $y = \frac{5}{8}(x-2)^2-8$   
\n5.  $y = -\frac{2}{3}(x-4)^2+5$   
\n6.  $y = \frac{2}{27}x(x+3)$ 

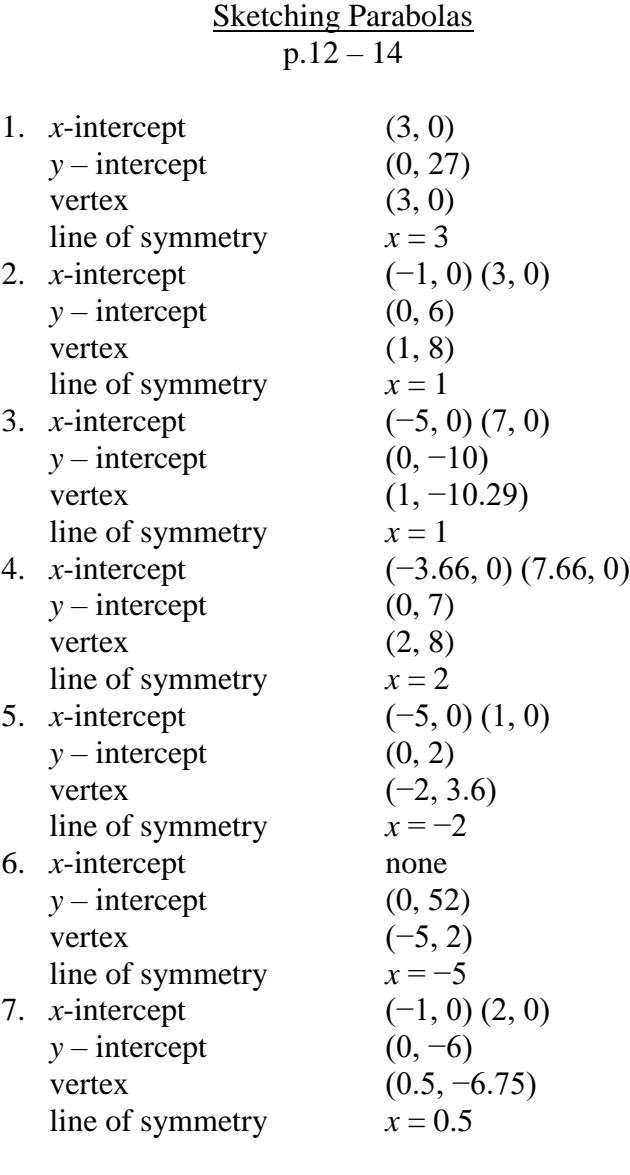

Equations of Cubics  

$$
p.17-18
$$

1. 
$$
y=3(x+2)^3-6
$$
  
\n2.  $y=4(x-5)^3+2$   
\n3.  $y=-\frac{1}{4}(x+1)^3-2$   
\n4.  $y=\frac{2}{5}(x+5)(x+1)(x-2)$   
\n5.  $y=-\frac{1}{2}(x+4)(x+3)(x-2)$   
\n6.  $y=2(x+1)(x-1)(x-2)$ 

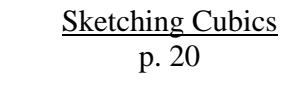

1. *x*-intercept (−3.88, 0)  $y$  – intercept (0, 11) point of inflection  $(-2, 5)$ 2. *x*-intercept (4.793, 0)  $y$  – intercept (0, 129) point of inflection  $(4, 1)$ 3. *x*-intercept (−1, 0) (1, 0) (2, 0)  $y$  – intercept (0, 2.4) maximum (−0.22, 2.54) minimum (1.55, −0.76)

> Equations of Higher Powered Polynomials  $p.22 - 23$

1.  $y = -\frac{1}{4}$  $\frac{1}{4}(x+3)(x+2)(x-1)^2$ 2.  $y = \frac{1}{2}$  $\frac{1}{9}(x+3)(x+2)(x+1)(x-3)$ 3.  $y = \frac{3}{50}$  $\frac{3}{50}x(x+3)^2(x-3)^2$ 4.  $y = \frac{1}{10}$  $\frac{1}{10}x(x+4)(x+1)(x-1)(x-3)$ 

> Equations of Rectangular Hyperbolae  $p.25 - 26$

- 1.  $y = \frac{2}{x}$  $\frac{2}{x-3}$  + 2 2.  $y = \frac{3}{x}$
- $\frac{3}{x+2}$  3
- 3.  $y = \frac{4}{x}$  $x+1$
- 4.  $y = \frac{3}{x}$  $\frac{5}{x-2}+1$

#### Sketching Rectangular Hyperbolae  $p.27 - 28$

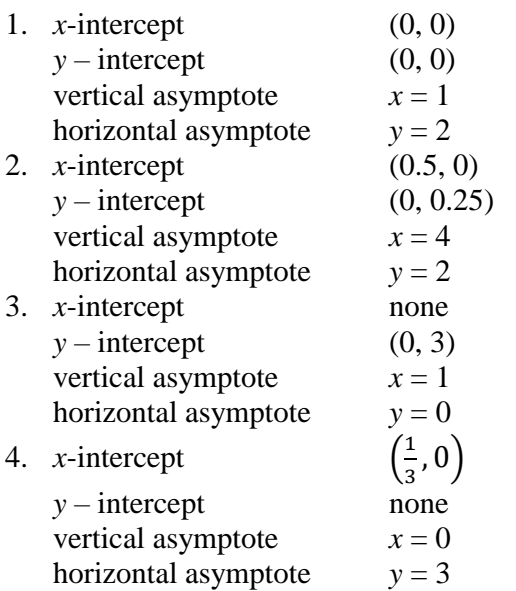

Equations of Exponential Functions  $p.\overline{30} - 31$ 1.  $y = 2^{x-5} - 2$ 2.  $y = 1.49^{x+3}$ 3.  $y = 3^{x+2} + 3$ 4.  $v = 2.45^{x-1} - 3$ Equations of Exponential Functions  $p.\overline{33} - 34$ 1.  $y = \frac{1}{2}$ 3  $x+1$  – 3 2.  $y = \frac{2^x}{x} + 4$ 3 3.  $y = -2^{x+1} + 3$ 4.  $y = -4^x - 2$ 5.  $y = \frac{1}{5}$ 5  $x+4$  – 2 6.  $y = -\frac{1}{2}$ 2  $x + 1$ Sketching Exponential Functions  $p.35 - 36$ 

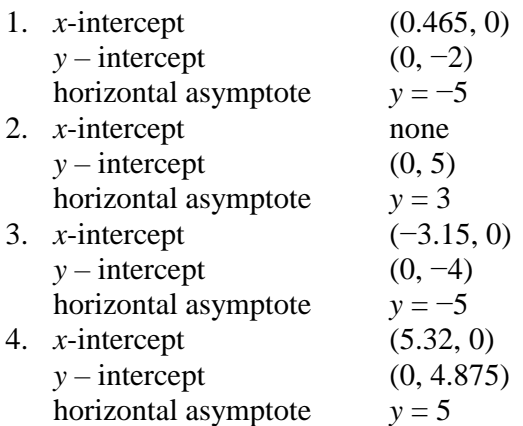

Equations of Logarithms p.39

1. 
$$
x = 3^{y-1} - 4
$$
  
\n2.  $x = 3^{y-3} + 2$   
\n3.  $x = 2^{y+3} - 1$ 

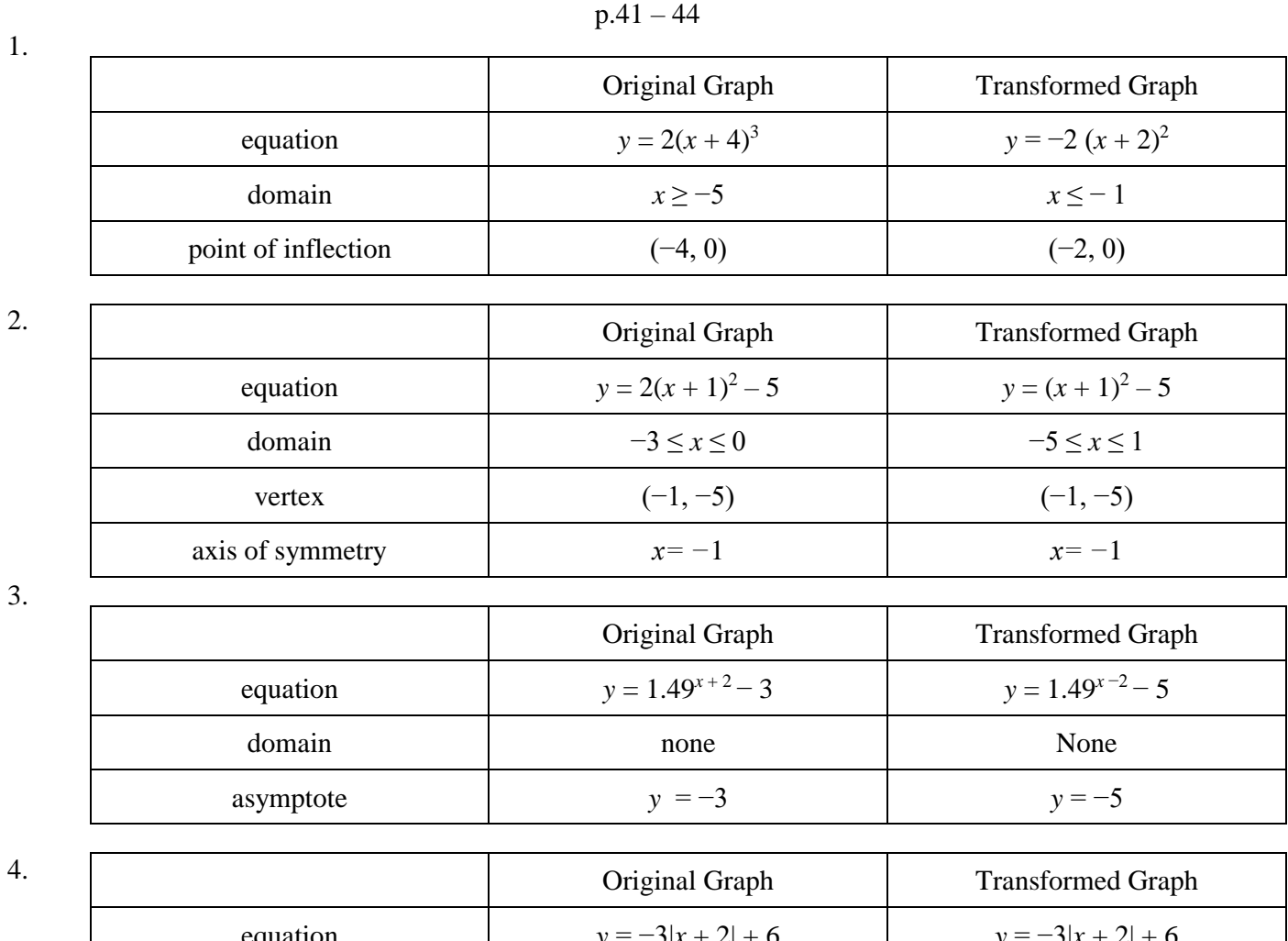

Transformations of Graphs

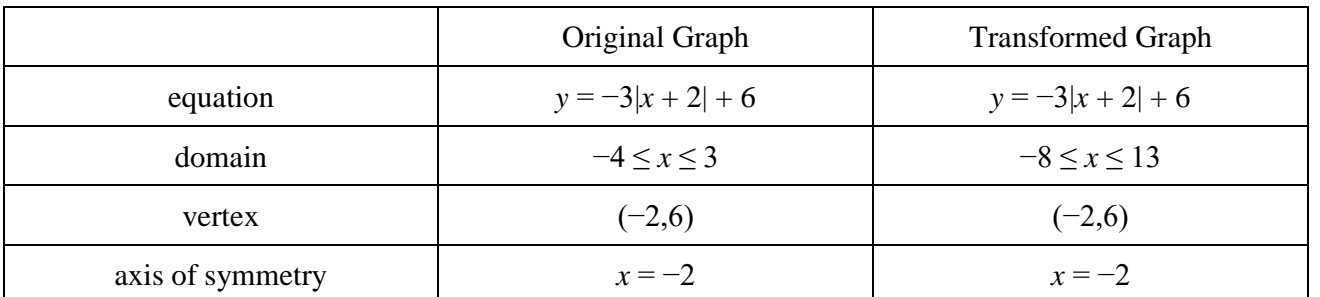

### Extra: Combined Transformations of Graphs

p.45

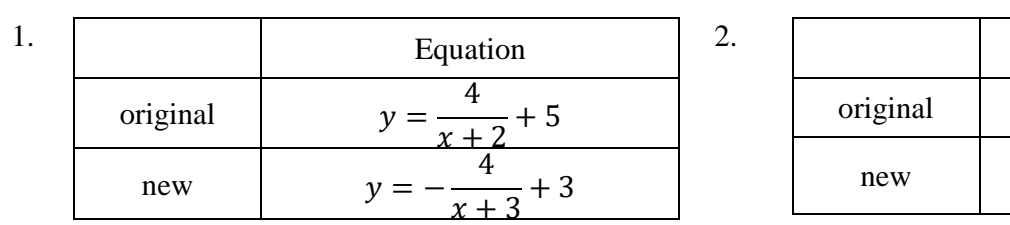

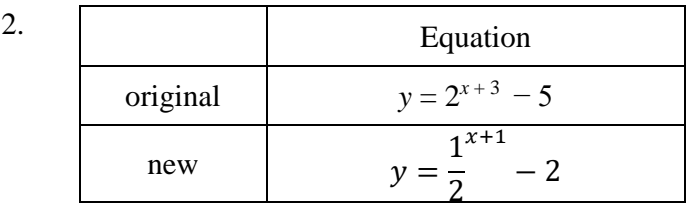

### **General Solutions** p.47

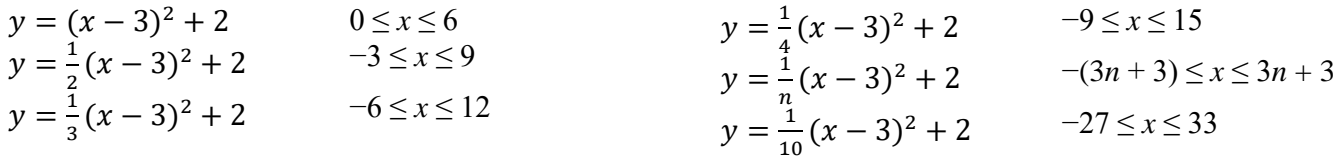